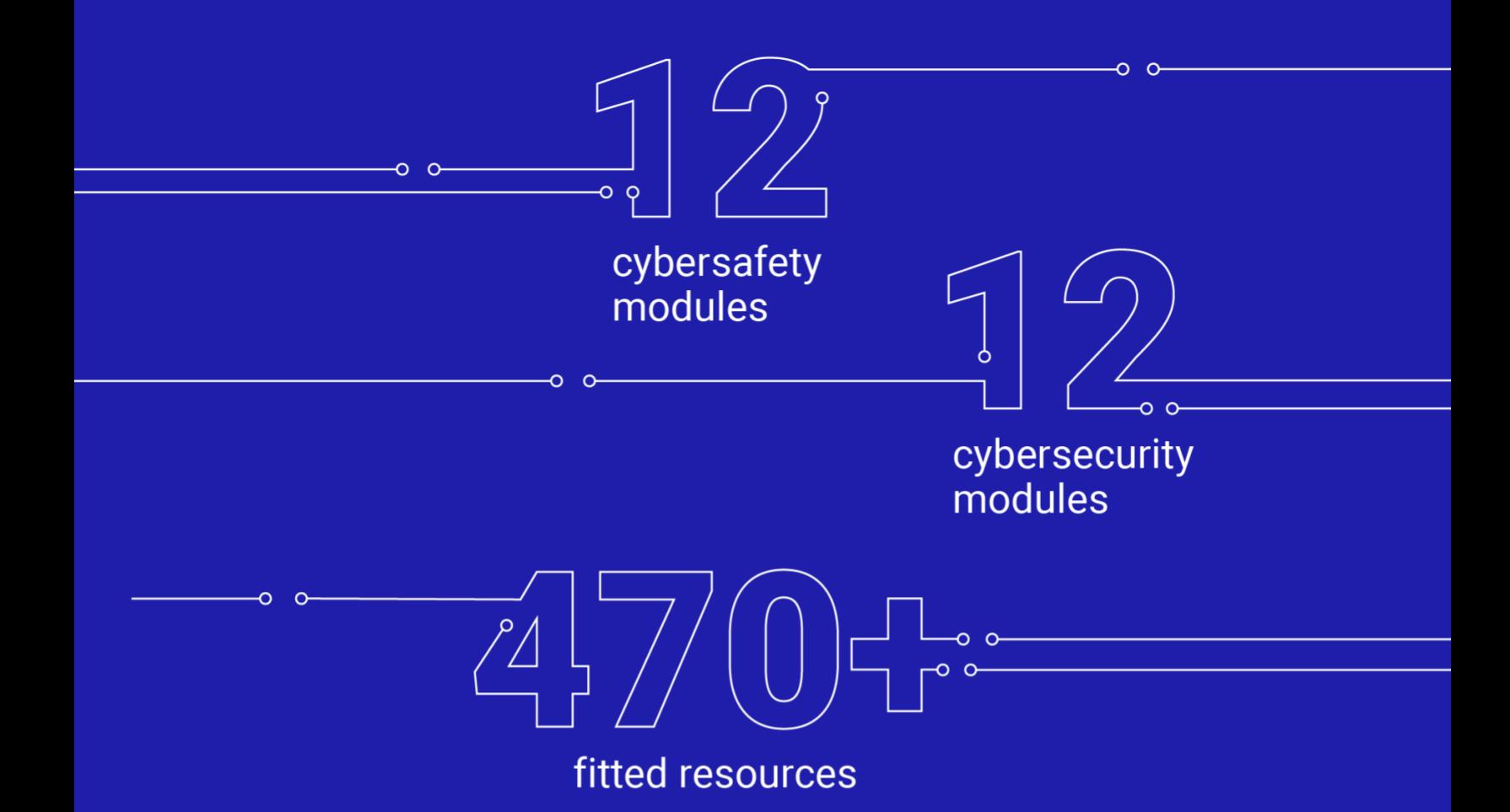

# **Teaching** cybersecurity & cybersafety in high school

The CONCORDIA Methodology and Guidelines<br>in support of teachers

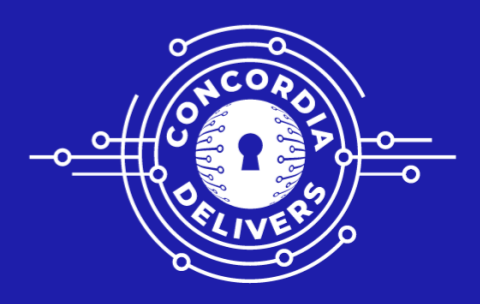

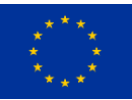

Horizon 2020 Program (2014-2020) Cybersecurity, Trustworthy ICT Research & Innovation Actions Security-by-design for end-to-end security H2020-SU-ICT-03-2018

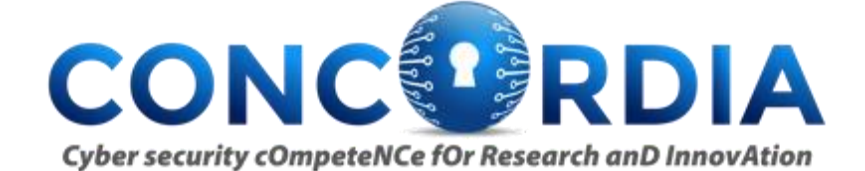

Cybersecurity cOmpeteNCe fOr Research anD InnovAtion<sup>1</sup>

## **Work package 3: Community impact and sustainability**

# **Teach-the-Teachers in high-school Methodology and Guidelines**

**Abstract:** This paper is part of the WP3 task T3.4. It describes a methodology and associated guidelines in support of the teachers when preparing to teach cyber-security and cyber-safety to high-school students

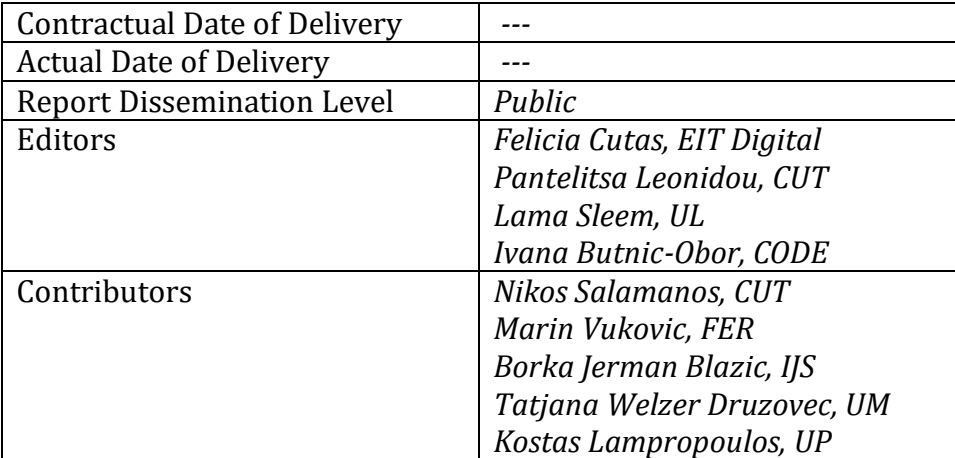

<sup>&</sup>lt;sup>1</sup> This project has received funding from the European Union's Horizon 2020 research and innovation programme under grant agreement No 830927.

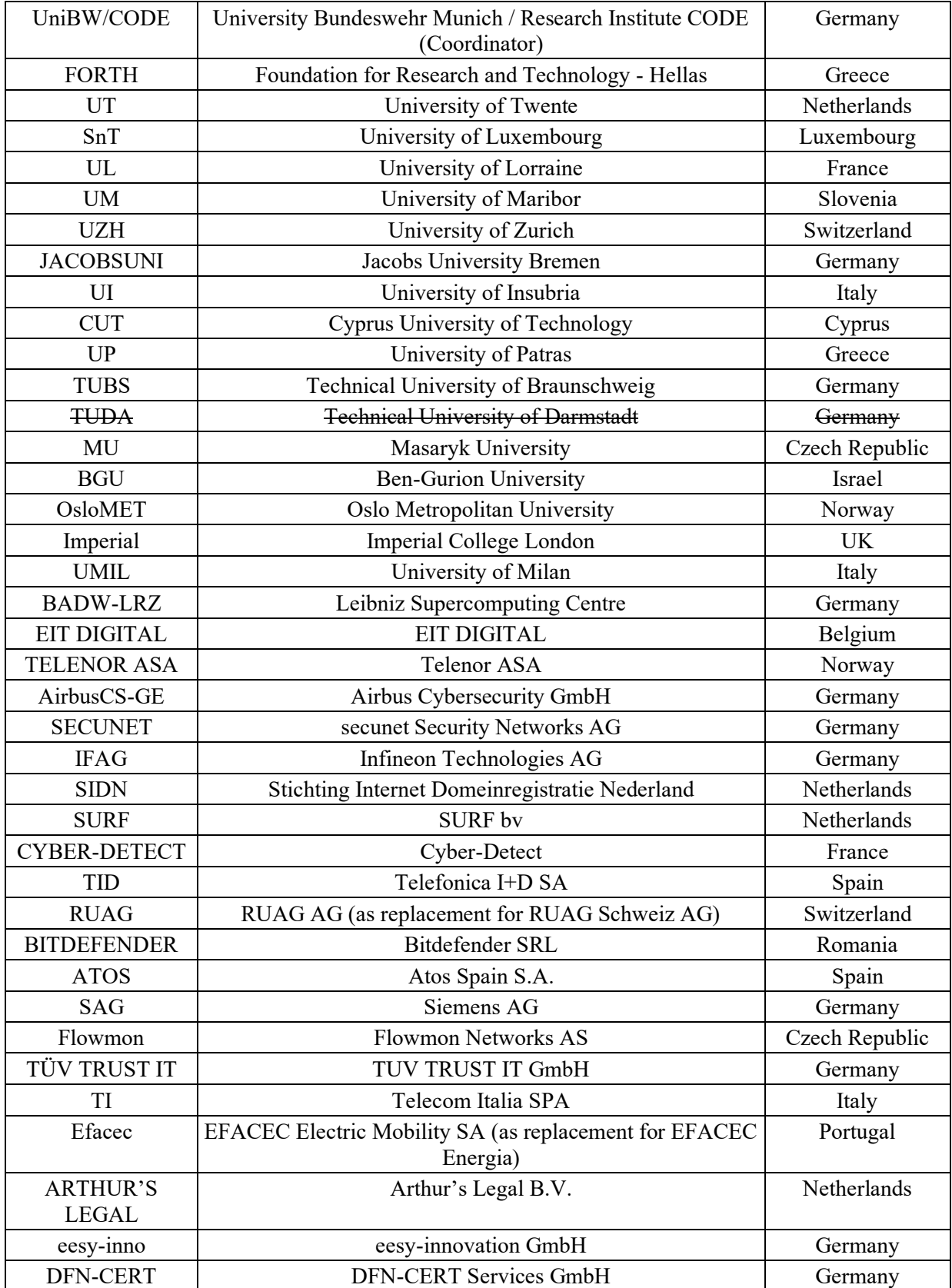

# **The CONCORDIA Consortium**

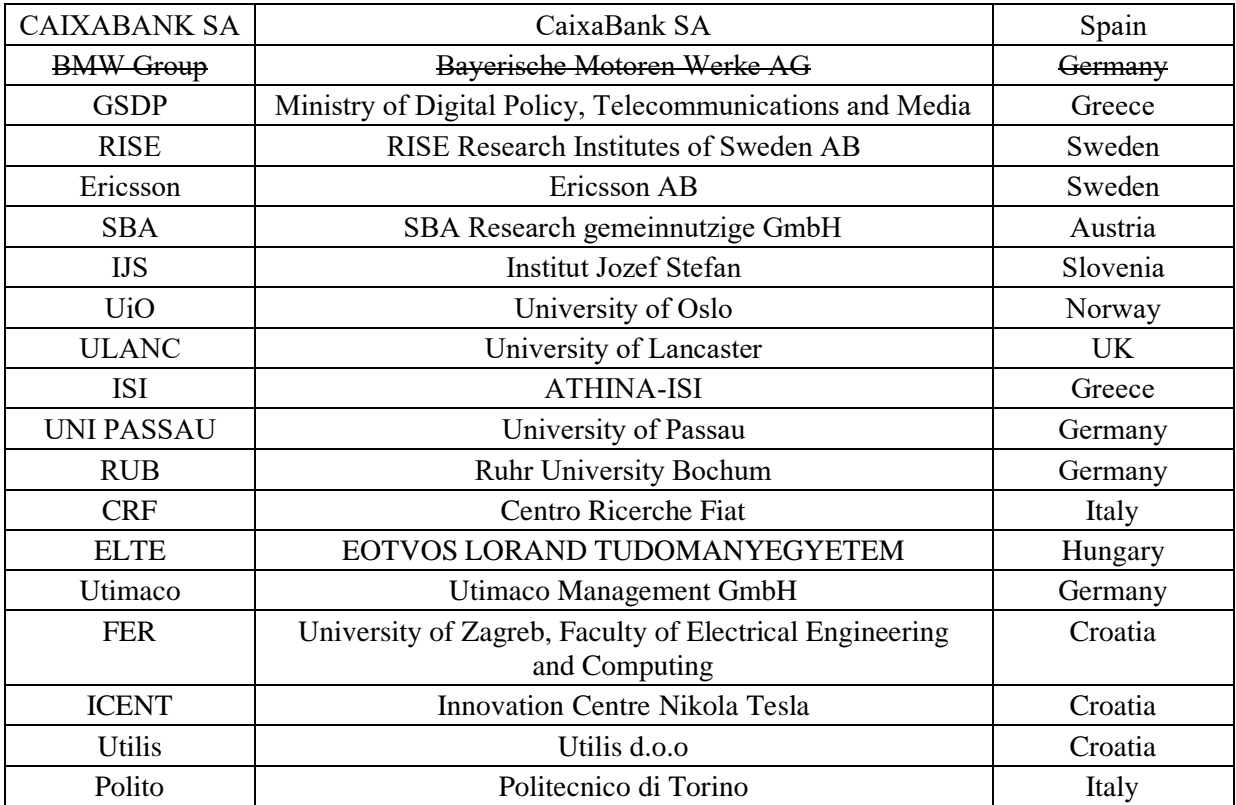

# **Table of Contents**

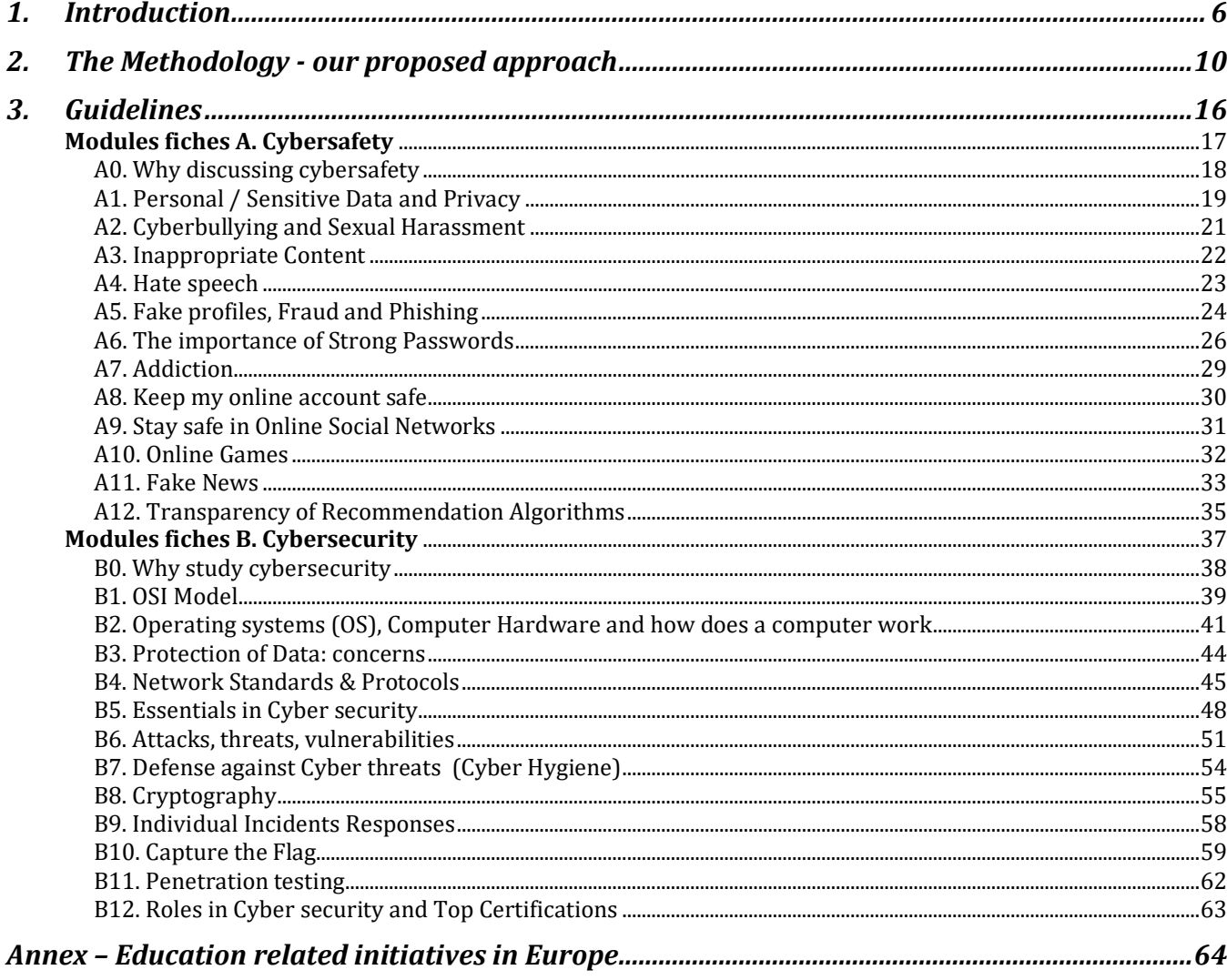

# <span id="page-5-0"></span>1.Introduction

Cybersecurity does not only challenge researchers and industry but is a major concern for our society at large. It is therefore of highest importance that new generations are made aware and kept updated about the major cyber threats, new technologies as well as appropriate individual and collective behaviors to reduce risks. Teachers have an important role in building and consolidating the cybersecurity culture at all levels. By helping children and young adults grasp the basics of cyber, discover the domain, or develop more advanced skills in the area, they contribute in the medium term to reducing the skills gap. This effort is specifically important at the high-school level, the period when the young adults reflect on their future careers.

As mentioned in the 2022 [EURYDICE report](https://www.eacea.ec.europa.eu/news-events/news/new-publication-eurydice-report-informatics-education-school-europe-2022-09-29_en)<sup>2</sup> on "Informatics Education at school in Europe", informatics is still a relatively new discipline in school education; and cybersecurity is even newer. The current generations of teachers covering informatics topics at school, in their vast majority, have never studied cybersecurity as a separate discipline. Efforts are put in place at national level to deploy specialised programmes to prepare teachers on the informatics topics as the availability of appropriate continuous teacher training. Therefore, various teaching materials are the necessary conditions for good-quality teaching and learning. Many education systems have also developed a wide range of teaching materials for informatics teachers. Yet there is still a few cyber-specific documentation to support current teachers preparing the classes.

Within the CONCORDIA project we grasp this challenge under what we call the "Teach-the-Teachers" activity, hereby proposing high-school teachers teaching methodology and materials for them to adopt with their pupils. This Methodology takes into consideration results that were collected via an online survey and in-person interviews with teachers from different European countries, scouting the needs in terms of teaching cybersecurity and cybersafety subjects at high-school level. Based on our findings and considering the growing importance of the topics, we strongly encourage the management of the highschools to consider organizing specific classes as part of ICT subjects or specific extracurricular activities. In view of supporting this endeavor, we propose an approach and a set of materials, subject of this document. Importantly, the present methodology and associated guidelines address teachers having a medium level of knowledge in ICT.

The Methodology proposes to best match the different cyber related knowledge level of the high-school students with their interest on specific topics. Thus, through the availability of different options, any teacher may participate in this effort and progressively learn and teach more advanced topics and courses. Among our priorities is the use of existing -and already validated- resources, systems and tools. Such tools will address various objectives like e.g., helping teachers and students evaluate their cybersecurity skills, offering online courses from multiple eLearning platforms, providing access to online testing infrastructures and facilities for hands-on tests and experiments etc.

This work will focus on two major aspects, cybersafety and cybersecurity. With cybersafety we are targeting a more supportive and theoretical approach to the current threats that high-school students are facing today, also teaching ways to handle difficult situations as well as informing the proper people and authorities to get help in case of an incident. With the cybersecurity courses we are looking to advance

<sup>&</sup>lt;sup>2</sup> https://www.eacea.ec.europa.eu/news-events/news/new-publication-eurydice-report-informatics-education-school-europe-2022-09-29\_en

the technical skills of students and at the same time incentivize them to learn more about jobs and career paths in cybersecurity that they might want to follow in the future.

## *Outcome of the Survey and Interviews*

In order to identify the current needs in terms of content and delivery methodologies fit for the high-school level, we have decided to apply a funnel approach by starting with collecting structured data via an EUwide survey, followed by interviews with a small group of survey participants. The identified needs have been further validated in a live event before moving to the next step in the process, the design of the methodology for teaching cybersecurity in high-school and some materials.

The objectives of this Survey were three-fold:

**RELEVANCE**: To select the most needed topics to be covered in the materials. **EFFECTIVENESS**: To define the most appropriate format for the materials to be developed. **NOVELTY**: To identify areas not (enough) covered by existing programs.

In order to collect relevant input, we looked into collecting input from the following audience:

- European high-school Teachers,
- European high-school Students
- European Parents of high-school students
- European school Management

The analysis performed on the survey and interviews answers was captured in a specific [report](https://www.concordia-h2020.eu/wp-content/uploads/2021/12/TEACHING-CYBERSECURITY-IN-HIGH-SCHOOL-survey_report.pdf)<sup>3</sup> and could be concluded as follows:

(1) **the most in need topics** to be covered in the materials are: "Being safe in online social platforms", "Recognizing fake accounts", "Ensuring their privacy in online activities", "Creating strong passwords", "Using email applications in a secure way", based on the topics-to-be-discussed ranking we obtained from parents, teachers, and students through the survey. Moreover, the lower confidence level mentioned by the students in "Secure online shopping", "Sharing files online", and "Securely Downloading" adds those topics to the list of the most in-need topics to be covered.

(2) **the most appropriate format** for the materials to be developed would be the videos, interactive presentations, and games/platforms. The interviewed teachers and the parents strongly suggest having interactive instruments where real facts are presented to the students followed by discussions between the students and the teachers on the topics covered by exchanging prior related experiences. Paper material is mentioned marginally, for the use of disseminating contact information of special organizations offering support for students experiencing an online risk. The additional research performed on the latest studies in the education field have shown that cybersecurity education requires innovative approaches like the use of cyber ranges and serious games that have proven to be more effective in developing cyber-related skills.

<sup>3&</sup>lt;br>[https://www.concordia-h2020.eu/wp-content/uploads/2021/12/TEACHING-CYBERSECURITY-IN-HIGH-SCHOOL-survey\\_report.pdf](https://www.concordia-h2020.eu/wp-content/uploads/2021/12/TEACHING-CYBERSECURITY-IN-HIGH-SCHOOL-survey_report.pdf)

Indeed, these approaches enable interactivity in the training process and lead the learner to take decisions in a safe but real life-like environment thus helping accelerate the learning process.

(3) **the areas not (enough) covered** by existing programs are how to detect and handle the online risks when they occur. The limited time spent in relevant courses and seminars and the lack of the students' experiences with real threats makes it difficult to adequately cover detecting and handling the online risks and make the students feel confident less in such tasks. Increasing the time and the frequency of such courses and presenting the threats in a more practical than theoretical way can help in improving the effectiveness of existing programs. Additionally, during the interviews, the conclusion has been drawn that cybersafety topics (e.g. cyberbullying, sexual grooming, privacy, etc.) are more discussed than cybersecurity topics (e.g. cyber-attacks, spams, viruses). This can be an indicator that the existing programs focus more on spreading awareness on cybersafety topics and less on cybersecurity topics.

These findings were considered when proposing the list of modules and the content of the associated fiches in chapter 3. Guidelines.

## *Mapping similar initiatives*

For almost a decade in most of the EU member states general awareness of cybersafety and cybersecurity topics has grown in its importance. Therefore, numerous organizations, mostly NGOs, with the generous support of their national governments have started specialized campaigns and initiatives toward strengthening the literacy on cybersafety and cybersecurity among children, youth and young adults. With time, further initiatives, running under the support of the European Union, have managed to attract additional partners and participating organizations, not only from the public or NGO sector but also from the IT industry.

Based on information available on their web pages, most of the initiatives approach the topics related to the "safe use of the internet in everyday life". Available information is usually very well structured and presented in a way understandable by the targeted audience, e.g. younger children or youth. They describe the situations that children and youth might face when using their connected electronic devices, explain the threats and consequences, in a way adapted to a certain age, and give guidelines (sometimes providing hotlines in case of critical situations, like cyber harassment) on how to proceed in specific circumstances.

Some initiatives even go a step further addressing not only children and youth but also parents, legal guardians and teachers. They offer different types of information and advices on how to behave, explain the danger of certain activities on the internet as well as how to give support to children and youth in such cases. Most of the provided material is available in written electronic form (brochures, posters or presentations, typically in pdf). Nevertheless, some of them turn to the use of interactive content, trying to make it attractive and interesting for the target audience.

Specially customized guidance and material related to cybersafety and cybersecurity which can be used by the teachers during the classes are offered in a limited way across EU member states. When existing, these contents are often developed with the help or support of responsible national public bodies and aligned with national strategies on digitalization and the development of a digital society.

In the **Annex** of this document, teachers, students, and their parents can find a non-exhaustive set of initiatives currently existing across several EU member states. This collection of initiatives is structured in a way to help the readers grasp quickly the topic addressed, the language of the document, and the main target audience, while also providing a direct link to the resources. It is meant to complement the content presented in Chapter 3. Guidelines.

# <span id="page-9-0"></span>2.The Methodology - our proposed approach

The CONCORDIA Methodology we propose is based on the following main assumptions:

- The high-school teacher has a background in the ICT area
- The school management recognizes the importance of teaching cybersecurity and cybersafetyrelated subjects at the high-school level thus allowing covering these topics during IT classes and/or offering this option as part of the non-compulsory curricula
- The school class (the lab) is equipped with computers and/or the students are allowed to use their own devices during the classes, for educational purposes

When it comes to design and delivery, the CONCORDIA Methodology extrapolates The Dynamic [Teaching Model](https://mgiep.unesco.org/article/the-dynamic-teaching-model)<sup>4</sup> and is looking to involve the students from the design stage of the course. We consider that students learn tech topics such as cyber easier if they are interested and find their learning relevant. It is said that when students are emotionally invested in their learning, cognition peaks.

Structure-wise, the content of the fiches part of the Methodology is inspired from the existing European initiatives such as the **DigComp<sup>5</sup>**, a detailed framework for the development of digital competence of all citizens. The DigComp document includes also a self-assessment grid consisting of five areas of digital competence and three proficiency levels, going from A (foundation level), over B (intermediate level) to C (advanced level). This grid is later backed by an interactive user-friendly **DigComp tool**<sup>6</sup> to be used at an individual level. The DigComp framework was also referred in a [Eurydice report on Digital education](https://op.europa.eu/o/opportal-service/download-handler?identifier=d7834ad0-ddac-11e9-9c4e-01aa75ed71a1&format=pdf&language=en&productionSystem=cellar&part=)  [at school in Europe](https://op.europa.eu/o/opportal-service/download-handler?identifier=d7834ad0-ddac-11e9-9c4e-01aa75ed71a1&format=pdf&language=en&productionSystem=cellar&part=)<sup>7</sup> published in 2019. The report shows that teaching digital competencies also means preparing young people to use digital technologies effectively and safely. Some of the risks posed to students' personal well-being, such as through cyberbullying and internet addiction, as well as the loss of privacy, signaled the need to make safety an essential part of digital education. Famous cases related to the misuse of personal data, web-tracking, and the spreading of fake news have put the spotlight on the crucial role that education can play in preparing young people to be digitally mature.

Based on the DigComp framework, schools have started developing their own guidelines on how to teach digital competences by adapting them to their needs. For instance, the Digital Competence Framework [\(DCF\) for the European Schools](https://www.eursc.eu/BasicTexts/2020-09-D-51-en-2.pdf)<sup>8</sup> follows the five competence areas and the twenty-one sub-competences of DigComp. It is structured using cycle progression statements for each of the sub-competences, to address all learners from Nursery to Secondary school and proposes six proficiencies levels. Finally, the DCF also proposes the teachers some task ideas to be used during the class.

<sup>4</sup> <https://mgiep.unesco.org/article/the-dynamic-teaching-model>

<sup>5</sup> <https://publications.jrc.ec.europa.eu/repository/bitstream/JRC83167/lb-na-26035-enn.pdf>

<sup>6</sup> <https://digcomp.digital-competence.eu/>

<sup>7</sup>[https://op.europa.eu/o/opportal-service/download-handler?identifier=d7834ad0-ddac-11e9-9c4e-](https://op.europa.eu/o/opportal-service/download-handler?identifier=d7834ad0-ddac-11e9-9c4e-01aa75ed71a1&format=pdf&language=en&productionSystem=cellar&part=)

[<sup>01</sup>aa75ed71a1&format=pdf&language=en&productionSystem=cellar&part=](https://op.europa.eu/o/opportal-service/download-handler?identifier=d7834ad0-ddac-11e9-9c4e-01aa75ed71a1&format=pdf&language=en&productionSystem=cellar&part=)

<sup>8</sup> <https://www.eursc.eu/BasicTexts/2020-09-D-51-en-2.pdf>

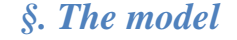

The CONCORDIA Methodology process is structured in three main stages as depicted below. When describing the stages and the associated steps we will refer to several elements detailed in Chapter 3. Guidelines such as the topic fiches and their components.

**Assess**

Step 1. Kickstart the discussion on the cybersafety and cybersecurity topics

Step 2. Test the group knowledge level

Step 3. Build the class portfolio

**Plan**

Organize the curricula for the semester/year

#### **Deliver**

Step 1. Get yourself ready (prepare the specific topic)

Step 2. Deliver specific topic

Step 3. Test the knowledge acquired by the students

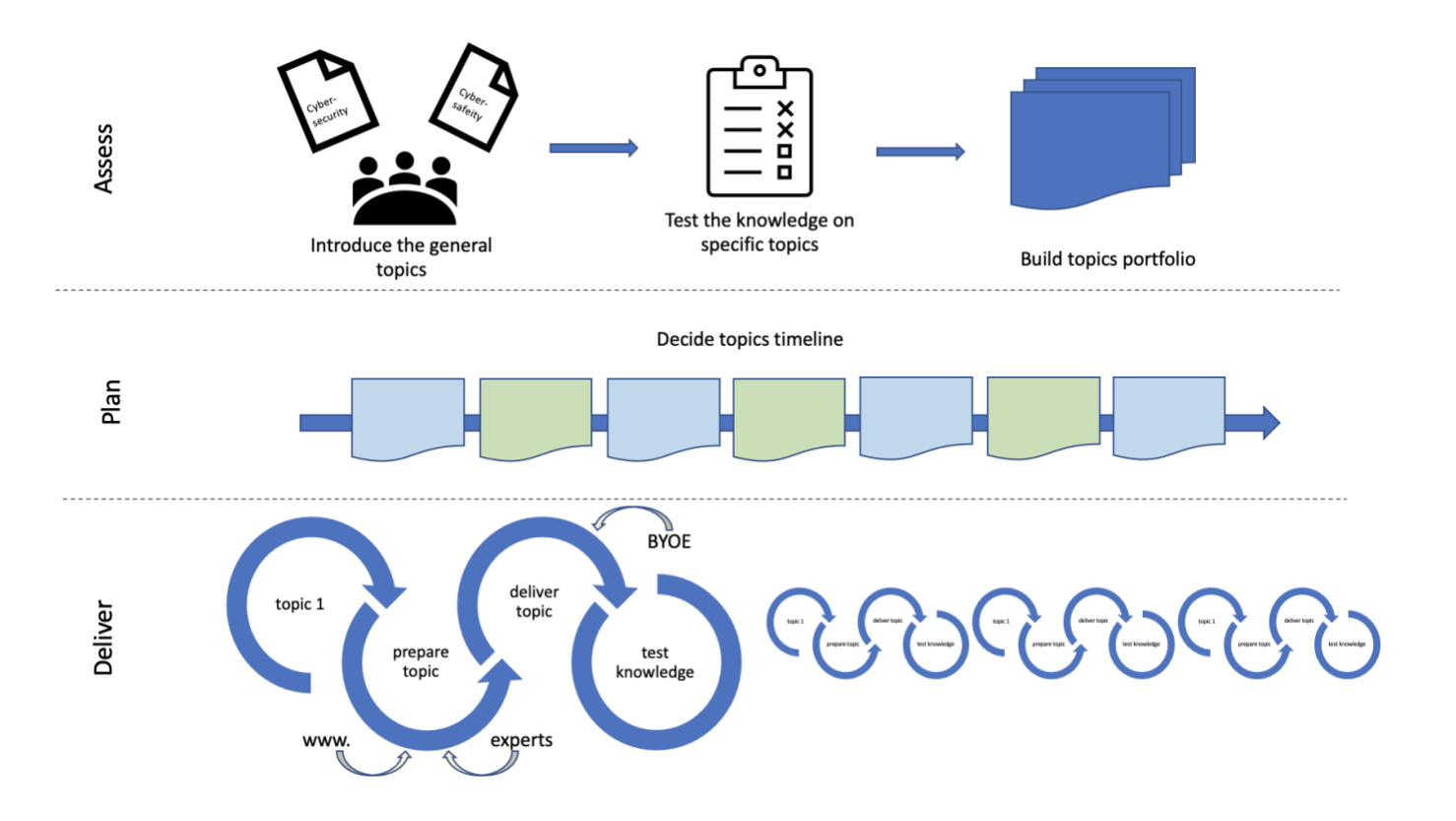

## *§. Model phase ASSES*

#### **Step 1. - Introduce the general topic**

Before addressing any specific subject, we propose to first discuss with the group of students the importance of addressing cybersafety/cybersecurity topics (by using fiches A0 / B0).

**Cybersafety** means protecting users from harmful online content. It concerns the emotional and psychological impact of what you see, read and hear online. Being cyber-safe means meeting appropriate standards of behavior in the content we put on the internet, knowing how to avoid harmful interactions online, and being equipped to seek help if things aren't right.

*Examples of cybersafety incidents:* e.g., cyberbullying, sexual harassment, exposure to hate speech/ inappropriate content (violent, sexual, etc.), and leakage of sensitive information.

**Cybersecurity** means protecting data and information. It refers to the physical operation of the networks and computers over which the internet is delivered.

*Examples of cybersecurity incidents:* Viruses, DOS- denial of service attacks (company's network fails because it receives a huge amount of requests), hacked accounts/profiles, Man-in-the-middle attacks (an attacker can have access to your communication channel and can see/modify information you send), social engineering (where a person tries to know your credentials by asking simple questions).

During this step, an introduction to  $\ll$ what a career in cybersecurity means  $\gg$  could be done (see fiche B12). Apart from presenting the different role profiles in the industry (ENISA - [European Cybersecurity](https://www.enisa.europa.eu/topics/cybersecurity-education/european-cybersecurity-skills-framework/ecsf-profiles-v-0-5-draft-release.pdf)   $\frac{\text{Skills Framework}}{9}$  $\frac{\text{Skills Framework}}{9}$  $\frac{\text{Skills Framework}}{9}$ , we suggest inviting industry representatives/role models to share experiences/inspire the students to consider building a career in cyber such as:

- *School Parents working in the cyber domain, willing to share their career path and job satisfaction*
- *police officer that can bring real incidents/reports/statistics (cybercrime department)*
- *representatives of organizations specialized in cybersafety and cybersecurity topics, e.g., [EU](https://digital-strategy.ec.europa.eu/en/policies/safer-internet-centres)  [Safer Internet Centers](https://digital-strategy.ec.europa.eu/en/policies/safer-internet-centres)<sup>10</sup>*

A special attention should be paid on presenting the cybersecurity career option as a gender inclusive one. Different resources and databases are available online to support this endeavor, such as the [CONCORDIA](https://www.concordia-h2020.eu/meet-the-women-in-concordia/)  [role models](https://www.concordia-h2020.eu/meet-the-women-in-concordia/)<sup>11</sup>, [Women4Cyber Chapters](https://women4cyber.eu/w4c-chapters)<sup>12</sup>, and the [Women Know Cyber: The Documentary](https://www.youtube.com/watch?v=Kpc31WJ6l2M&t=439s)<sup>13</sup>.

#### **Step 2. - Test the knowledge on specific topics**

The second step of the Asses phase is about checking the group knowledge-level per topic. In view of doing that, we propose applying two tests, one on cybersafety and one on cybersecurity subjects. Each

<sup>9</sup> ENISA - European Cybersecurity Skills Framewor[k https://www.enisa.europa.eu/topics/cybersecurity-education/european-cybersecurity](https://www.enisa.europa.eu/topics/cybersecurity-education/european-cybersecurity-skills-framework/ecsf-profiles-v-0-5-draft-release.pdf)[skills-framework/ecsf-profiles-v-0-5-draft-release.pdf](https://www.enisa.europa.eu/topics/cybersecurity-education/european-cybersecurity-skills-framework/ecsf-profiles-v-0-5-draft-release.pdf)

<sup>&</sup>lt;sup>10</sup> <https://digital-strategy.ec.europa.eu/en/policies/safer-internet-centres>

<sup>11</sup> <https://www.concordia-h2020.eu/meet-the-women-in-concordia/>

<sup>12</sup> <https://women4cyber.eu/w4c-chapters>

<sup>13</sup> <https://www.youtube.com/watch?v=Kpc31WJ6l2M&t=439s>

test contains a series of multiple-choice questions, 4-5 questions per topic proposed in this methodology, with different levels of difficulty.

The tests are developed under an open-source platform. They are designed in such a way allowing the teachers to receive statistics per question. The tests are meant to be applied in an anonymous way since their purpose is to offer information about the level of knowledge of the group, and not of the individuals. The tests are not time-bound. Yet, we suggest allocating about 40 minutes per test, thus running one test within one class session.

We recommend applying the same test at the end of the class year. Comparing the results of these two tests would help assess the extent to which the classes increase the group knowledge on the different topics, while also providing an indication of the future topics (and associated levels) to be addressed.

IMPORTANT: Teachers interested in getting access to the tests are invited to send an email to contact@concordia.eu by mentioning their name, the name of the school they are representing, and the location of the school (city and country).

#### **Step 3.- Build topics portfolio**

In our view, it would be beneficial for the teachers to discuss with the class students the statistical results of the cybersecurity and cybersafety-related tests. This would help with building together the list of priority topics to be covered during the school year. Since in most of the schools around Europe the cybersecurity and cybersafety subjects are not officially part of a curricula, this offers flexibility in choosing the content to be covered in the class. Involving the students in building the class topics portfolio shall develop a sense of ownership which in turn shall be reflected in an increased level of participation of the students when running the lessons.

*§. Model phase PLAN*

Within the framework of this methodology, we pledge for a Needs-based & Knowledge-level-based approach with lessons clustered in a modular portfolio.

#### *Needs-based*

The Guidelines chapter lists 12 topics on Cybersafety area and another 12 topics on Cybersecurity area. Yet, some of them might have already been addressed within the class and are not of specific interest. The teacher is advised to work with the students on the topics of the group interest as described in the Asses - Step 3 while also considering the prerequisites mentioned in the specific fiches.

#### *Knowledge-based*

Some of the fiches included in the guidelines cover one topic on different levels (Foundation / Intermediate / Advanced). As such, if the group test results show a good level of understanding of a specific topic, we

suggest spending less time on the Foundation related content and building the lesson mainly on the Intermediate / Advanced related content.

#### *Modular*

The course portfolio shall bring together a set of cyber-related topics at different levels of difficulty as identified by the teacher following the assessment test and in agreement with the students. When deciding on the order of covering the topics, we propose alternating cybersafety-related topics with cybersecurityrelated topics. By periodically shifting from emotional/psychological topics addressed in the cybersafety classes to more technical ones covered in the cybersecurity classes would positively change the dynamic of the cyber classes, thus preserving the interest of all the students, irrespective of their interest in specific topics.

*§. Model phase DELIVER*

Once the course portfolio is ready, we move to the Deliver stage. Within this stage, we propose 3 steps that should be repeated for each of the topics of the portfolio.

#### **Step 1. Get yourself ready (prepare the specific topic)**

When preparing a class, we suggest covering all the activities related to one topic to be deployed in one class interval. This also includes the small test presented in Step 3. below.

#### *The storyline*

Part of this methodology we included in **Chapter 3. Guidelines**, a series of fiches per individual cybersecurity and cybersafety topics. These fiches are meant to support the teachers in their effort to prepare the class and build the storyline. They contain information about the prerequisites to be fulfilled before covering a specific topic at a specific level, describe the main learning objectives **(LO)** to be achieved at the end of the lesson, list the main messages **(M)** important to be passed to the students in relation to the specific topic addressed.

In addition to the specific content listed in the fiche, for more general content, we recommend checking **Annex** regarding Existing initiatives in Europe.

#### *Using examples*

In order to help the students in understanding the different concepts we recommend teachers to use practical examples such as the ones listed in the fiches **(E)**. The examples could be complemented with local news on the topic, inspirational talks of different experts, etc.

Besides, we suggest teachers consider incorporating the bring-your-own-example **(BYOE)** tactic**.** This approach is an invitation for the students to check in advance the lesson to be covered in the next class and look for (personal) cases they would like to share and discuss with the teacher and their peers.

#### **Step 2. Deliver specific topic**

When delivering a class, a high degree of interaction with the students is advisable. This could start already at the beginning of the hour by inviting 1-2 students to briefly introduce the examples they have prepared (BYOE).

For optimal impact, the class should be delivered in a classroom equipped with computers and an internet connection. Alternatively, the students should be allowed to use, for educational purposes, their own smartphones/ tablets. This would allow searching for/ checking/ testing the different resources planned to be exemplified/ used during the class.

A class should end with the small test described in Step 3. below and by announcing the topic for the next session.

#### **Step 3. Test the knowledge acquired by the students**

For most of the topics part of this methodology, the content covered allows testing the knowledge acquired (except content from fiches B11, B12). We thus recommend allocating about 10 minutes at the end of each class to ask topic-specific questions to the students. Depending on the number of students attending, they can answer the questions individually or work in groups. The same questions could be asked also at the beginning of the class to help kick-start the discussions.

Some examples of questions **(Q)** are listed in the topic fiches under the heading "Example of questions to be asked".

# <span id="page-15-0"></span>3. Guidelines

The chapter includes a collection of fiches in support of high-school teachers interested in addressing cybersecurity and/or cybersafety-specific topics with their students.

The fiches are built around specific topics and include information about:

- The level of knowledge addressed (Foundation / Intermediate / Advanced)
- The prerequisites per difficulty level
- The main learning objectives (LO) per difficulty level
- The main messages to be conveyed per difficulty level
- Suggestions of questions to be asked during the class
- Suggestion of examples to be used during the class
- Link(s) to resources to be used for preparing the class

It is the role of the teacher to build the storyline of the lesson based on the information provided in the fiche.

An overview of the modules presented in the document is depicted in the visual below.

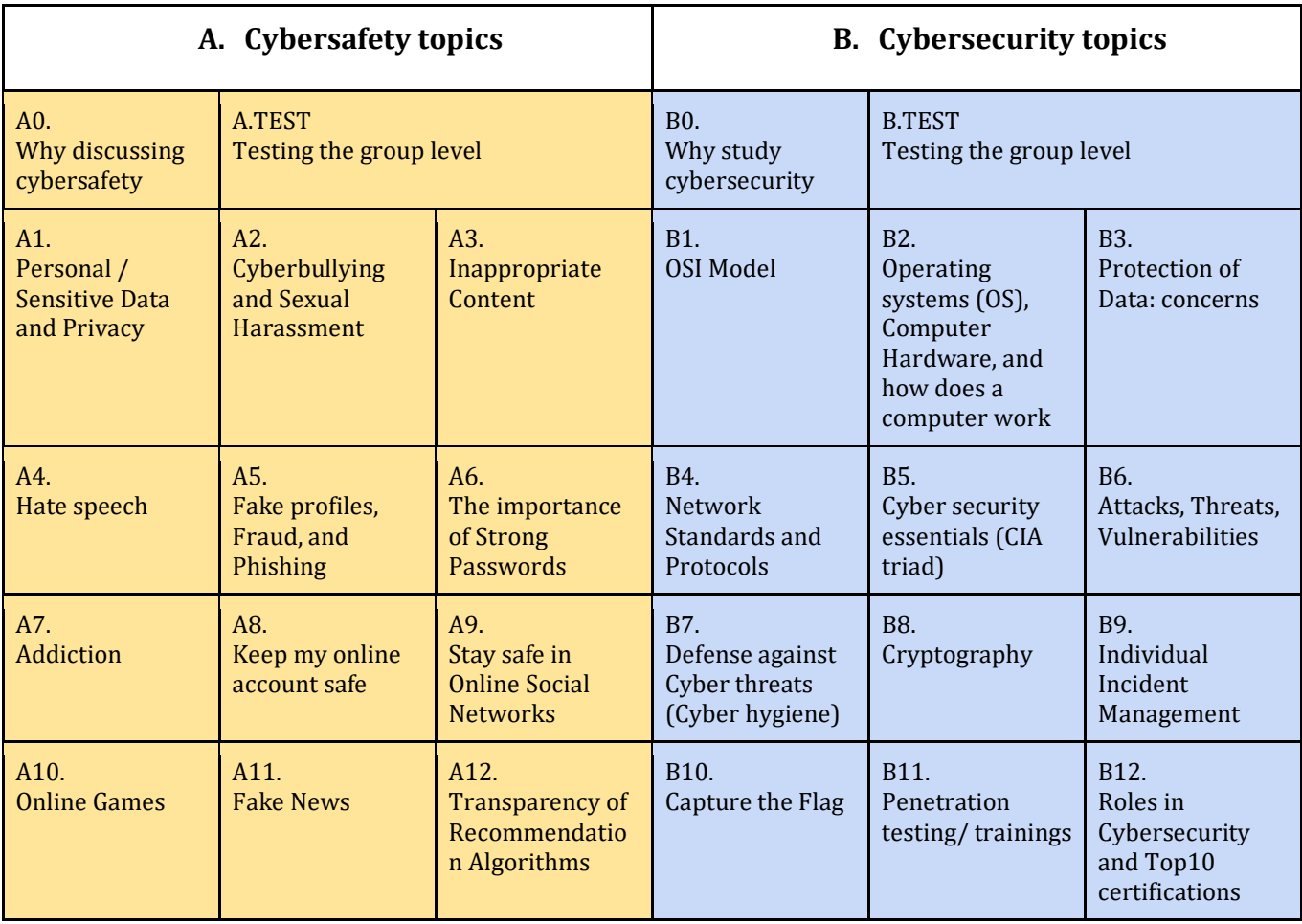

# <span id="page-16-0"></span>**Modules fiches A. Cybersafety**

This chapter describes 12 cybersafety-related modules . Most of them are introduced at the foundation level with some exceptions, like the topics related to data privacy, fake profiles and fake news, and the transparency of recommendation algorithms. Besides, the subject linked to the importance of a strong password is addressed on all three levels.

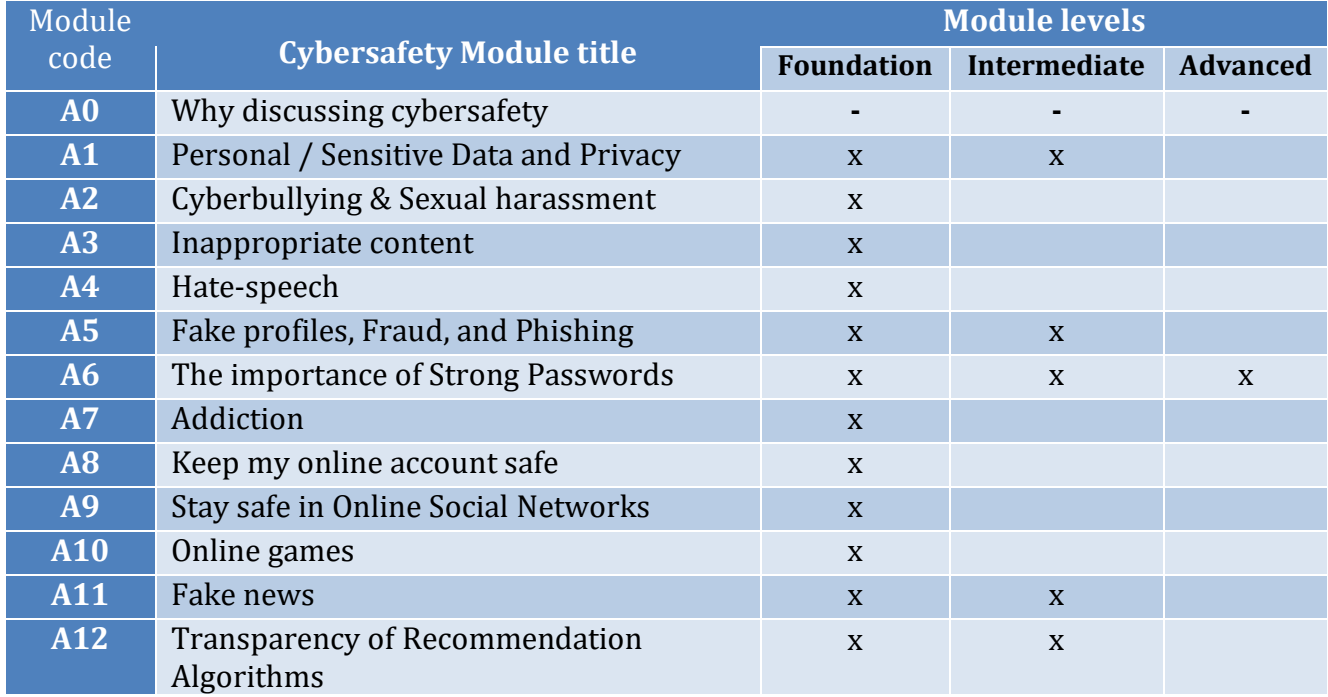

Most of the cybersafety modules are not dependent of one to each other with few exceptions depicted in the table below.

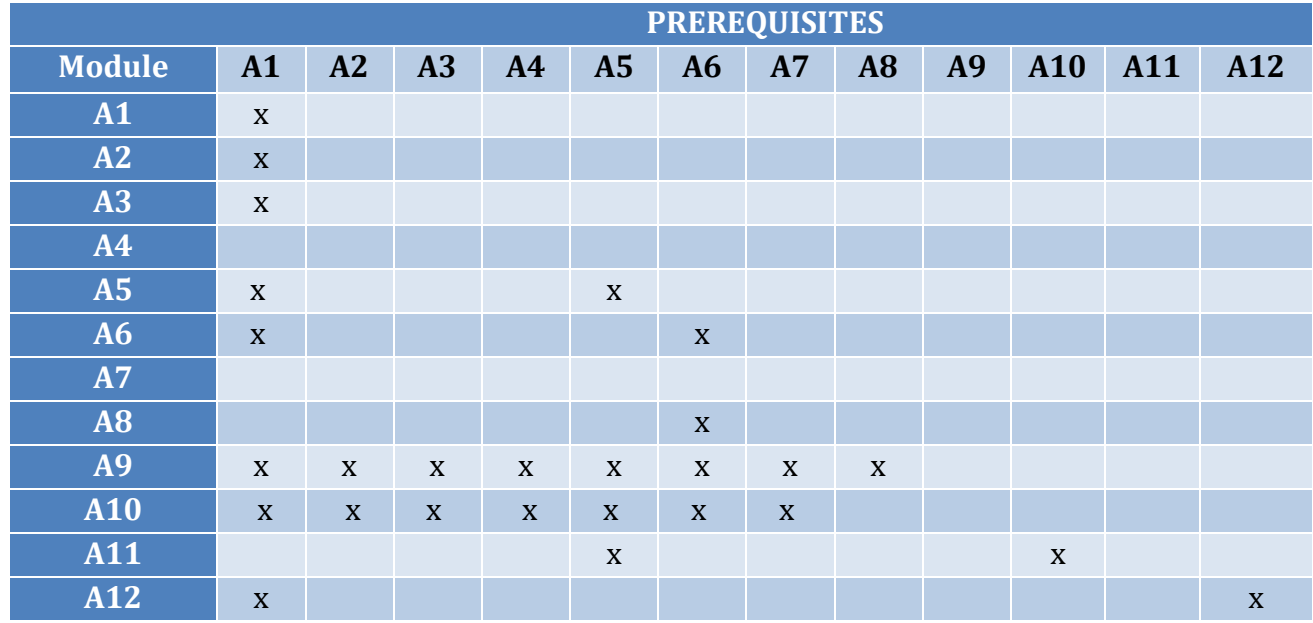

<span id="page-17-0"></span>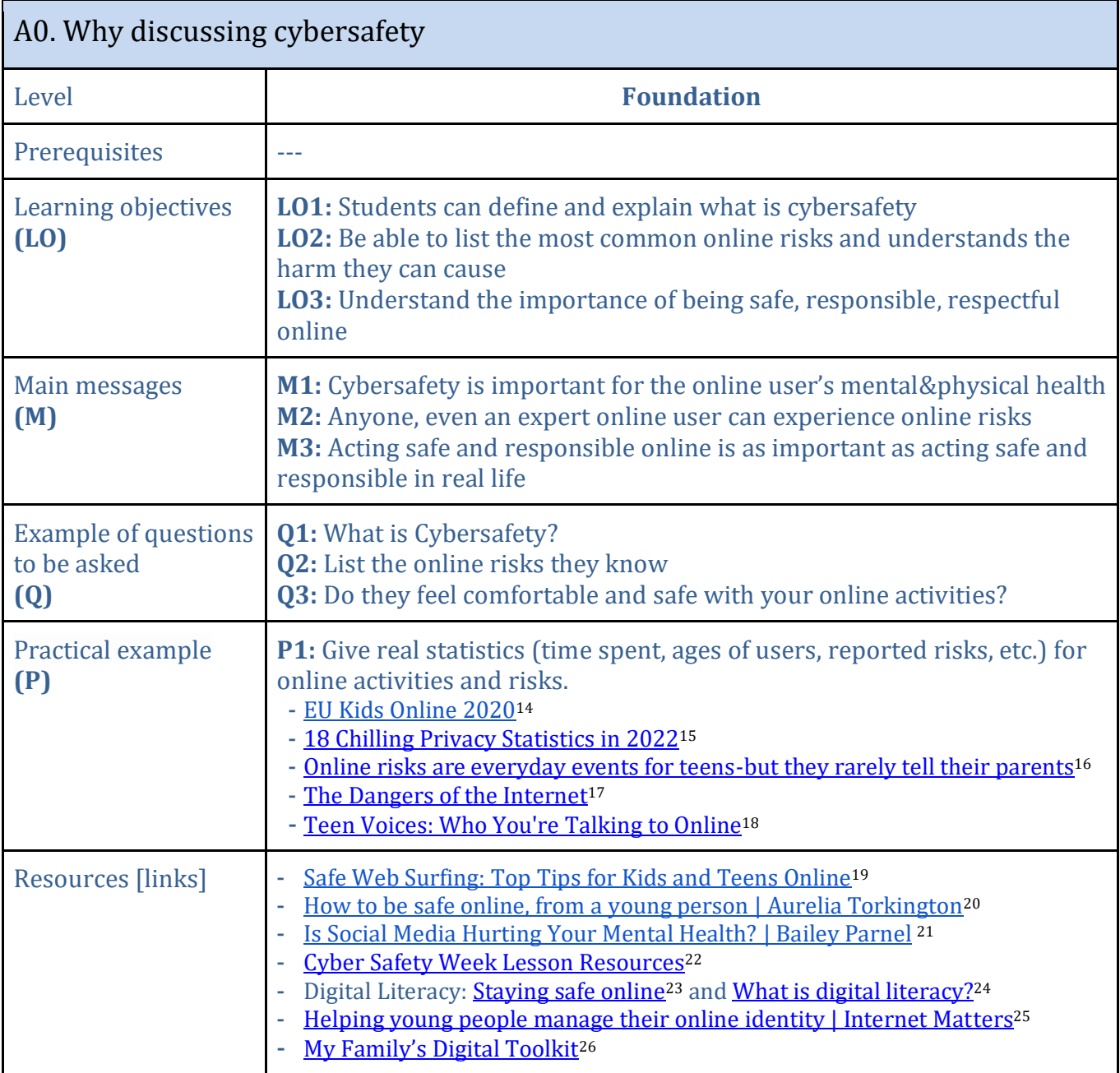

<sup>14</sup> <https://www.eukidsonline.ch/files/Eu-kids-online-2020-international-report.pdf>

<sup>15</sup> <https://legaljobs.io/blog/privacy-statistics/>

<sup>16</sup>[https://www.forbes.com/sites/tarahaelle/2017/02/28/online-risks-are-everyday-events-for-teens-but-they-rarely-tell-their](https://www.forbes.com/sites/tarahaelle/2017/02/28/online-risks-are-everyday-events-for-teens-but-they-rarely-tell-their-parents/?sh=431bb1f03861)[parents/?sh=431bb1f03861](https://www.forbes.com/sites/tarahaelle/2017/02/28/online-risks-are-everyday-events-for-teens-but-they-rarely-tell-their-parents/?sh=431bb1f03861)

<sup>17</sup> <https://www.youtube.com/watch?v=uquRzrcwA18>

<sup>18</sup> [https://www.youtube.com/watch?v=DiI8Lj0\\_TGQ](https://www.youtube.com/watch?v=DiI8Lj0_TGQ)

<sup>19</sup> [https://www.youtube.com/watch?v=yrln8nyVBLU&ab\\_channel=watchwellcast](https://www.youtube.com/watch?v=yrln8nyVBLU&ab_channel=watchwellcast)

<sup>&</sup>lt;sup>20</sup> [https://www.youtube.com/watch?v=hV1sigh6WKA&ab\\_channel=TEDxTalks](https://www.youtube.com/watch?v=hV1sigh6WKA&ab_channel=TEDxTalks)

<sup>&</sup>lt;sup>21</sup> [https://www.youtube.com/watch?v=Czg\\_9C7gw0o&ab\\_channel=TEDxTalks](https://www.youtube.com/watch?v=Czg_9C7gw0o&ab_channel=TEDxTalks)

 $22 \frac{\text{https://www.voutube.com/watch?v=iVTuAS-DE5A}}{https://www.voutube.com/watch?v=iVTuAS-DE5A}$ 

<sup>23</sup> <https://www.youtube.com/watch?v=EyQeUwqCDWg>

<sup>24</sup> [https://www.youtube.com/watch?v=\\_LElWqXi7Ag&list=PLcetZ6gSk9682A7ZAZq2s9IqB-y8Ng63e](https://www.youtube.com/watch?v=_LElWqXi7Ag&list=PLcetZ6gSk9682A7ZAZq2s9IqB-y8Ng63e)

<sup>&</sup>lt;sup>25</sup> <https://www.youtube.com/watch?v=RnHOFlaxQtI>

<sup>26</sup> <https://www.internetmatters.org/digital-family-toolkit/#explore-further>

<span id="page-18-0"></span>

| A1. Personal / Sensitive Data and Privacy            |                                                                                                    |  |
|------------------------------------------------------|----------------------------------------------------------------------------------------------------|--|
| Level                                                | Foundation (F)                                                                                                    |  |
| Prerequisites                                        |                                                                                                    |  |
| Learning objectives<br>(L <sub>O</sub> )             | LO1: Learn what not to share<br>LO2: Discover what are the consequences of sharing sensitive data<br>LO3: Lear about what is the digital footprint                                                                                                    |  |
| Main messages<br>(M)                                 | <b>M1:</b> Whatever goes online stays online forever<br>M2: Be critical for what you post online<br>M3: Respect your own and others' privacy                                                                                                    |  |
| <b>Example of</b><br>questions to be<br>asked<br>(Q) | <b>Q1:</b> What do they consider as private/sensitive data?<br>Q2: What are the risks when people disclose private data?<br>Q3: Have they ever experienced/heard about private data disclosure?<br>Describe the incident. (When/Which application they used/What did they<br>do?)                                                                                                    |  |
| Practical example<br>(P)                             | P1: Lesson 1. The threat of personal data leaks. <sup>27</sup><br>P2: Cyber Safety Lesson Plan <sup>28</sup><br>P3: Movie: The Great Hack <sup>29</sup>                                                                                                    |  |
| <b>Resources [links]</b>                             | - How to Protect Your Digital Privacy 30<br>- What is personal data?31<br>- Data protection and online privacy <sup>32</sup><br>- 5 tips to protect your privacy online <sup>33</sup><br>- Microsoft shares tips on how to protect your information and privacy<br>against cybersecurity threats <sup>34</sup><br>- 8 ways to protect your private information online <sup>35</sup><br>- What is a digital footprint? And how to protect it from hackers <sup>36</sup><br>- Online safety - it is not about the internet   Jim Gamble  <br>TEDxStormontWomen <sup>37</sup><br>- Technology and Control   Bart Preneel   TEDxPatras <sup>38</sup> |  |

<sup>&</sup>lt;sup>27</sup> <https://education.kaspersky.com/en/lesson/16/page/67>

<sup>&</sup>lt;sup>28</sup> [https://www.teach-nology.com/teachers/lesson\\_plans/interdisciplinary/1/index.html](https://www.teach-nology.com/teachers/lesson_plans/interdisciplinary/1/index.html)

<sup>&</sup>lt;sup>29</sup> <https://www.netflix.com/gr/title/80117542>

<sup>&</sup>lt;sup>30</sup> <https://www.nytimes.com/guides/privacy-project/how-to-protect-your-digital-privacy>

<sup>&</sup>lt;sup>31</sup> [https://ec.europa.eu/info/law/law-topic/data-protection/reform/what-personal-data\\_en](https://ec.europa.eu/info/law/law-topic/data-protection/reform/what-personal-data_en)

<sup>32</sup> [https://europa.eu/youreurope/citizens/consumers/internet-telecoms/data-protection-online-privacy/index\\_en.htm](https://europa.eu/youreurope/citizens/consumers/internet-telecoms/data-protection-online-privacy/index_en.htm)

<sup>33</sup> [https://www.youtube.com/watch?v=0cUnFsePZXA&ab\\_channel=Suncorp](https://www.youtube.com/watch?v=0cUnFsePZXA&ab_channel=Suncorp)

<sup>34</sup> [https://www.youtube.com/watch?v=\\_vrVmkYDrlE&ab\\_channel=MicrosoftCloud](https://www.youtube.com/watch?v=_vrVmkYDrlE&ab_channel=MicrosoftCloud)

<sup>35</sup> <https://uk.norton.com/internetsecurity-how-to-8-ways-to-protect-your-private-information-online.html>

<sup>36</sup> <https://www.kaspersky.com/resource-center/definitions/what-is-a-digital-footprint>

<sup>37</sup> <https://www.youtube.com/watch?v=eTTer3-RmFw>

<sup>38</sup> <https://www.youtube.com/watch?v=lpp8ao0uBik>

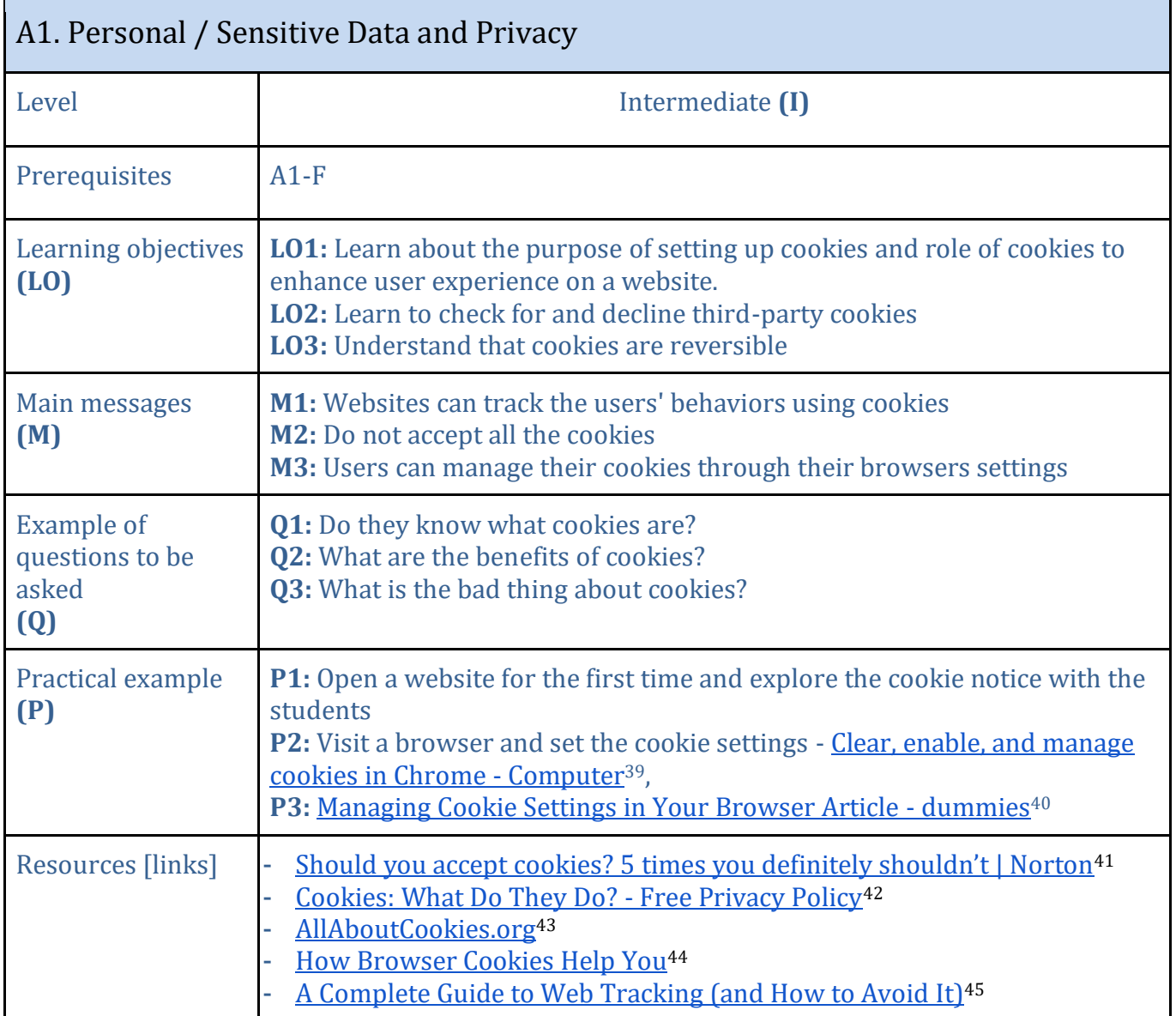

<sup>39</sup> <https://support.google.com/chrome/answer/95647?hl=en&co=GENIE.Platform%3DDesktop>

<sup>40</sup> <https://www.dummies.com/article/technology/internet-basics/defining-and-dealing-with-web-cookies-200521/>

<sup>&</sup>lt;sup>41</sup> <https://us.norton.com/internetsecurity-privacy-should-i-accept-cookies.html>

<sup>42</sup> <https://www.freeprivacypolicy.com/blog/cookies/>

<sup>43</sup> <https://allaboutcookies.org/>

<sup>44</sup> <https://youtu.be/x5Gv8aY5y8U>

<sup>45</sup> <https://www.avast.com/c-web-tracking>

<span id="page-20-0"></span>

| A2. Cyberbullying and Sexual Harassment           |                                                                                                    |  |
|---------------------------------------------------|----------------------------------------------------------------------------------------------------|--|
| Level                                             | Foundation (F)                                                                                                    |  |
| Prerequisites                                     | $A1-F$                                                                                                    |  |
| Learning<br>objectives (LO)                       | LO1: Learn to detect signs of cyberbullying and online sexual harassment<br>LO2: Understand the importance of reporting such incidences to a trusted adult<br>LO3: Learn how to support the victim and not the predator                                                                                                    |  |
| Main messages<br>(M)                              | M1: No cyberbullying or sexual harassment is accepted<br>M2: Cyberbully and Sexual Harassment are illegal<br>M3: It is not a shame to report being a victim of cyberbullying or sexual<br>harassment                                                                                                    |  |
| <b>Example of</b><br>questions to be<br>asked (Q) | Q1: What is cyberbullying?<br>Q2: What is sexual harassment?<br>Q3: Share experiences they had or heard about                                                                                                    |  |
| Practical example<br>(P)                          | <b>P1: Sexual harassment:</b><br>Emily's Story - Online Grooming <sup>46</sup><br><b>Online Sexual Abuse Can Happen</b> <sup>47</sup><br>P2: Cyberbullying:<br>Is it Cyberbullying? <sup>48</sup><br>Heart-Breaking Cyberbullying Statistics for 2022 <sup>49</sup><br>P3: Movies: Bully; Audrie and Daisy (16+); Submit the documentary                                                                                                    |  |
| Resources [links]                                 | Cyberbullying among young people <sup>50</sup><br>Quiz for cyberbullying <sup>51</sup><br>٠<br>Bullying and advice on coping and making it stop <sup>52</sup><br>What is Cyberbullying, its bad effects and how to stop it <sup>53</sup><br>Peer to peer sexual harassment <sup>54</sup><br>Lesson Plans to address sexual harassment <sup>55</sup><br>٠<br>Digital Predators   Full Episode   Dateline <sup>56</sup><br>٠<br><b>Online Predators</b> <sup>57</sup><br>Bad Behavior Online: Bullying, Trolling & Free Speech   Off Book   PBS Digital<br>Studios <sup>58</sup> |  |

<sup>46</sup> [https://www.youtube.com/watch?v=GOsgQbmvuUQ&ab\\_channel=ThinkUKnowAUS](https://www.youtube.com/watch?v=GOsgQbmvuUQ&ab_channel=ThinkUKnowAUS)

<sup>47</sup> [https://www.youtube.com/watch?v=CEivufW2IWs&ab\\_channel=FightChildAbuse](https://www.youtube.com/watch?v=CEivufW2IWs&ab_channel=FightChildAbuse)

<sup>48</sup> [https://www.youtube.com/watch?v=vtfMzmkYp9E&ab\\_channel=StopBullyingGov](https://www.youtube.com/watch?v=vtfMzmkYp9E&ab_channel=StopBullyingGov)

<sup>49</sup> <https://dataprot.net/statistics/cyberbullying-statistics/>

<sup>50</sup> [https://www.europarl.europa.eu/RegData/etudes/STUD/2016/571367/IPOL\\_STU\(2016\)571367\\_EN.pdf](https://www.europarl.europa.eu/RegData/etudes/STUD/2016/571367/IPOL_STU(2016)571367_EN.pdf)

<sup>51</sup> <https://www.childnet.com/resources/step-up-speak-up/teaching-toolkit/quiz/>

<sup>52</sup> <https://www.childline.org.uk/info-advice/bullying-abuse-safety/types-bullying/>

<sup>53</sup> <https://www.iberdrola.com/social-commitment/cyberbullying-definition-effects-and-solutions>

<sup>54</sup> <https://www.childnet.com/resources/step-up-speak-up/teaching-toolkit/films/>

<sup>55</sup> <https://www.childnet.com/resources/step-up-speak-up/teaching-toolkit/step-up-speak-up-lesson-plans/>

<sup>56</sup> [https://www.youtube.com/watch?v=RnKlo0EjAqc&ab\\_channel=SBSDateline](https://www.youtube.com/watch?v=RnKlo0EjAqc&ab_channel=SBSDateline)

<sup>57</sup> <https://www.infosecawareness.in/concept/children/online-predators>

<sup>58</sup> <https://www.youtube.com/watch?v=RVSAFhTjAdc>

<span id="page-21-0"></span>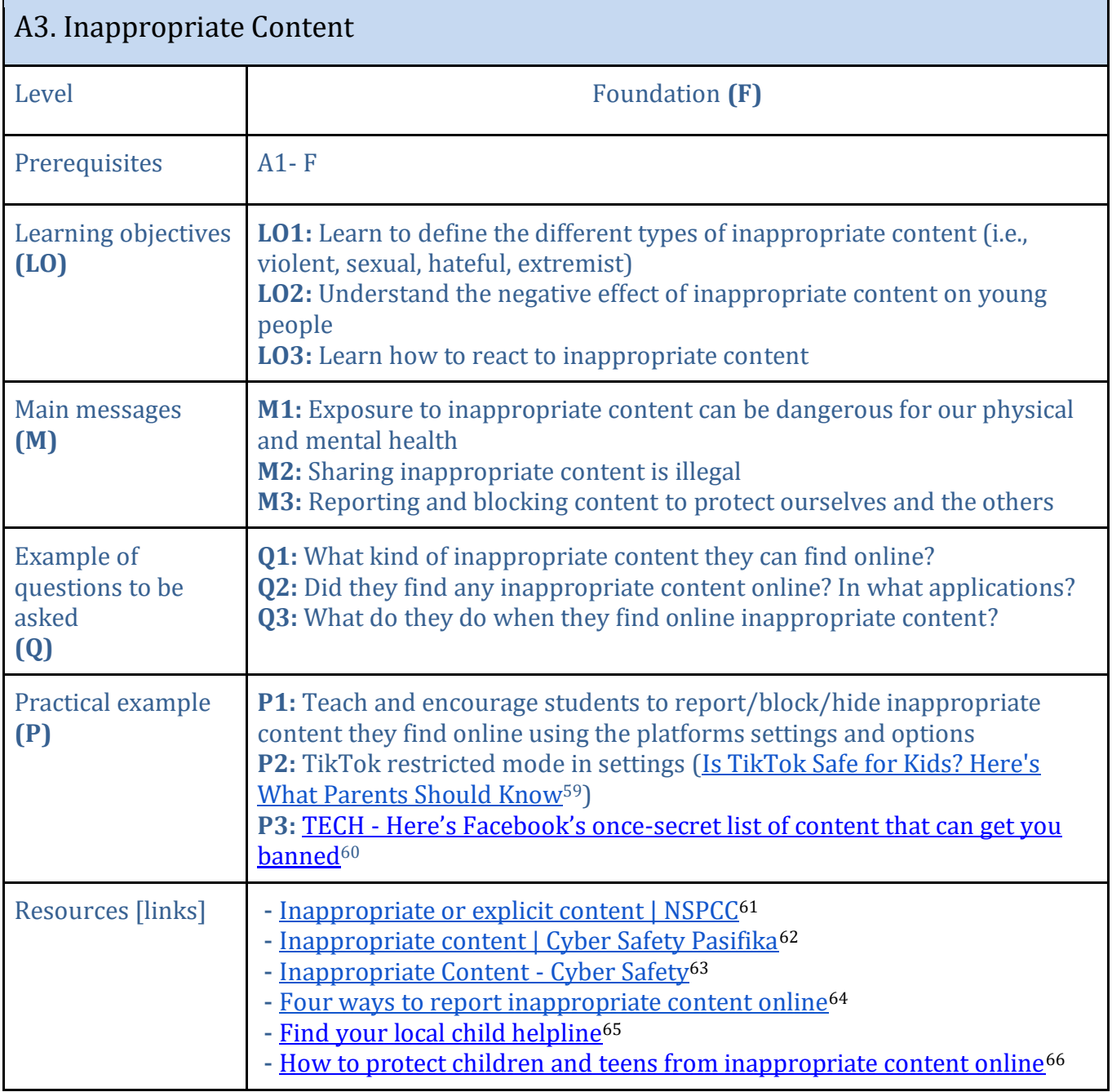

<sup>59</sup> <https://www.pandasecurity.com/en/mediacenter/family-safety/is-tiktok-safe-for-kids/>

<sup>60</sup> <https://www.cnbc.com/2018/04/24/facebook-content-that-gets-you-banned-according-to-community-standards.html>

<sup>61</sup> <https://www.nspcc.org.uk/keeping-children-safe/online-safety/inappropriate-explicit-content/>

<sup>62</sup> <https://www.cybersafetypasifika.org/stay-safe-online/inappropriate-content>

<sup>63</sup> <http://cybersafetyed.weebly.com/inappropriate-content.html>

<sup>64</sup> [https://www.youtube.com/watch?v=iOF7TxX0Kzk&ab\\_channel=ThamesValleyPolice](https://www.youtube.com/watch?v=iOF7TxX0Kzk&ab_channel=ThamesValleyPolice)

<sup>65</sup> <https://childhelplineinternational.org/helplines/>

<sup>66</sup> <https://www.youtube.com/watch?v=aIXhRabFJAc>

<span id="page-22-0"></span>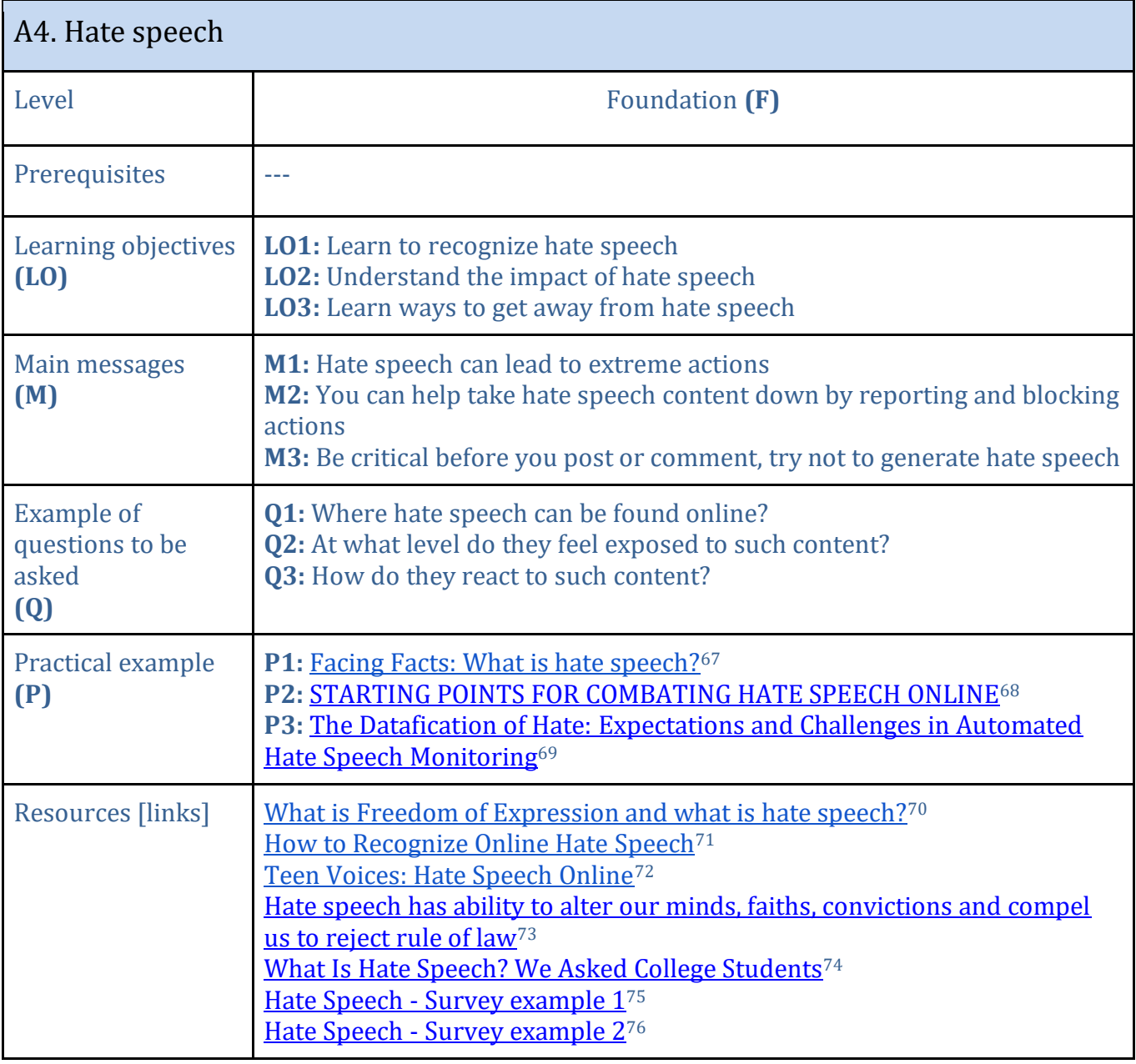

<sup>67</sup> [https://www.youtube.com/watch?v=n7p1l2mU-t8&ab\\_channel=FacingFacts](https://www.youtube.com/watch?v=n7p1l2mU-t8&ab_channel=FacingFacts)

<sup>68</sup> <https://www.researchgate.net/deref/https%3A%2F%2Frm.coe.int%2F1680665ba7>

<sup>&</sup>lt;sup>69</sup> <https://www.frontiersin.org/articles/10.3389/fdata.2020.00003/full><br><sup>70</sup> [https://www.youtube.com/watch?v=BZBP8JZOLSU&ab\\_channel=CivicsAcademySA](https://www.youtube.com/watch?v=BZBP8JZOLSU&ab_channel=CivicsAcademySA)

<sup>71</sup> [https://www.youtube.com/watch?v=on-\\_y1yOnn4&ab\\_channel=SofiaDA](https://www.youtube.com/watch?v=on-_y1yOnn4&ab_channel=SofiaDA)

<sup>72</sup> [https://www.youtube.com/watch?v=8vUdWpwLv10&ab\\_channel=CommonSenseEducation](https://www.youtube.com/watch?v=8vUdWpwLv10&ab_channel=CommonSenseEducation)

<sup>73</sup> [https://www.nationalheraldindia.com/india/hate-speech-has-ability-to-alter-our-minds-faiths-convictions-and-compel-us-to-reject-rule](https://www.nationalheraldindia.com/india/hate-speech-has-ability-to-alter-our-minds-faiths-convictions-and-compel-us-to-reject-rule-of-law)[of-law](https://www.nationalheraldindia.com/india/hate-speech-has-ability-to-alter-our-minds-faiths-convictions-and-compel-us-to-reject-rule-of-law)

<sup>74</sup> <https://www.youtube.com/watch?v=skuLK0YpksI>

<sup>75</sup> <https://www.surveymonkey.com/r/6L3BZWN>

<sup>76</sup> <https://www.surveymonkey.com/r/QJLTYG8>

<span id="page-23-0"></span>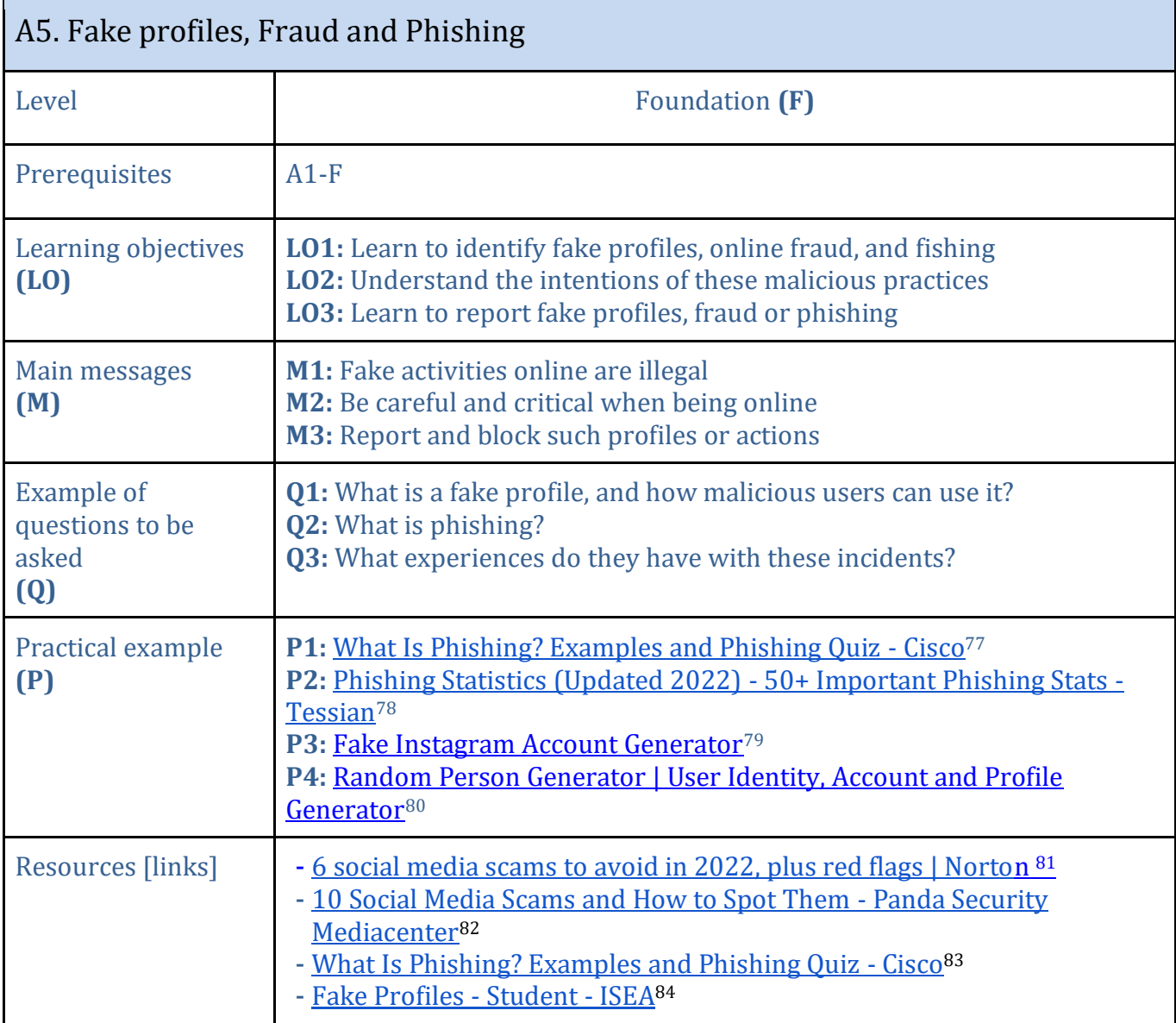

<sup>77</sup> <https://www.cisco.com/c/en/us/products/security/email-security/what-is-phishing.html#~phishing-awareness-quiz>

<sup>78</sup> <https://www.tessian.com/blog/phishing-statistics-2020/>

<sup>79</sup> <https://generatestatus.com/fake-instagram-account-maker/>

<sup>80</sup> <https://www.fakepersongenerator.com/>

<sup>81</sup> <https://us.norton.com/internetsecurity-online-scams-social-media-scams.html>

<sup>82</sup> <https://www.pandasecurity.com/en/mediacenter/panda-security/social-media-scams/>

<sup>83</sup> <https://www.cisco.com/c/en/us/products/security/email-security/what-is-phishing.html>

<sup>84</sup> <https://infosecawareness.in/concept/student/fake-profiles>

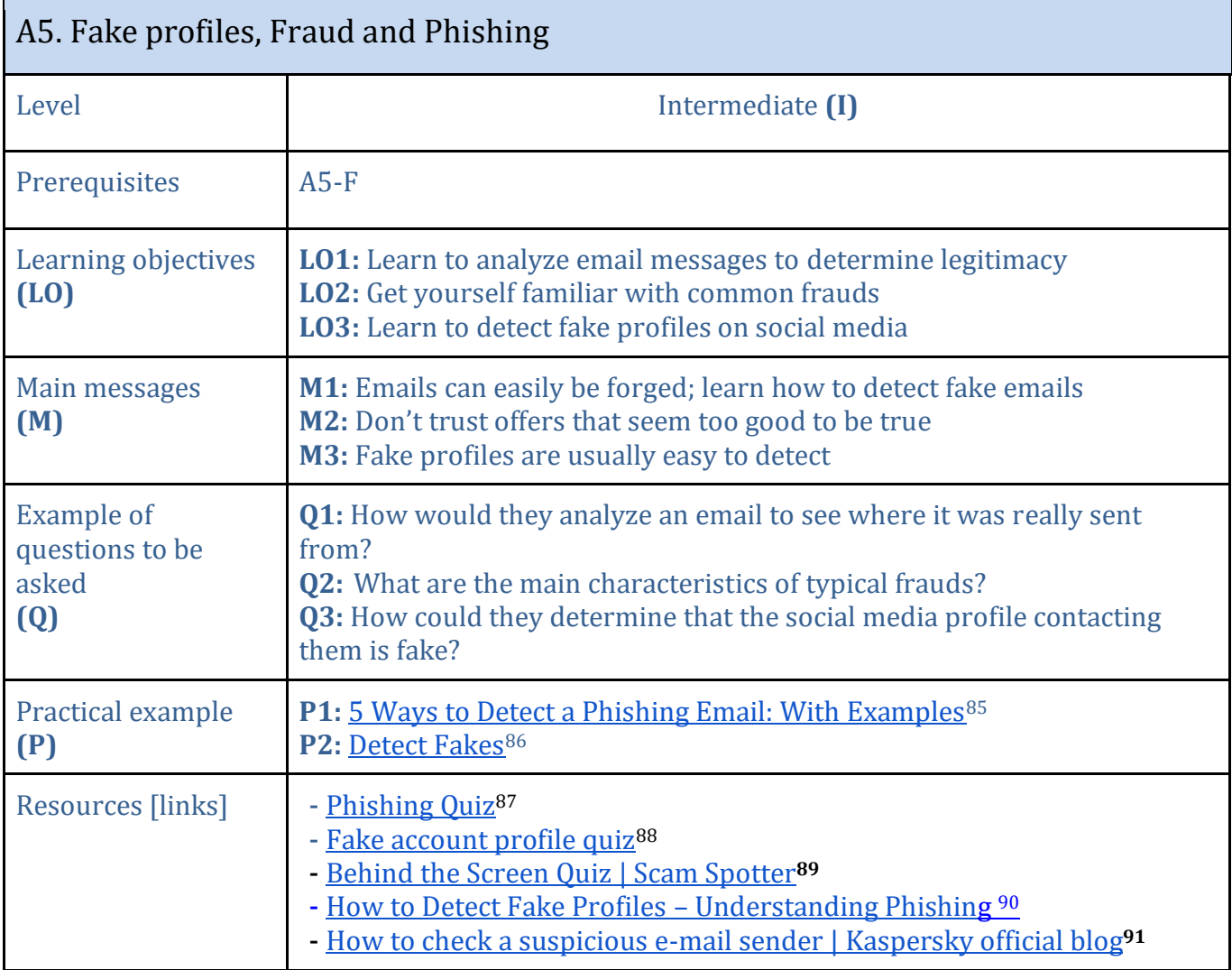

<sup>85</sup> <https://www.itgovernance.co.uk/blog/5-ways-to-detect-a-phishing-email>

<sup>86</sup> <https://detectfakes.media.mit.edu/>

<sup>87</sup> <https://phishingquiz.withgoogle.com/>

<sup>88</sup> <https://spotthetroll.org/profile/1>

<sup>89</sup> <https://scamspotter.org/quiz/>

<sup>90</sup> <https://www.cybintsolutions.com/detect-fake-profiles-phishing/>

<sup>91</sup> <https://www.kaspersky.com/blog/analyzing-mail-header/42665/>

<span id="page-25-0"></span>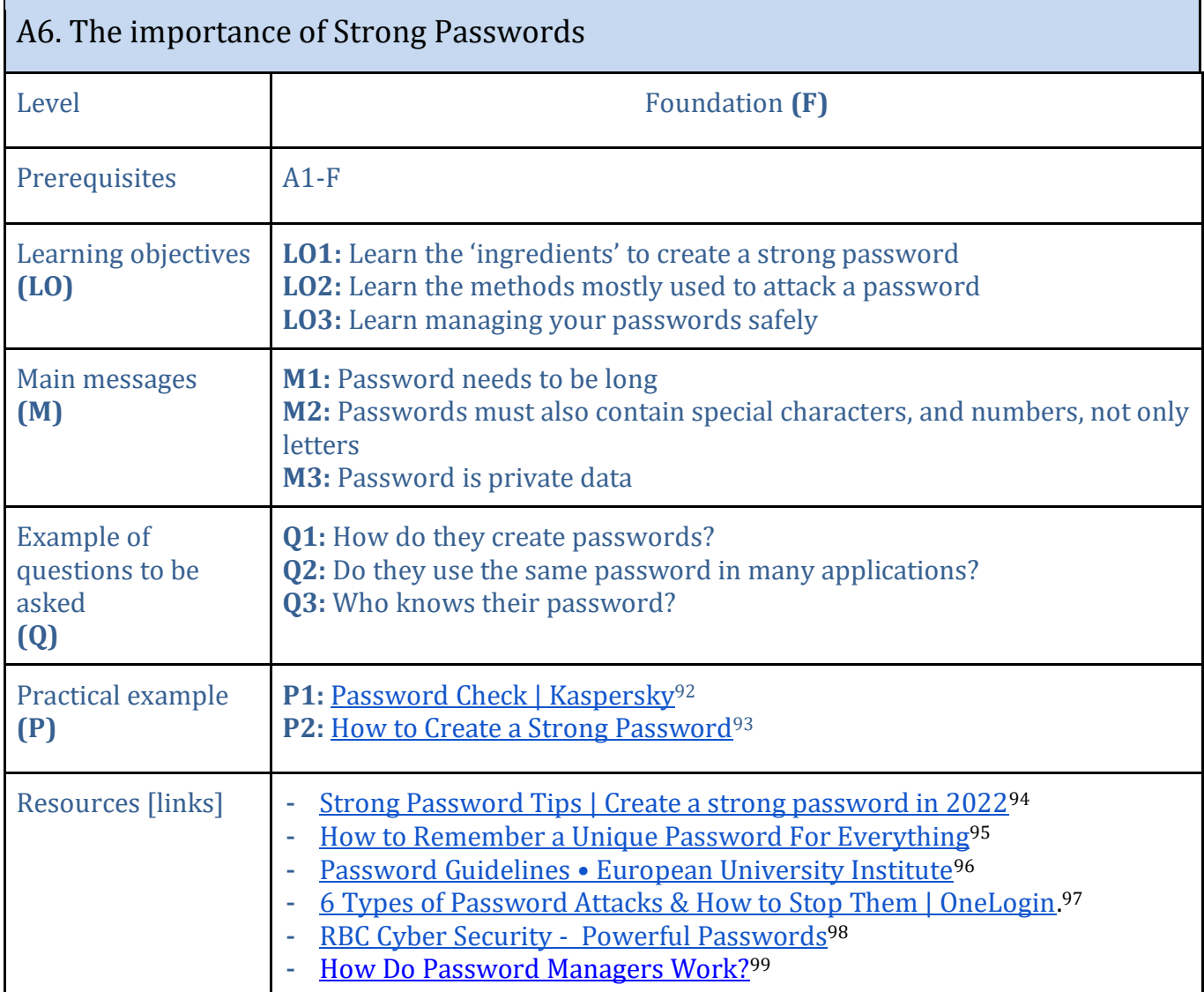

<sup>92</sup> <https://password.kaspersky.com/>

<sup>93</sup> [https://www.youtube.com/watch?v=aEmF3Iylvr4&ab\\_channel=SafetyinCanada](https://www.youtube.com/watch?v=aEmF3Iylvr4&ab_channel=SafetyinCanada)

<sup>&</sup>lt;sup>94</sup> [https://www.youtube.com/watch?v=Cg2Cs\\_E6f5I&ab\\_channel=LanguageTechSolutions](https://www.youtube.com/watch?v=Cg2Cs_E6f5I&ab_channel=LanguageTechSolutions)

<sup>95</sup> [https://www.youtube.com/watch?v=HrMHS8EGPC4&ab\\_channel=ExperimentalJack](https://www.youtube.com/watch?v=HrMHS8EGPC4&ab_channel=ExperimentalJack)

<sup>96</sup> <https://www.eui.eu/ServicesAndAdmin/ComputingService/ComputingAccounts/PasswordGuidelines>

<sup>97</sup> [https://www.onelogin.com/learn/6-types-password-](https://www.onelogin.com/learn/6-types-password-attacks#:~:text=Password%20attacks%20are%20one%20of,were%20due%20to%20compromised%20credentials)

[attacks#:~:text=Password%20attacks%20are%20one%20of,were%20due%20to%20compromised%20credentials](https://www.onelogin.com/learn/6-types-password-attacks#:~:text=Password%20attacks%20are%20one%20of,were%20due%20to%20compromised%20credentials)

<sup>98</sup> [https://www.youtube.com/watch?v=IhlXtBNNuKs&ab\\_channel=RBC](https://www.youtube.com/watch?v=IhlXtBNNuKs&ab_channel=RBC)

<sup>99</sup> <https://www.youtube.com/watch?v=DI72oBhMgWs>

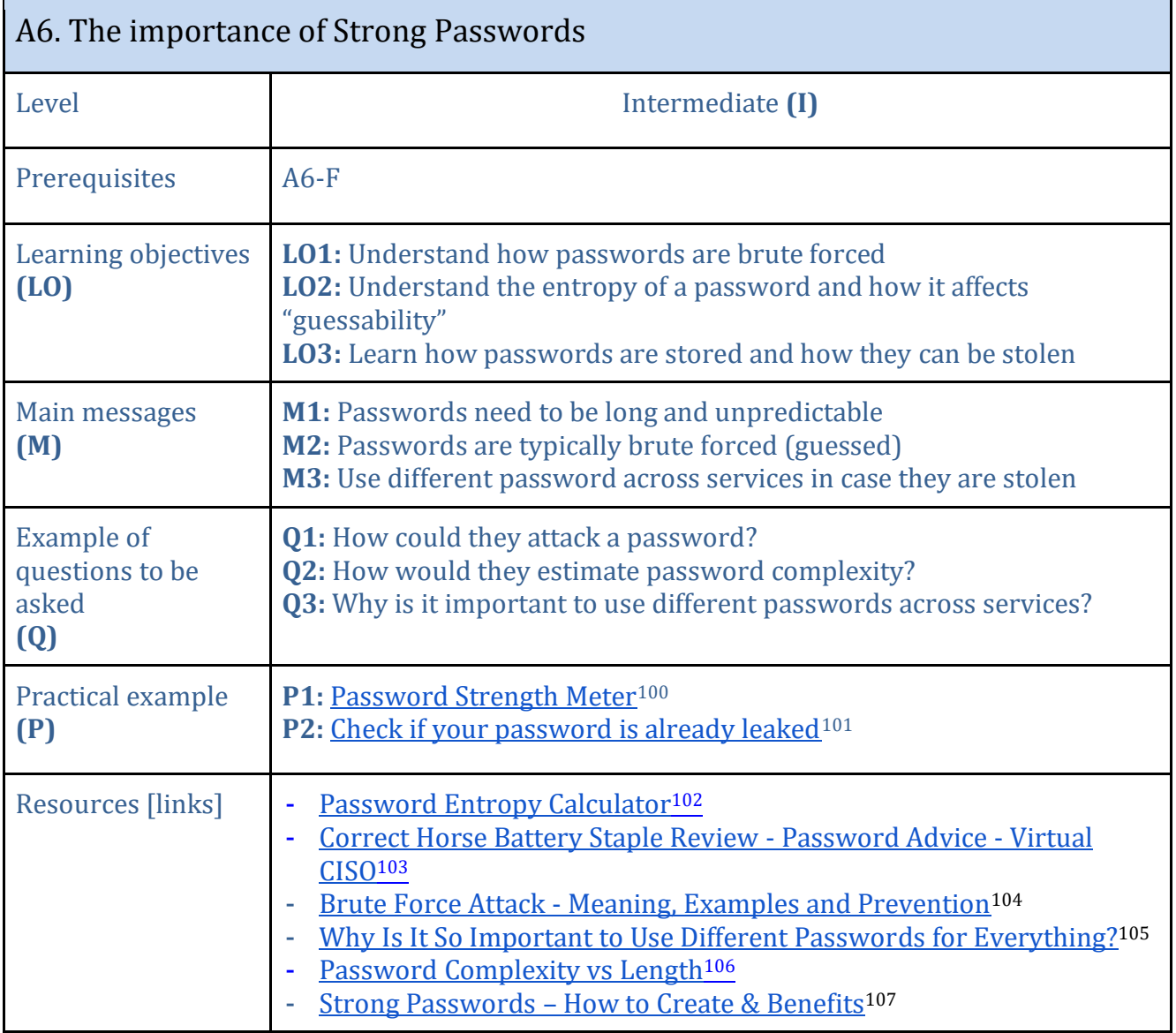

<sup>100</sup> <https://www.passwordmonster.com/>

<sup>&</sup>lt;sup>101</sup> <https://haveibeenpwned.com/>

<sup>102</sup> <https://www.omnicalculator.com/other/password-entropy>

<sup>103</sup> <https://fractionalciso.com/correct-horse-battery-staple-review/>

<sup>104</sup> <https://crashtest-security.com/brute-force-attacks/>

<sup>105</sup> [https://www.youtube.com/watch?v=IuAgmkdvwFs&ab\\_channel=AskLeo%21](https://www.youtube.com/watch?v=IuAgmkdvwFs&ab_channel=AskLeo%21)

<sup>106</sup> <https://www.lepide.com/blog/password-complexity-vs-length/>

<sup>107</sup> <https://www.kaspersky.com/resource-center/threats/how-to-create-a-strong-password>

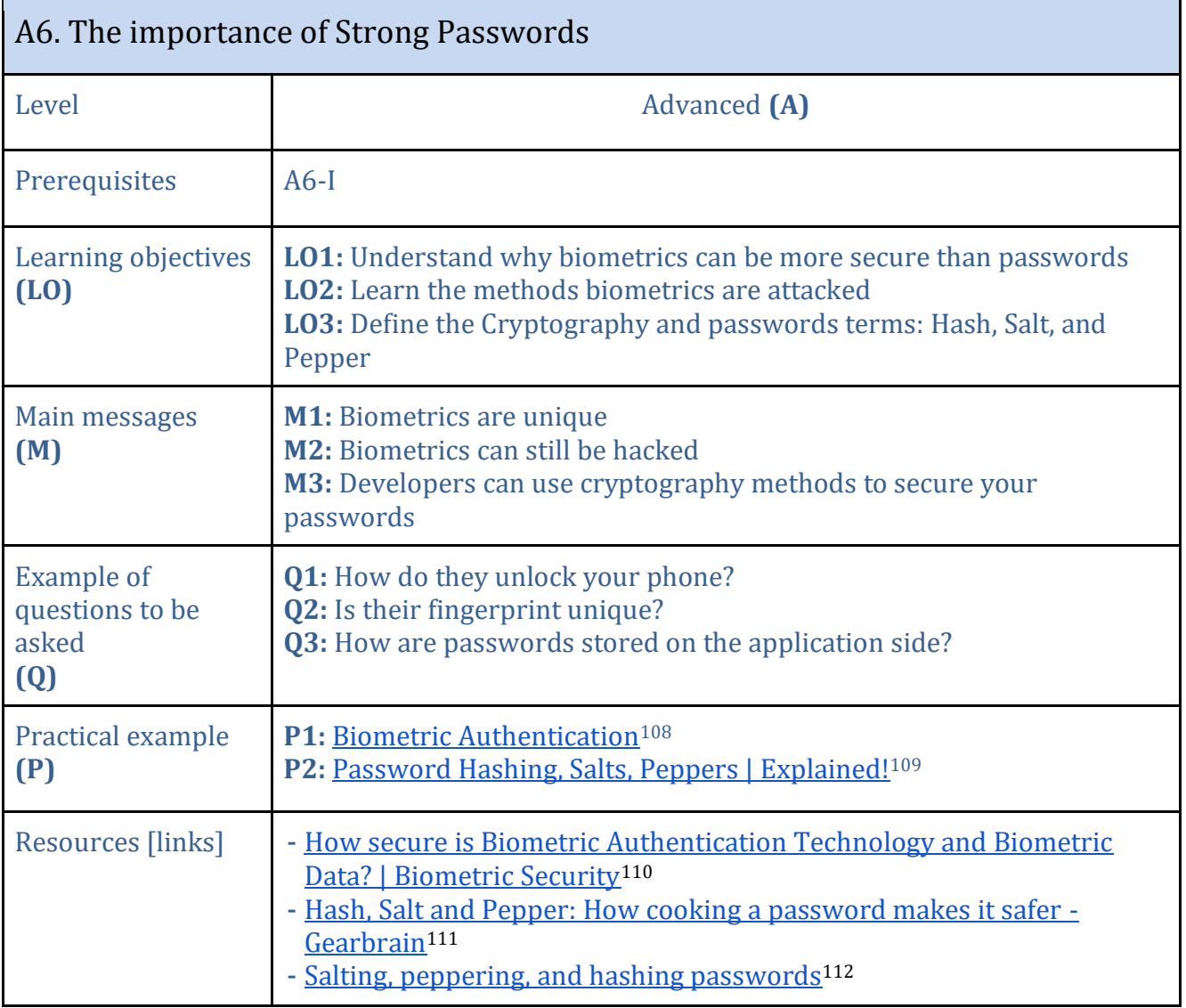

<sup>&</sup>lt;sup>108</sup> <https://www.youtube.com/watch?v=J5n630AMLE8>

<sup>109</sup> [https://www.youtube.com/watch?v=--tnZMuoK3E&ab\\_channel=Seytonic](https://www.youtube.com/watch?v=--tnZMuoK3E&ab_channel=Seytonic)

<sup>110</sup> <https://www.youtube.com/watch?v=ZPG3XQhZVII>

<sup>111</sup> <https://www.gearbrain.com/password-security-hashing-salting-peppering-2647766220.html>

<sup>112</sup> [https://www.youtube.com/watch?v=FvstbO787Qo&ab\\_channel=mCoding](https://www.youtube.com/watch?v=FvstbO787Qo&ab_channel=mCoding)

<span id="page-28-0"></span>

| A7. Addiction                                        |                                                                                                    |
|------------------------------------------------------|----------------------------------------------------------------------------------------------------|
| Level                                                | Foundation (F)                                                                                                    |
| Prerequisites                                        | ---                                                                                                    |
| Learning objectives<br>(L <sub>0</sub> )             | LO1: Detect the signs of an online addicted person<br>LO2: Understand the methods used by platforms that can cause addiction<br>LO3: Understand the negative effect of addiction                                                                                                    |
| Main messages<br>(M)                                 | <b>M1:</b> Stop missing out the real world to be online<br>M2: Control the time and the quality of your online activities                                                                                                    |
| <b>Example of</b><br>questions to be<br>asked<br>(Q) | Q1: How much time do they spend online?<br><b>Q2:</b> How often do they check their phone when they are alone/you are<br>with other people?<br>Q3: Do they cancel going out/meeting friends to stay online?                                                                                                    |
| Practical example<br>(P)                             | P1: Internet Addiction Test (Self-Assessment) <sup>113</sup>                                                                                                    |
| <b>Resources [links]</b>                             | Social Media Addiction <sup>114</sup><br>Social Media Addiction   Definition, Signs, Contributing Factors <sup>115</sup><br>Addiction to social media: main causes and symptoms <sup>116</sup><br>Psychology of Social Networks: What makes us addicted? - Learn UX117<br>Trapped - the secret ways social media is built to be addictive (and what<br>you can do to fight back) <sup>118</sup><br><b>What Makes Social Media So Addictive?119</b><br>The Bitter Reality Of Video Game Addiction <sup>120</sup><br>Video Game Addiction - Treatment, Symptoms, and Causes <sup>121</sup><br><b>Video Game Addiction Symptoms and Treatment</b> <sup>122</sup><br>How I Cured My Social Media Addiction (Easiest Way) <sup>123</sup><br><b>How I Cured My Phone Addiction</b> 124<br>Movie: The Social Dilemma <sup>125</sup> |

<sup>113</sup> <https://www.psycom.net/internet-addiction-test-quiz>

<sup>114</sup> [https://www.addictioncenter.com/drugs/social-media-](https://www.addictioncenter.com/drugs/social-media-addiction/#:~:text=According%20to%20a%20new%20study,pathways%20affect%20decisions%20and%20sensations)

[addiction/#:~:text=According%20to%20a%20new%20study,pathways%20affect%20decisions%20and%20sensations](https://www.addictioncenter.com/drugs/social-media-addiction/#:~:text=According%20to%20a%20new%20study,pathways%20affect%20decisions%20and%20sensations)

<sup>115</sup> <https://socialmediavictims.org/social-media-addiction/>

<sup>116</sup> <https://www.iberdrola.com/social-commitment/impact-social-media-youth>

<sup>117</sup> <https://www.keepitusable.com/blog/psychology-of-social-networks-what-makes-us-addicted/>

<sup>118</sup> [https://www.sciencefocus.com/future-technology/trapped-the-secret-ways-social-media-is-built-to-be-addictive-and-what-you-can-do-](https://www.sciencefocus.com/future-technology/trapped-the-secret-ways-social-media-is-built-to-be-addictive-and-what-you-can-do-to-fight-back/)

[to-fight-back/](https://www.sciencefocus.com/future-technology/trapped-the-secret-ways-social-media-is-built-to-be-addictive-and-what-you-can-do-to-fight-back/)

<sup>&</sup>lt;sup>119</sup> <https://www.hellosocial.com.au/blog/why-is-social-media-addictive>

<sup>120</sup> [https://www.youtube.com/watch?v=oVK4PAwT9fc&ab\\_channel=DownwardThrust](https://www.youtube.com/watch?v=oVK4PAwT9fc&ab_channel=DownwardThrust)

<sup>121</sup> <https://gamequitters.com/video-game-addiction/>

<sup>122</sup> <https://americanaddictioncenters.org/video-gaming-addiction>

<sup>123</sup> <https://www.youtube.com/watch?v=j2MERFltRns>

<sup>124</sup> <https://www.youtube.com/watch?v=Qk5ftIUMJsM>

<sup>125</sup> <https://www.netflix.com/gr/title/81254224>

<span id="page-29-0"></span>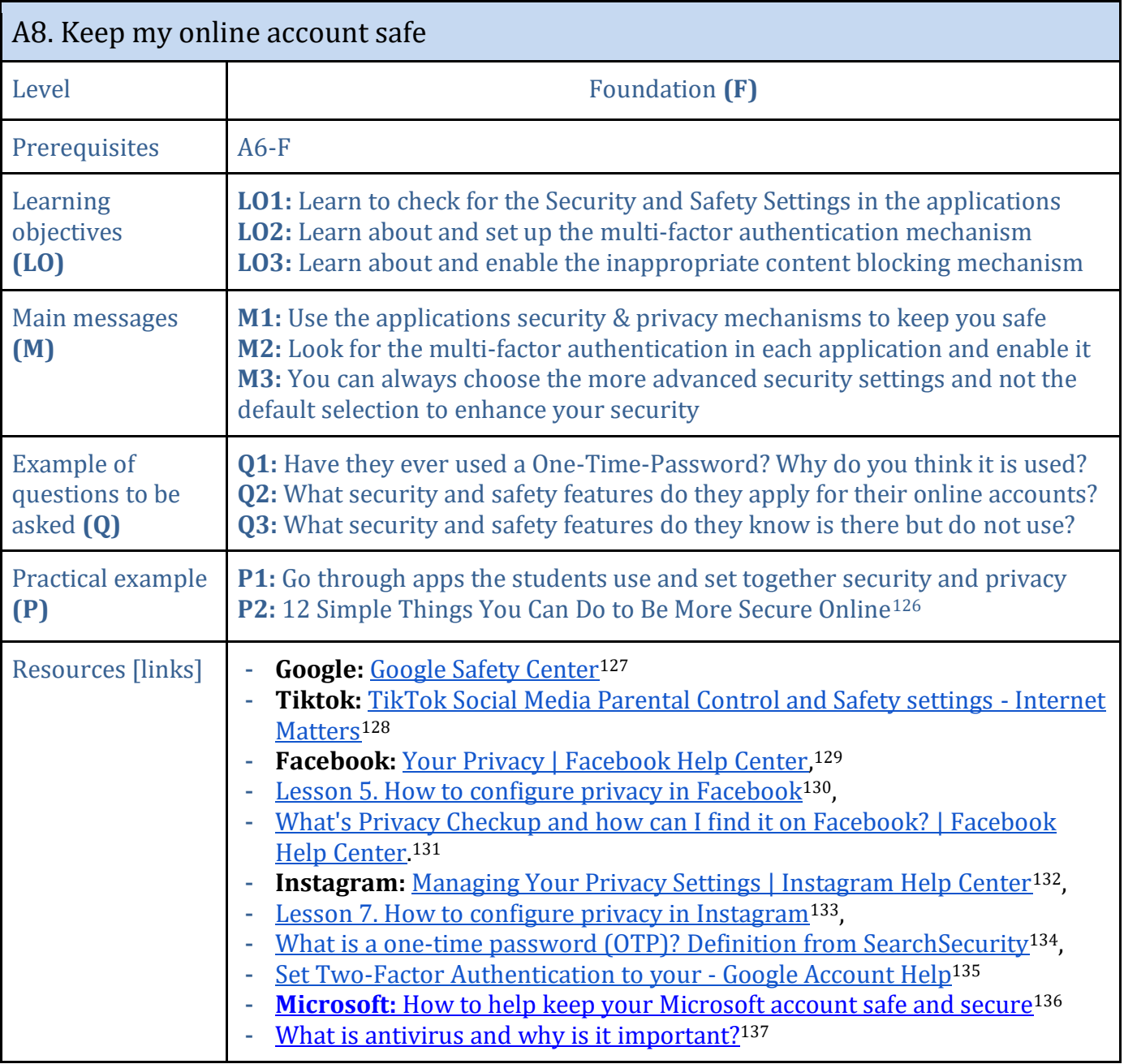

<sup>126</sup> <https://www.pcmag.com/how-to/12-simple-things-you-can-do-to-be-more-secure-online>

<sup>127</sup> <https://safety.google/>

<sup>128</sup> <https://www.internetmatters.org/parental-controls/social-media/tiktok-privacy-and-safety-settings/>

<sup>129</sup> [https://www.facebook.com/help/238318146535333?helpref=hc\\_fnav](https://www.facebook.com/help/238318146535333?helpref=hc_fnav)

<sup>130</sup> <https://education.kaspersky.com/en/lesson/16/page/71>

<sup>131</sup> <https://www.facebook.com/help/443357099140264>

<sup>132</sup> <https://help.instagram.com/811572406418223>

<sup>133</sup> <https://education.kaspersky.com/en/lesson/16/page/73>

<sup>134</sup> [https://www.techtarget.com/searchsecurity/definition/one-time-password-](https://www.techtarget.com/searchsecurity/definition/one-time-password-OTP#:~:text=A%20one%2Dtime%20password%20(OTP)%20is%20an%20automatically%20generated,or%20reused%20across%20multiple%20accounts)

[OTP#:~:text=A%20one%2Dtime%20password%20\(OTP\)%20is%20an%20automatically%20generated,or%20reused%20across%20multi](https://www.techtarget.com/searchsecurity/definition/one-time-password-OTP#:~:text=A%20one%2Dtime%20password%20(OTP)%20is%20an%20automatically%20generated,or%20reused%20across%20multiple%20accounts) [ple%20accounts](https://www.techtarget.com/searchsecurity/definition/one-time-password-OTP#:~:text=A%20one%2Dtime%20password%20(OTP)%20is%20an%20automatically%20generated,or%20reused%20across%20multiple%20accounts)

<sup>135</sup> <https://support.google.com/accounts/answer/185833?hl=en>

<sup>136</sup> [https://support.microsoft.com/en-us/account-billing/how-to-help-keep-your-microsoft-account-safe-and-secure-628538c2-7006-33bb-](https://support.microsoft.com/en-us/account-billing/how-to-help-keep-your-microsoft-account-safe-and-secure-628538c2-7006-33bb-5ef4-c917657362b9)[5ef4-c917657362b9](https://support.microsoft.com/en-us/account-billing/how-to-help-keep-your-microsoft-account-safe-and-secure-628538c2-7006-33bb-5ef4-c917657362b9)

<sup>137</sup> <https://it.fitnyc.edu/what-is-antivirus-and-why-is-it-important/>

<span id="page-30-0"></span>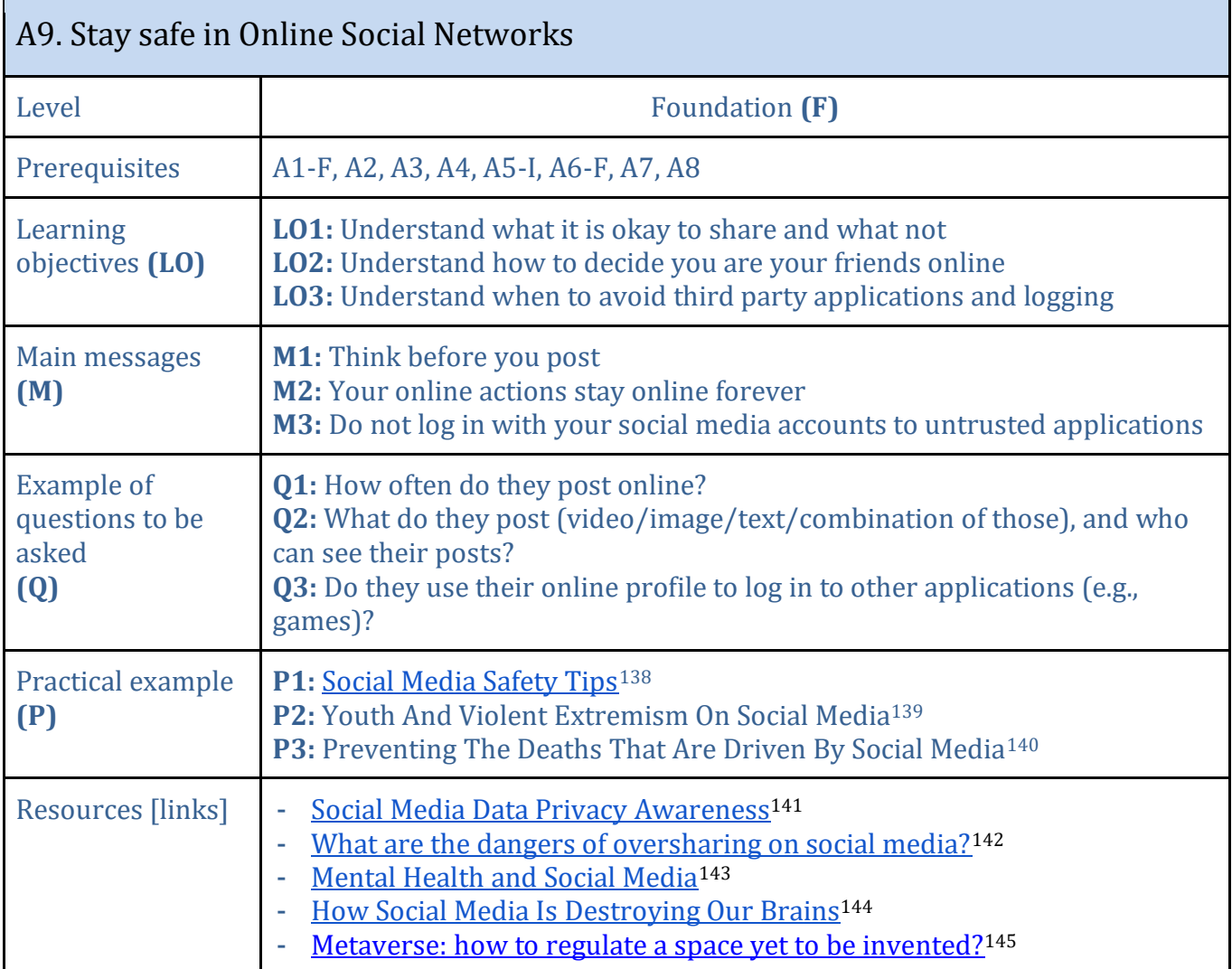

<sup>138</sup> [https://www.youtube.com/watch?v=vPlWDFtP0T0&ab\\_channel=SEONorth](https://www.youtube.com/watch?v=vPlWDFtP0T0&ab_channel=SEONorth)

<sup>139</sup> <https://unesdoc.unesco.org/ark:/48223/pf0000260382>

<sup>&</sup>lt;sup>140</sup> <https://www.newsy.com/stories/preventing-the-deaths-that-are-driven-by-social-media/>

<sup>141</sup> [https://www.youtube.com/watch?v=UhhYSrUHnao&ab\\_channel=TechnologyServicesatIllinois](https://www.youtube.com/watch?v=UhhYSrUHnao&ab_channel=TechnologyServicesatIllinois)

<sup>&</sup>lt;sup>142</sup> [https://www.youtube.com/watch?v=e2xm5fc5MQk&ab\\_channel=ShowtimeProductions](https://www.youtube.com/watch?v=e2xm5fc5MQk&ab_channel=ShowtimeProductions)

<sup>&</sup>lt;sup>143</sup> https://www.youtube.com/watch?v=-ODjx\_spkwI&ab\_channel=PsychHub

<sup>144</sup> [https://www.youtube.com/watch?v=fouSmgZBXsU&ab\\_channel=TopThink](https://www.youtube.com/watch?v=fouSmgZBXsU&ab_channel=TopThink)

<sup>145</sup> <https://www.euractiv.com/section/digital/news/metaverse-how-to-regulate-a-space-yet-to-be-invented/>

<span id="page-31-0"></span>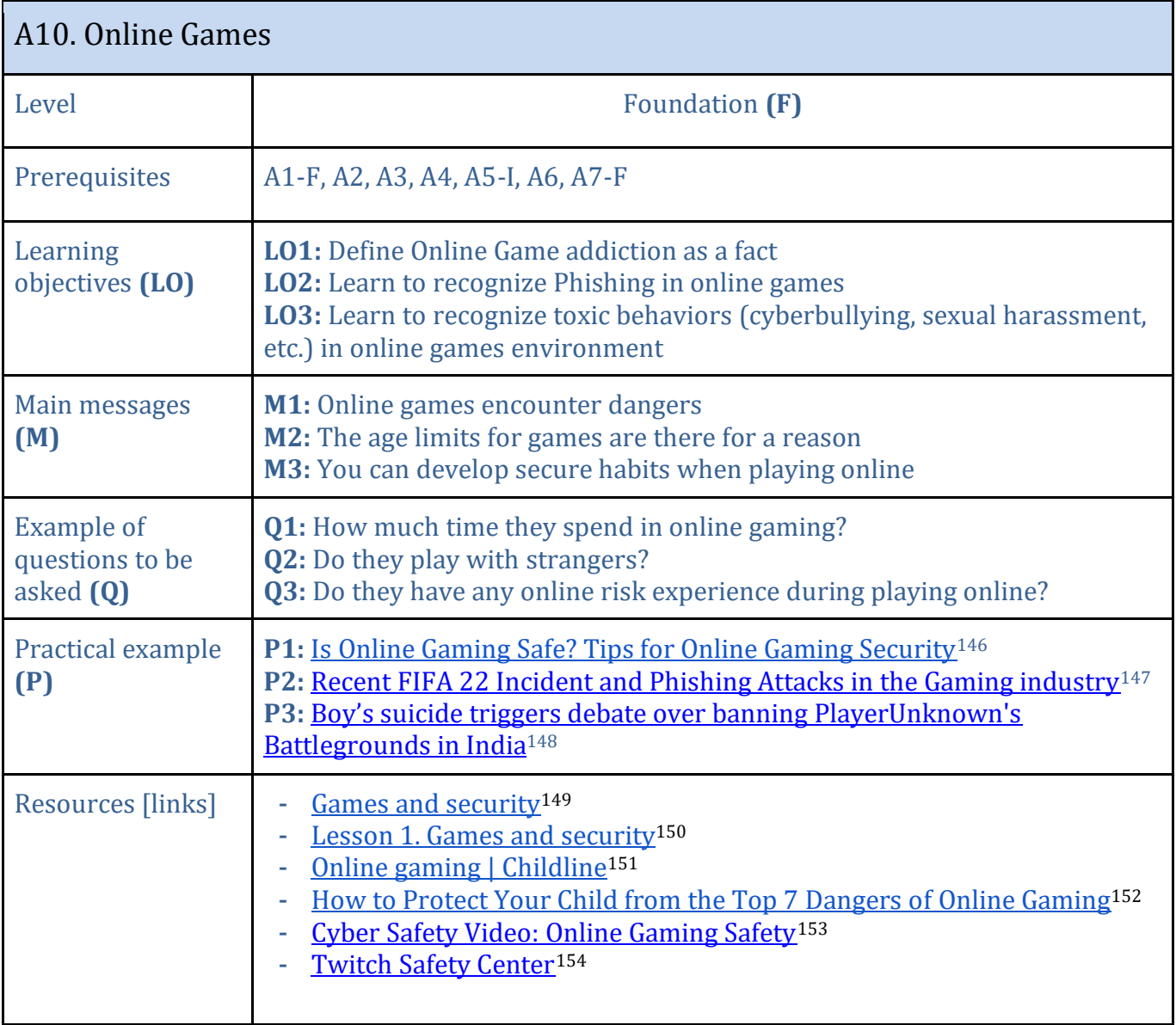

<sup>146</sup> <https://www.youtube.com/watch?v=60PSb00T3Kc&t=121s>

<sup>&</sup>lt;sup>147</sup> <https://www.phishprotection.com/blog/fifa-22-incident-phishing-attacks-gaming-industry/>

<sup>148</sup> <https://www.independent.co.uk/news/world/asia/playerunknowns-battlegrounds-ban-india-suicide-hyderabad-a8856646.html>

<sup>&</sup>lt;sup>149</sup> [https://www.youtube.com/watch?v=QEP7IkMMVjo&ab\\_channel=Kaspersky](https://www.youtube.com/watch?v=QEP7IkMMVjo&ab_channel=Kaspersky)

<sup>150</sup> <https://education.kaspersky.com/en/lesson/29/page/150>

<sup>151</sup> <https://www.childline.org.uk/info-advice/bullying-abuse-safety/online-mobile-safety/online-gaming/>

<sup>152</sup> <https://usa.kaspersky.com/resource-center/threats/top-7-online-gaming-dangers-facing-kids>

<sup>153</sup> <https://cyber.org/find-curricula/cyber-safety-video-online-gaming-safety>

<sup>154</sup> [https://safety.twitch.tv/s/?language=en\\_US](https://safety.twitch.tv/s/?language=en_US)

<span id="page-32-0"></span>

| A11. Fake News                                       |                                                                                                    |
|------------------------------------------------------|----------------------------------------------------------------------------------------------------|
| Level                                                | Foundation (F)                                                                                                    |
| Prerequisites                                        | $A5-F$                                                                                                    |
| Learning<br>objectives (LO)                          | LO1: Learn what is fake news<br>LO2: Understand what is the impact of fake news<br>LO3: Learn about fake profiles, bots                                                                                                    |
| Main messages<br>(M)                                 | M1: Online information can be false<br>M2: Don't believe everything you find online<br>M3: Be critical when believing in/sharing with others online information                                                                                                    |
| <b>Example of</b><br>questions to be<br>asked<br>(Q) | Q1: Have they ever come across online fake news?<br>Q2: What can fake news cause?<br>Q3: Why does fake news spread fast?                                                                                                    |
| Practical example<br>(P)                             | P1: What Is Fake News? <sup>155</sup><br>P2: The Impact Of Fake News On The World As Mistruths Continue To<br>Spread <sup>156</sup><br>P3: How Online Bots Spread Fake News   Young Scot <sup>157</sup><br>P4: Fact Check: How to decipher online news and information: Identifying<br>Fake News <sup>158</sup><br>P4: What Is Fake News and How Can You Spot It?159<br>P6: EUfactcheck <sup>160</sup>                                                                                                    |
| Resources [links]                                    | What is fake news and misinformation?   Internet Matters <sup>161</sup><br>How Fake News Spreads <sup>162</sup><br>How false news can spread - Noah Taylin <sup>163</sup><br>How is Fake News Spread? Bots, People like You, Trolls, and<br>Microtargeting   Center for Information Technology and Society <sup>164</sup><br>10 Examples of Fake News from History - The Social Historian <sup>165</sup><br><b>Fake News: Separating Truth From Fiction</b> <sup>166</sup><br>Game: Get bad news <sup>167</sup> |

<sup>155</sup> [https://www.youtube.com/watch?v=V4o0B6IDo50&ab\\_channel=CyberWise](https://www.youtube.com/watch?v=V4o0B6IDo50&ab_channel=CyberWise)

<sup>156</sup> [https://www.youtube.com/watch?v=5biqhnWucew&ab\\_channel=TheProject](https://www.youtube.com/watch?v=5biqhnWucew&ab_channel=TheProject)

<sup>157</sup> <https://young.scot/get-informed/national/ysdigiknow-fake-news-bots>

<sup>158</sup> <https://academicguides.waldenu.edu/library/fakenews/idfakenews>

<sup>159</sup> <https://www.avg.com/en/signal/what-is-fake-news>

<sup>160</sup> <https://eufactcheck.eu/>

<sup>161</sup> <https://www.internetmatters.org/issues/fake-news-and-misinformation-advice-hub/learn-about-fake-news-to-support-children/>

<sup>162</sup> <https://libguides.uvic.ca/fakenews/how-it-spreads>

<sup>163</sup> [https://www.youtube.com/watch?v=cSKGa\\_7XJkg&ab\\_channel=TED-Ed](https://www.youtube.com/watch?v=cSKGa_7XJkg&ab_channel=TED-Ed)

<sup>164</sup> <https://www.cits.ucsb.edu/fake-news/spread>

<sup>165</sup> <https://www.thesocialhistorian.com/fake-news/>

 $\frac{166 \text{ https://libguides.valenciacollege.edu/c.php?g=612299&p=4251520}{166 \text{ https://libguides.valenciacollege.edu/c.php?g=612299&p=4251520}$  $\frac{166 \text{ https://libguides.valenciacollege.edu/c.php?g=612299&p=4251520}{166 \text{ https://libguides.valenciacollege.edu/c.php?g=612299&p=4251520}$  $\frac{166 \text{ https://libguides.valenciacollege.edu/c.php?g=612299&p=4251520}{166 \text{ https://libguides.valenciacollege.edu/c.php?g=612299&p=4251520}$ 

<sup>167</sup> <https://www.getbadnews.com/books/english/>

| A11. Fake News                                       |                                                                                                    |
|------------------------------------------------------|----------------------------------------------------------------------------------------------------|
| Level                                                | Intermediate (I)                                                                                                    |
| Prerequisites                                        | $A11-F$                                                                                                    |
| Learning<br>objectives (LO)                          | LO1: Learn about the main (measurable) characteristics of fake news<br>LO2: Understand how social media profiles are related to fake news<br>LO3: Learn about available fact-checking tools                                                                                                    |
| Main messages<br>(M)                                 | <b>M1:</b> Fake news has specific parameters that can be detected<br>M2: Some social media profiles are prone to spreading fake news<br>M3: Use your critical thinking and fact-checking tools to prevent the<br>spread of fake news                                                                                                    |
| <b>Example of</b><br>questions to be<br>asked<br>(Q) | <b>Q1:</b> How do they identify a fake new post?<br>Q2: What are the characteristics of social media profiles that are more<br>prone to sharing fake news?<br>Q3: Have they ever used/heard someone used a fact-checking<br>tool/website?                                                                                                    |
| Practical example<br>(P)                             | P1: How to identify fake news <sup>168</sup><br>P2: Fake vs. Real: Identifying & Evaluating Information Sources - Research<br>Guides at Singapore Management University <sup>169</sup><br>P3: Fact Check Tools <sup>170</sup>                                                                                                    |
| Resources [links]                                    | How to Spot Fake News - FactCheck.org171<br>$\blacksquare$<br>Helping Students Identify Fake News with the Five C's of Critical Consuming <sup>172</sup><br>Develop Your Fact-Checking Skills: Examples of Fake News <sup>173</sup><br>Fact Checking & Investigative Journalism Tools - Public Media Alliance <sup>174</sup><br>13 AI-Powered Tools for Fighting Fake News - The Trusted Web <sup>175</sup><br><b>Quiz and Games:</b><br><b>Examples - Identify &amp; Challenge Disinformation (aka Fake News) -</b><br>LibGuides at Portland State University <sup>176</sup><br>iReporter - BBC News <sup>177</sup><br>Fake or Real? The all-new NewsWise headlines quiz!   The Guardian <sup>178</sup><br><b>Inoculation Science - Games - Harmony Square</b> 179 |

<sup>168</sup> <https://www.kaspersky.com/resource-center/preemptive-safety/how-to-identify-fake-news>

<sup>169</sup> <https://researchguides.smu.edu.sg/c.php?g=732802&p=5240633>

<sup>170</sup> <https://toolbox.google.com/factcheck/explorer>

<sup>171</sup> [https://www.youtube.com/watch?v=AkwWcHekMdo&ab\\_channel=FactCheck](https://www.youtube.com/watch?v=AkwWcHekMdo&ab_channel=FactCheck)

<sup>172</sup> [https://www.youtube.com/watch?v=xf8mjbVRqao&ab\\_channel=JohnSpencer](https://www.youtube.com/watch?v=xf8mjbVRqao&ab_channel=JohnSpencer)

<sup>173</sup> <https://researchguides.ben.edu/c.php?g=608230&p=4220071>

<sup>174</sup> <https://www.publicmediaalliance.org/tools/fact-checking-investigative-journalism/>

<sup>175</sup> <https://thetrustedweb.org/ai-powered-tools-for-fighting-fake-news/>

<sup>176</sup> <https://guides.library.pdx.edu/c.php?g=625347&p=4386301>

<sup>177</sup> <https://www.bbc.co.uk/news/resources/idt-8760dd58-84f9-4c98-ade2-590562670096>

<sup>178</sup> <https://www.theguardian.com/newswise/2021/feb/04/fake-or-real-headlines-quiz-newswise-2021>

<sup>179</sup> <https://inoculation.science/inoculation-games/harmony-square/>

<span id="page-34-0"></span>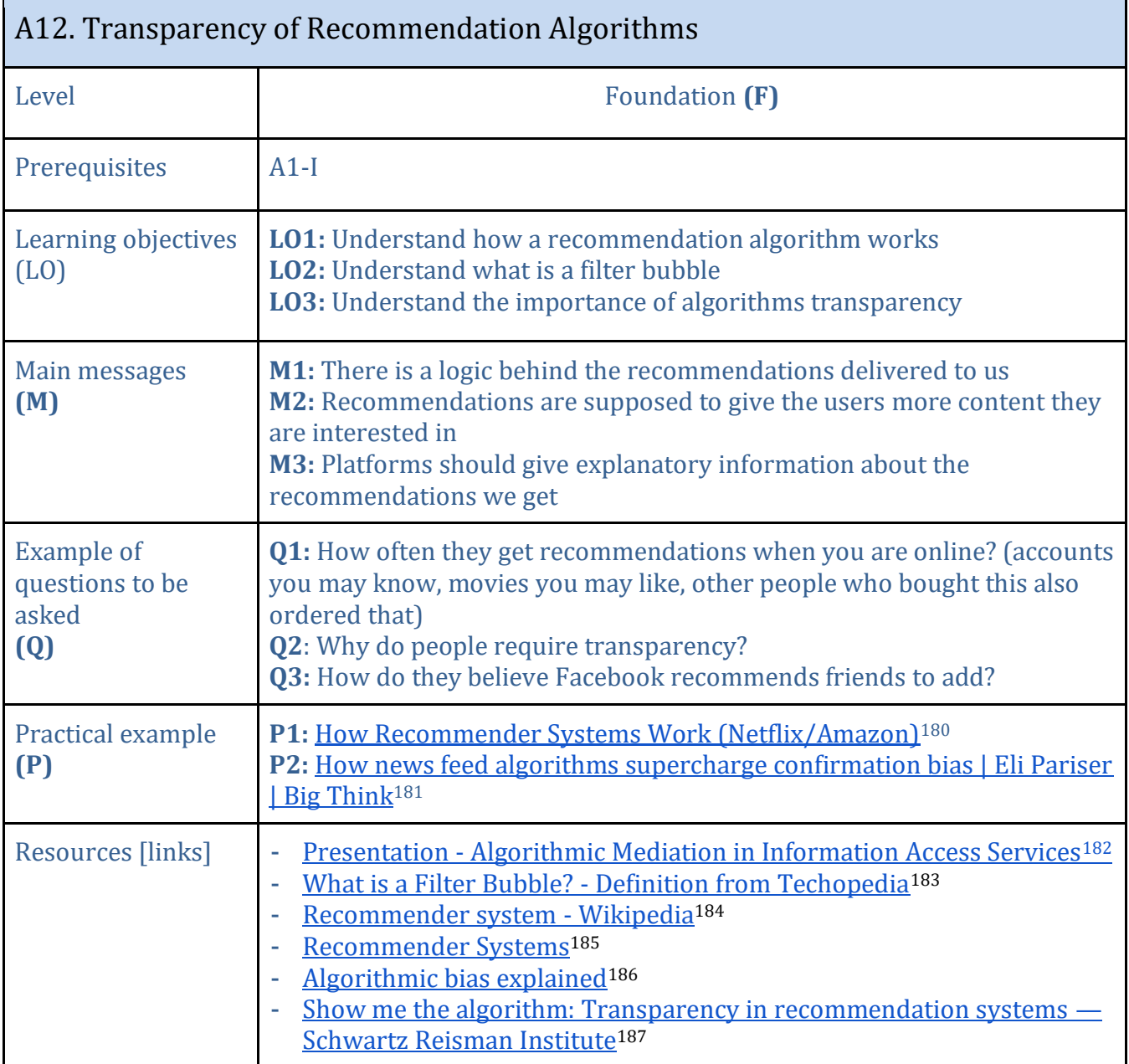

<sup>180</sup> [https://www.youtube.com/watch?v=n3RKsY2H-NE&ab\\_channel=ArtoftheProblem](https://www.youtube.com/watch?v=n3RKsY2H-NE&ab_channel=ArtoftheProblem)

<sup>181</sup> [https://www.youtube.com/watch?v=prx9bxzns3g&ab\\_channel=BigThink](https://www.youtube.com/watch?v=prx9bxzns3g&ab_channel=BigThink)

<sup>182</sup> <http://www.cycat.io/algorithmic-mediation-in-information-access-services/>

<sup>183</sup> <https://www.techopedia.com/definition/28556/filter-bubble>

<sup>184</sup> [https://en.wikipedia.org/wiki/Recommender\\_system](https://en.wikipedia.org/wiki/Recommender_system)

<sup>185</sup> [https://www.youtube.com/watch?v=Eeg1DEeWUjA&ab\\_channel=CS50](https://www.youtube.com/watch?v=Eeg1DEeWUjA&ab_channel=CS50)

<sup>186</sup> [https://www.youtube.com/watch?v=bWOUw8omUVg&ab\\_channel=TRTWorld](https://www.youtube.com/watch?v=bWOUw8omUVg&ab_channel=TRTWorld)

<sup>187</sup> <https://srinstitute.utoronto.ca/news/recommendation-systems-transparency>

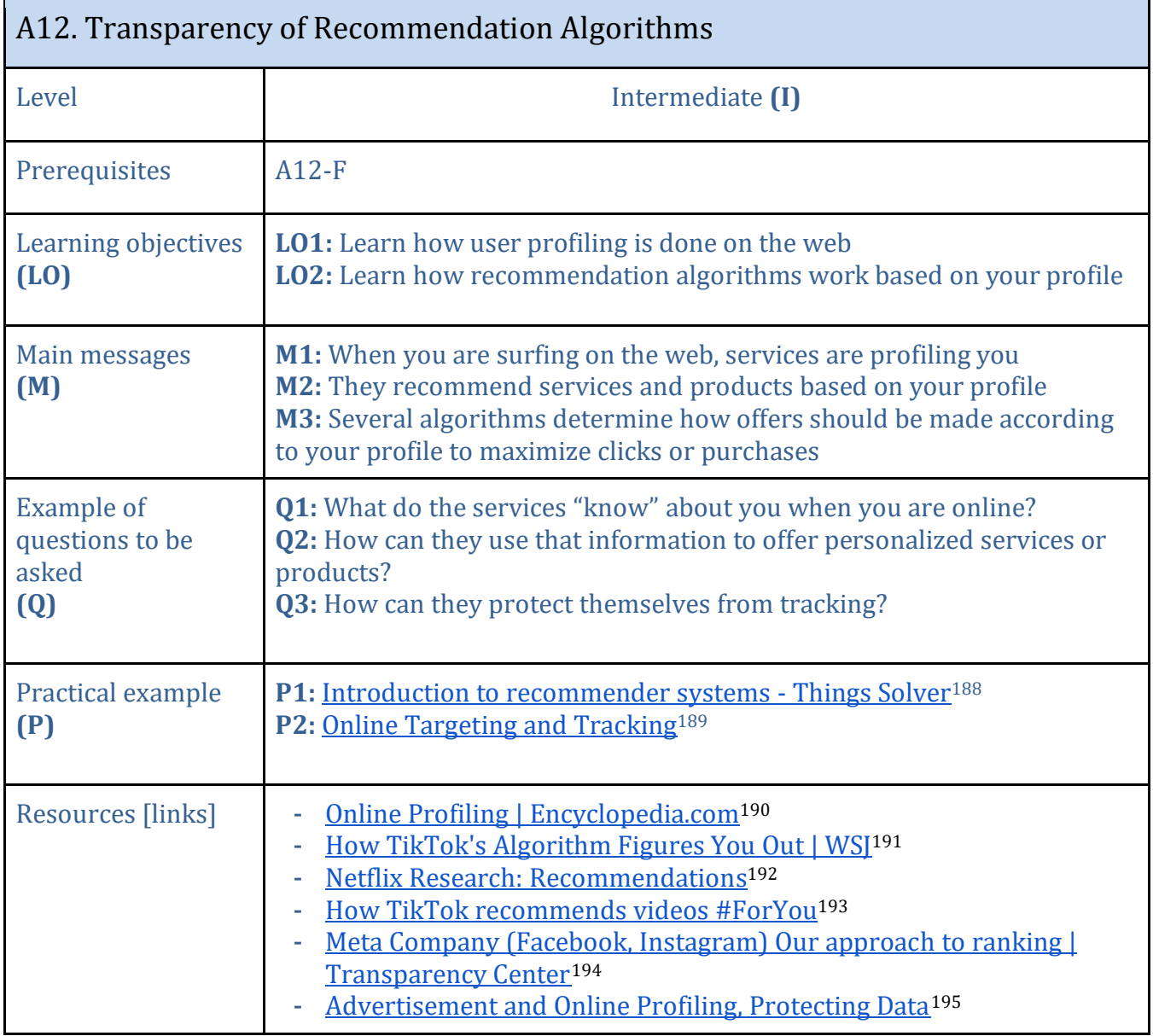

<sup>188</sup> <https://thingsolver.com/introduction-to-recommender-systems/>

<sup>189</sup> [https://www.youtube.com/watch?v=6pVSLgH-3kw&ab\\_channel=CommonSenseEducation](https://www.youtube.com/watch?v=6pVSLgH-3kw&ab_channel=CommonSenseEducation)

<sup>&</sup>lt;sup>190</sup> <https://www.encyclopedia.com/books/educational-magazines/online-profiling>

<sup>191</sup> [https://www.youtube.com/watch?v=nfczi2cI6Cs&ab\\_channel=WallStreetJournal](https://www.youtube.com/watch?v=nfczi2cI6Cs&ab_channel=WallStreetJournal)

<sup>&</sup>lt;sup>192</sup> <https://www.youtube.com/watch?v=f8OK1HBEgn0>

<sup>&</sup>lt;sup>193</sup> <https://newsroom.tiktok.com/en-us/how-tiktok-recommends-videos-for-you>

<sup>194</sup> <https://transparency.fb.com/features/ranking-and-content/>

<sup>195</sup> <https://caseguard.com/articles/balancing-online-profiling-and-new-data-privacy-concerns/>

# <span id="page-36-0"></span>**Modules fiches B. Cybersecurity**

Within this chapter there are 12 cybersecurity related modules. Most of them are covering all three levels, from foundation to advanced, with some exceptions like the topics related to the OSI model, protection of data, and Defense against cyber threats, which stays at the Foundation level we consider appropriate to be studied in high school. We are suggesting a foundation level for introductory talk on Why study cybersecurity (B0) to kick-off the course. On the other hand, the fiches B11 and B12 are of a different nature since they address subjects linked to prospects if building a career path in cybersecurity, so they are classified at the Advanced level.

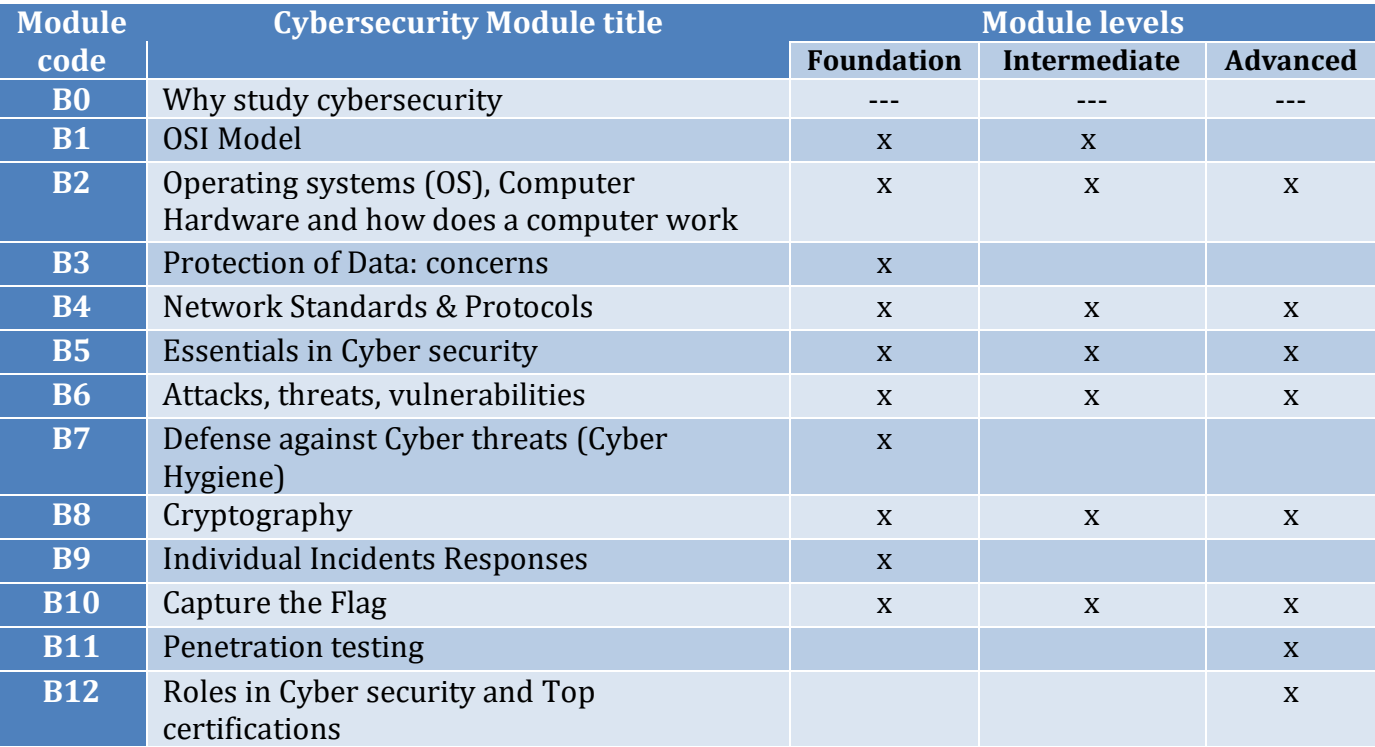

Most of the cybersecurity modules are dependent of some previous one with few exceptions depicted in the table below.

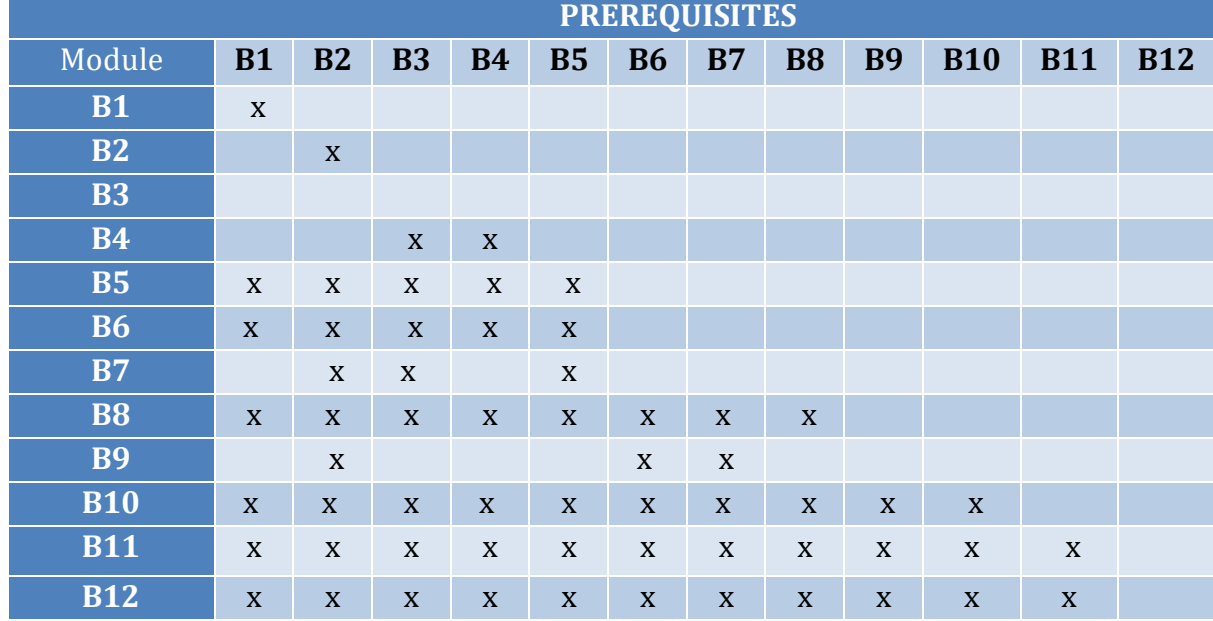

<span id="page-37-0"></span>

| B0. Why study cybersecurity                                     |                                                                                                    |  |
|-----------------------------------------------------------------|----------------------------------------------------------------------------------------------------|--|
| Level                                                           | <b>Foundation (F)</b>                                                                                                    |  |
| Prerequisites                                                   |                                                                                                    |  |
| Learning objectives<br>(L <sub>0</sub> )                        | <b>LO1.</b> Discover why cybersecurity is crucial to our data and personal life<br>LO2. Learn what data can be affected in case of not properly secured<br>LO3. Learn about the Cybercrimes which are rising every day<br>LO4. Identify some of the attacks that are recently happening                                                                                                    |  |
| Main messages<br>(M)                                            | M1. Different kinds of attacks can occur in case of lack of security<br>(access to data, loss of credentials, access to credit cards etc.)<br>M2. The main reasons to learn about cyber security are: (1) Protect<br>from Cyber-attacks, (2) Ensure privacy of information, (3) Provide<br>guidelines for data security<br>M3. Learning cyber security can give you a good career for the future                                                                                                    |  |
| <b>Example of questions</b><br>to be asked<br>$\left( 0\right)$ | Q1: What is cyber security?<br>Q2: Where do we use cybersecurity in our daily use?<br>Q3: Do you download any game from any source?<br>Q4: What are the sectors that you can work in?                                                                                                    |  |
| Practical example:<br>(P)                                       | Introduction to Cybersecurity <sup>196</sup><br>٠<br><b>Why Is Cybersecurity Important?197</b><br><b>Website Hacking Statistics You Should Know in 2022<sup>198</sup></b><br>Try the Gorilla example <sup>199</sup> , an exercise on "Inattentional blindness".<br><b>Smart Home Security: Security and Vulnerabilities</b> <sup>200</sup>                                                                                                    |  |
| <b>Resources [links]</b>                                        | - Cyber Security In 7 Minutes   What Is Cyber Security: How It Works? <sup>201</sup><br>- Why Cybersecurity is Important!   Romeo Farinacci  <br>TEDxGrandCanyonUniversity <sup>202</sup><br>- Cybersecurity Tutorial for Beginners   Introduction to Cybersecurity  <br>Invensis Learning at 1:28 min and 11:12 min<br>- Cybersecurity Training for Kids <sup>203</sup><br>- How the smart home could be at risk from hackers <sup>204</sup><br>- Top 10 Reasons to Learn Cybersecurity in 2021   Edureka <sup>205</sup> |  |

<sup>&</sup>lt;sup>196</sup> <https://www.youtube.com/watch?v=ULGILG-ZhO0>

<sup>&</sup>lt;sup>197</sup> <https://cybersecurityonline.utulsa.edu/blog/why-is-cybersecurity-important-top-six-reasons/>

<sup>198</sup> <https://patchstack.com/articles/website-hacking-statistics/>

<sup>&</sup>lt;sup>199</sup> <http://viscog.beckman.illinois.edu/flashmovie/15.php>

<sup>&</sup>lt;sup>200</sup> <https://www.wevolver.com/article/smart-home-security-security-and-vulnerabilities>

<sup>&</sup>lt;sup>201</sup> <https://www.youtube.com/watch?v=inWWhr5tnEA>

<sup>&</sup>lt;sup>202</sup> [https://www.youtube.com/watch?v=JIJslcA8Q5g&ab\\_channel=TEDxTalks](https://www.youtube.com/watch?v=JIJslcA8Q5g&ab_channel=TEDxTalks)

<sup>203</sup> [https://www.youtube.com/watch?v=XiU72Vzs5Is&ab\\_channel=Malwarebytes](https://www.youtube.com/watch?v=XiU72Vzs5Is&ab_channel=Malwarebytes)

<sup>204</sup> <https://www.which.co.uk/news/2021/07/how-the-smart-home-could-be-at-risk-from-hackers/>

<sup>205</sup> [https://www.youtube.com/watch?v=ZLyFt6BdxD4&ab\\_channel=edureka%21](https://www.youtube.com/watch?v=ZLyFt6BdxD4&ab_channel=edureka%21)

<span id="page-38-0"></span>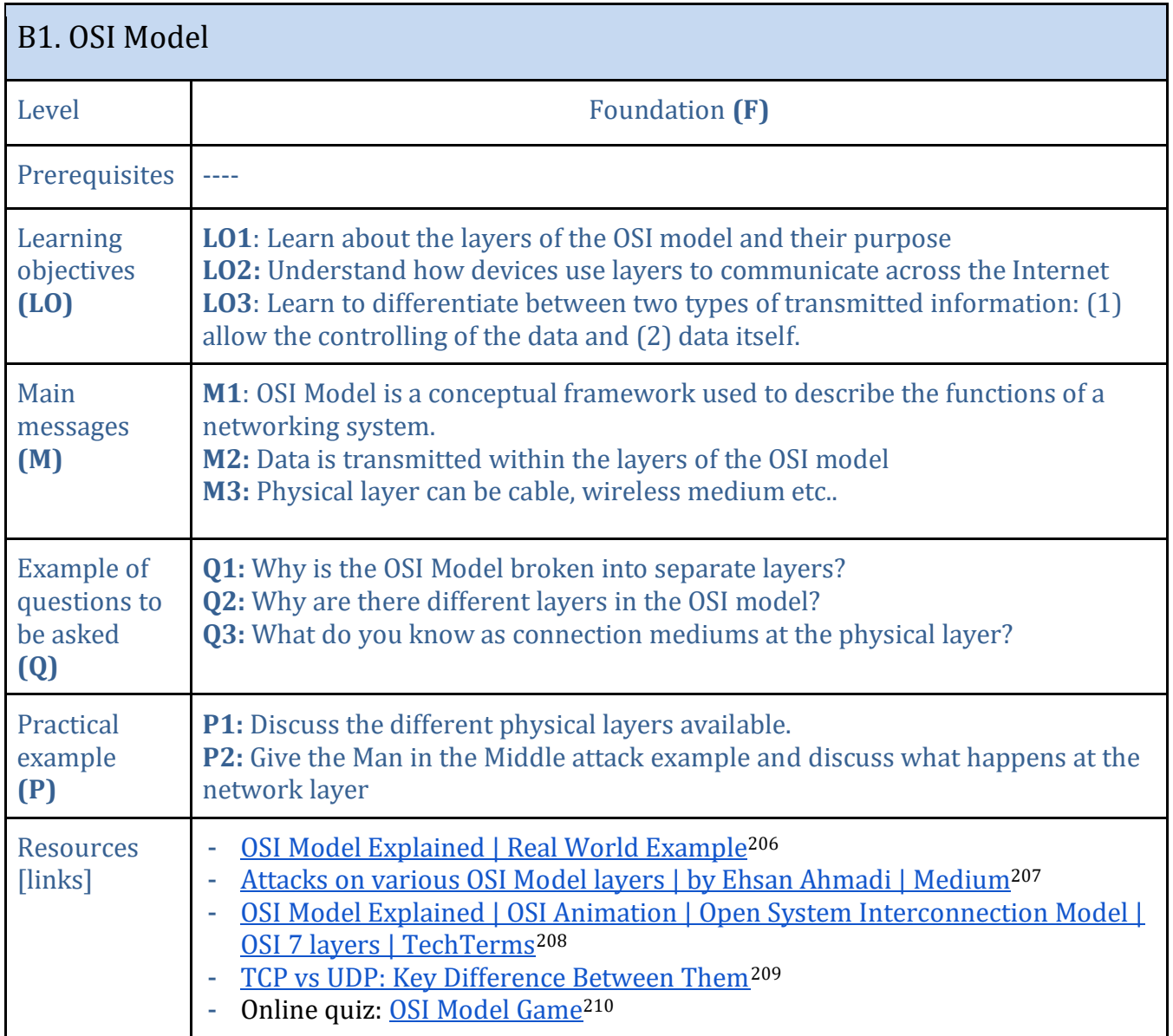

<sup>207</sup><https://medium.com/@e.ahmadi/attacks-on-various-osi-model-layers-bd2fac5ab985>

<sup>209</sup> <https://www.guru99.com/tcp-vs-udp-understanding-the-difference.html>

<sup>206</sup> [https://www.youtube.com/watch?v=LANW3m7UgWs&ab\\_channel=CertBros](https://www.youtube.com/watch?v=LANW3m7UgWs&ab_channel=CertBros)

<sup>&</sup>lt;sup>208</sup> [https://www.youtube.com/watch?v=vv4y\\_uOneC0&t=5s&ab\\_channel=TechTerms](https://www.youtube.com/watch?v=vv4y_uOneC0&t=5s&ab_channel=TechTerms)

<sup>&</sup>lt;sup>210</sup> <https://samsclass.info/123/quiz/osi.htm>

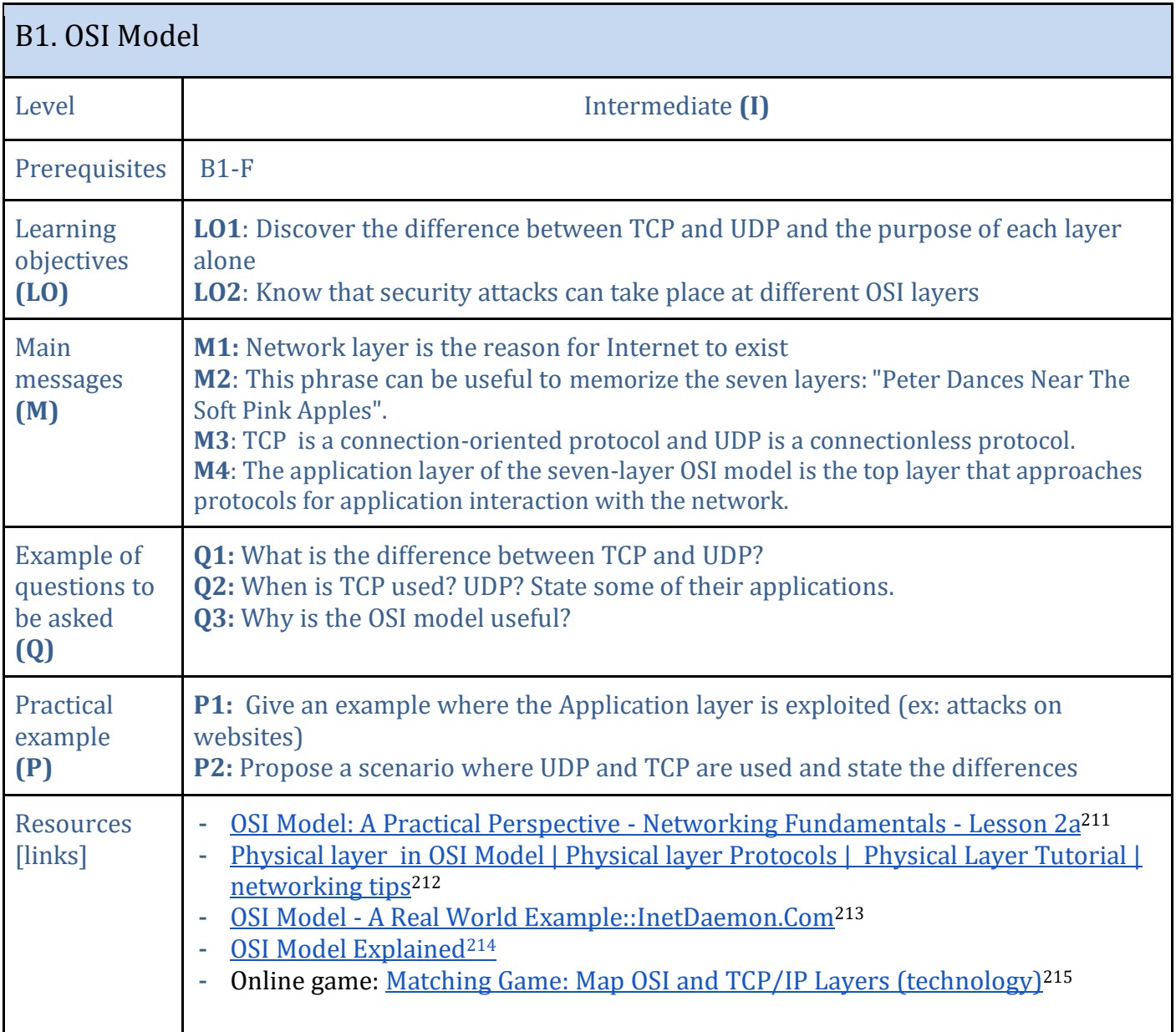

<sup>211</sup>[https://www.youtube.com/watch?v=LkolbURrtTs&ab\\_channel=PracticalNetworking](https://www.youtube.com/watch?v=LkolbURrtTs&ab_channel=PracticalNetworking)

<sup>&</sup>lt;sup>212</sup> [https://www.youtube.com/watch?v=qSk5SLrg7Yg&ab\\_channel=ISOTrainingInstitute](https://www.youtube.com/watch?v=qSk5SLrg7Yg&ab_channel=ISOTrainingInstitute)

<sup>&</sup>lt;sup>213</sup> [https://www.inetdaemon.com/tutorials/basic\\_concepts/network\\_models/osi\\_model/real\\_world\\_example.shtml](https://www.inetdaemon.com/tutorials/basic_concepts/network_models/osi_model/real_world_example.shtml)

<sup>&</sup>lt;sup>214</sup> [https://www.youtube.com/watch?v=O\\_rsqVtaloI&ab\\_channel=DeeRa](https://www.youtube.com/watch?v=O_rsqVtaloI&ab_channel=DeeRa)

<sup>215</sup> [https://www.educaplay.com/learning-resources/3212017-map\\_osi\\_and\\_tcp\\_ip\\_layers.html](https://www.educaplay.com/learning-resources/3212017-map_osi_and_tcp_ip_layers.html)

<span id="page-40-0"></span>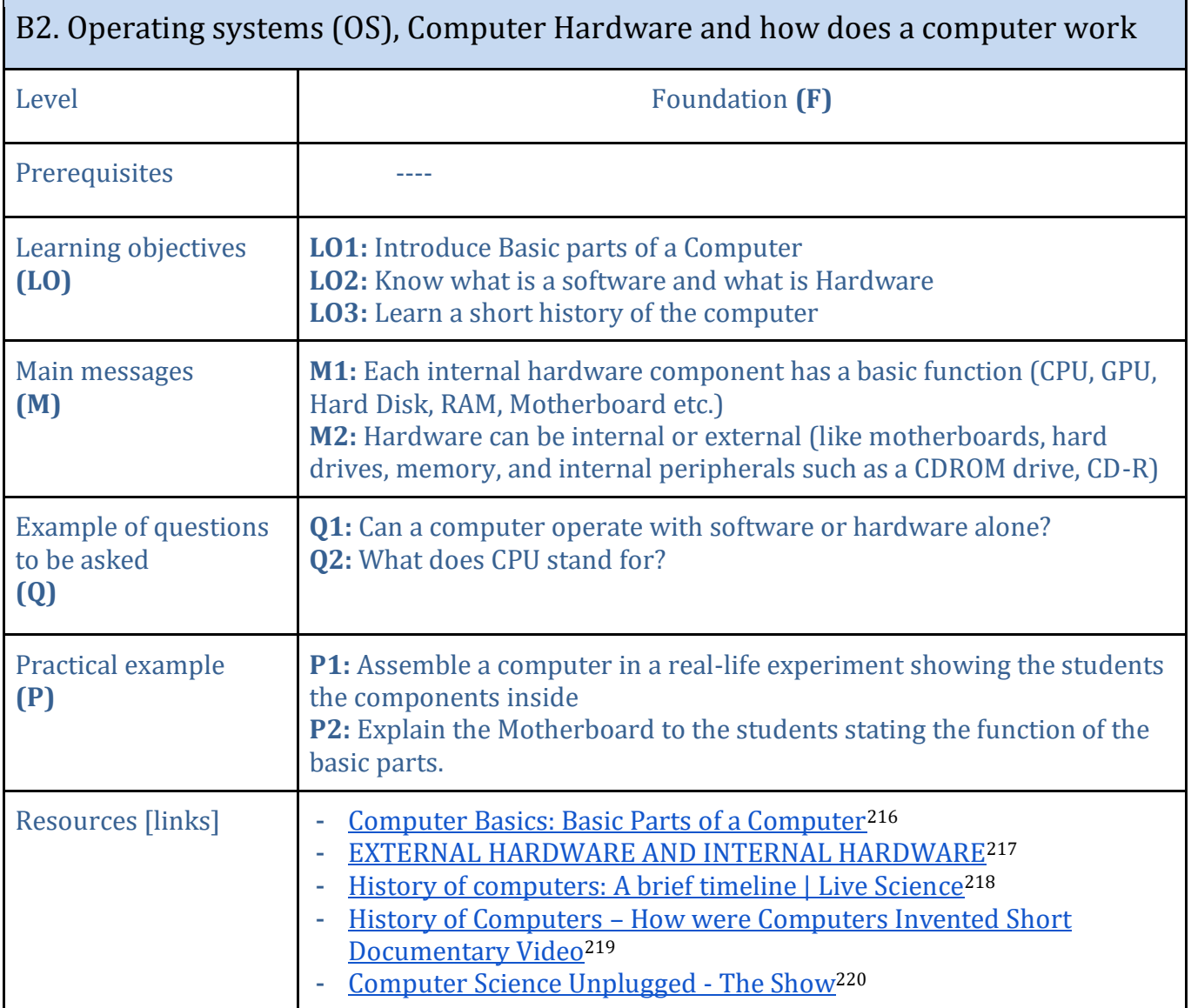

<sup>216</sup> [https://www.youtube.com/watch?v=mLgTnkw558w&ab\\_channel=GCFLearnFree.org](https://www.youtube.com/watch?v=mLgTnkw558w&ab_channel=GCFLearnFree.org)

<sup>&</sup>lt;sup>217</sup> [https://www.youtube.com/watch?v=KioTAI90CPM&ab\\_channel=MarkAnthonyDacullo](https://www.youtube.com/watch?v=KioTAI90CPM&ab_channel=MarkAnthonyDacullo)

<sup>&</sup>lt;sup>218</sup> <https://www.livescience.com/20718-computer-history.html>

<sup>219</sup> [https://www.youtube.com/watch?v=Aqg6LxGCz44&ab\\_channel=Technology%3APast%2CPresentandFuture](https://www.youtube.com/watch?v=Aqg6LxGCz44&ab_channel=Technology%3APast%2CPresentandFuture)

<sup>220</sup> [https://www.youtube.com/watch?v=VpDDPWVn5-Q&t=3151s&ab\\_channel=UCComputerScienceEducation](https://www.youtube.com/watch?v=VpDDPWVn5-Q&t=3151s&ab_channel=UCComputerScienceEducation)

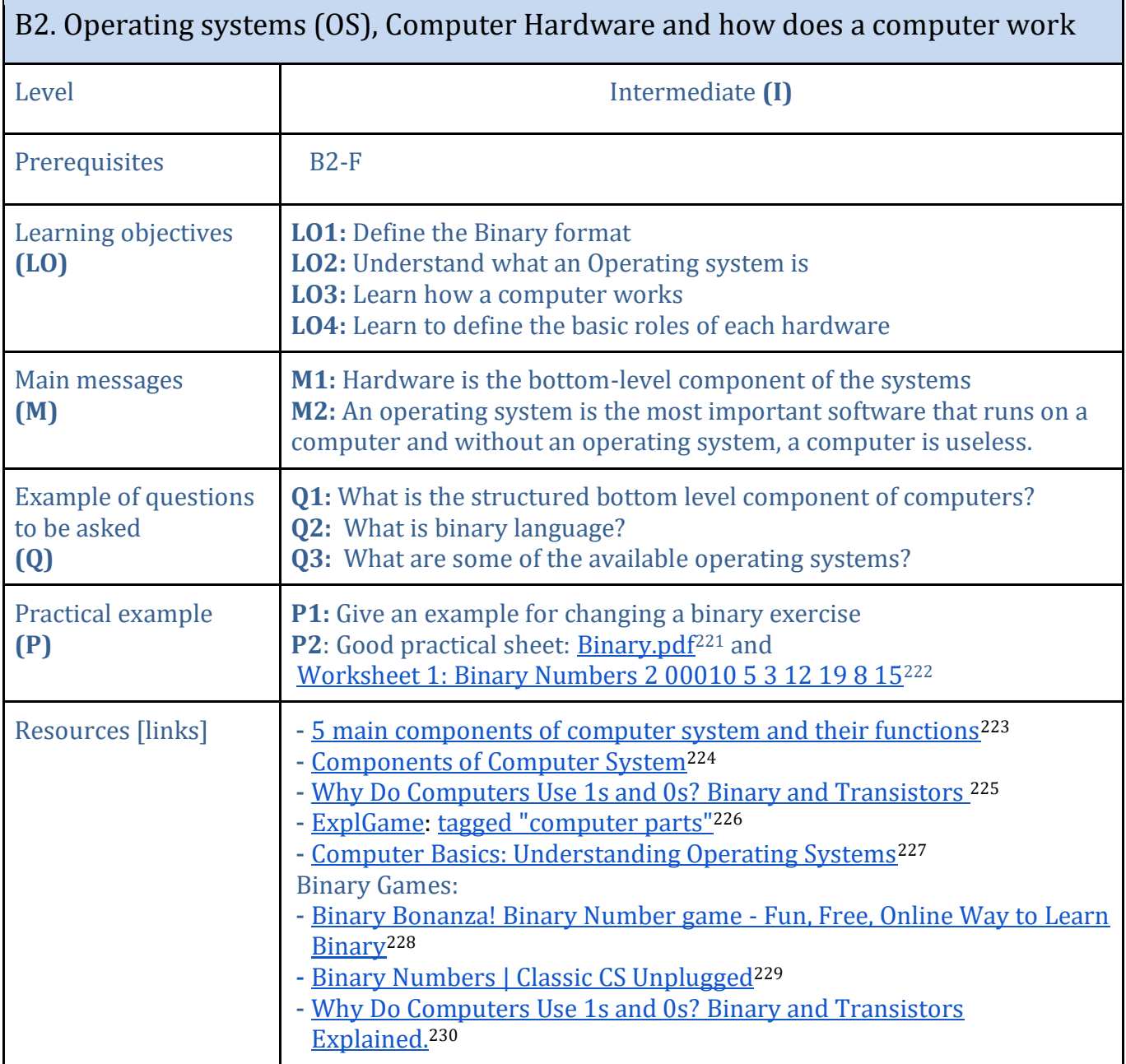

<sup>&</sup>lt;sup>221</sup> <https://corbettmaths.com/wp-content/uploads/2019/04/Binary.pdf>

<sup>&</sup>lt;sup>222</sup>\_<http://csunplugged.mines.edu/Activities/Binary/BinaryWorksheets.pdf>

<sup>223</sup> <https://sciencerack.com/components-of-computer/>

<sup>224</sup> [https://www.tutorialspoint.com/computer\\_concepts/computer\\_concepts\\_components\\_of\\_computer\\_system.htm](https://www.tutorialspoint.com/computer_concepts/computer_concepts_components_of_computer_system.htm)

<sup>225</sup>[https://www.youtube.com/watch?v=Xpk67YzOn5w&ab\\_channel=BasicsExplained%2CH3Vtux](https://www.youtube.com/watch?v=Xpk67YzOn5w&ab_channel=BasicsExplained%2CH3Vtux)

<sup>&</sup>lt;sup>226</sup> <https://matchthememory.com/computer-components1>

<sup>&</sup>lt;sup>227</sup> [https://www.youtube.com/watch?v=fkGCLIQx1MI&t=2s&ab\\_channel=GCFLearnFree.org](https://www.youtube.com/watch?v=fkGCLIQx1MI&t=2s&ab_channel=GCFLearnFree.org)

<sup>228</sup> <https://games.penjee.com/binary-bonanza/>

<sup>&</sup>lt;sup>229</sup> <https://classic.csunplugged.org/activities/binary-numbers/>

<sup>230</sup> [https://www.youtube.com/watch?v=Xpk67YzOn5w&ab\\_channel=BasicsExplained%2CH3Vtux](https://www.youtube.com/watch?v=Xpk67YzOn5w&ab_channel=BasicsExplained%2CH3Vtux)

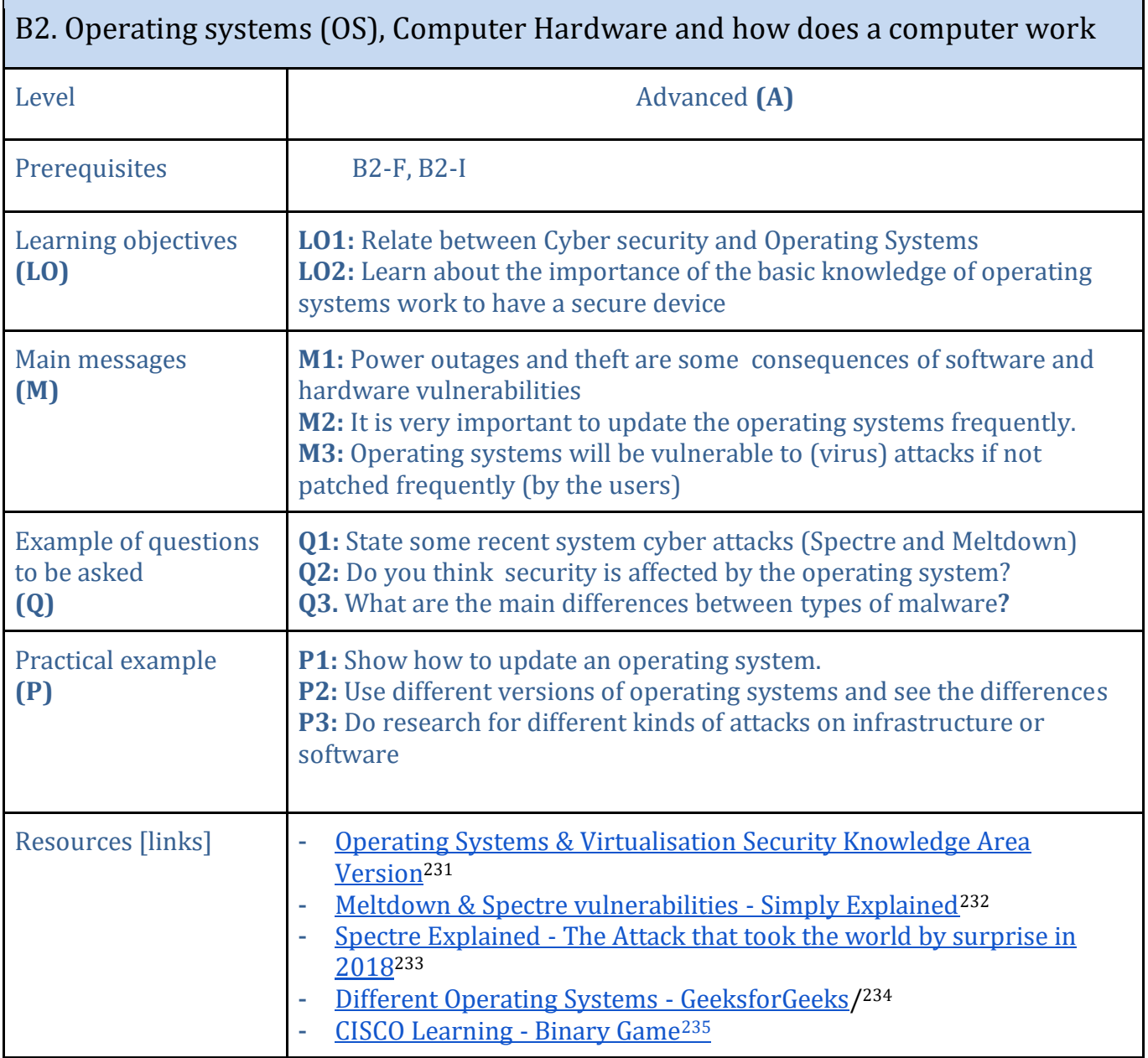

<sup>&</sup>lt;sup>231</sup> [https://www.cybok.org/media/downloads/Operating\\_Systems\\_Virtualisation\\_Security\\_v1.0.1.pdf](https://www.cybok.org/media/downloads/Operating_Systems_Virtualisation_Security_v1.0.1.pdf)

<sup>&</sup>lt;sup>232</sup> [https://www.youtube.com/watch?v=bs0xswK0eZk&ab\\_channel=SimplyExplained](https://www.youtube.com/watch?v=bs0xswK0eZk&ab_channel=SimplyExplained)

<sup>&</sup>lt;sup>233</sup> [https://www.youtube.com/watch?v=Phmt8UrofDY&ab\\_channel=HusseinNasser](https://www.youtube.com/watch?v=Phmt8UrofDY&ab_channel=HusseinNasser)

<sup>234</sup> <https://www.geeksforgeeks.org/different-operating-systems/>

<sup>235</sup> <https://learningnetwork.cisco.com/s/binary-game>

<span id="page-43-0"></span>

| B3. Protection of Data: concerns                                |                                                                                                    |  |
|-----------------------------------------------------------------|----------------------------------------------------------------------------------------------------|--|
| Level                                                           | Foundation (F)                                                                                                    |  |
| Prerequisites                                                   | ----                                                                                                    |  |
| Learning objectives<br>(L0)                                     | <b>LO1</b> : Learn what is data security<br>LO2: Realize what can be learned from someone's data, and how could a<br>hacker leverage this information.<br>LO3: Know what is a cyber warfare<br>LO4: Know how is data protected<br>LO5: Learn about the confidentiality of data and its importance                                                                                                    |  |
| Main messages<br>(M)                                            | M1: Personal data can reveal all information about a person (places<br>he/she visited, his/her family, thoughts and sensitive information)<br>M2: Cybersecurity impacts our life (positively and negatively)<br>M3: Social engineering is the term used for a broad range of malicious<br>activities carried out through human interactions.<br>M4: Cybersecurity events opened the door for new career paths. |  |
| <b>Example of questions</b><br>to be asked<br>$\left( 0\right)$ | <b>Q1:</b> Ask the students if any have been attacked, if their social media<br>account was taken or if any personal data was breached.<br>Q2: What kind of information do they share on social media accounts?<br>Q3: What are possible solutions to face attacks?<br><b>Q4:</b> What do updates and patches help with?                                                                                       |  |
| Practical example<br>(P)                                        | P1: Two Scenarios: Your Children Could Open You to Attack  <br>DigiCert.com <sup>236</sup><br>P2: Real example: This is how hackers hack you using simple social<br>engineering <sup>237</sup><br>P3: Real Experiment: Amazing mind reader reveals his 'gift' <sup>238</sup><br>P4: A challenge: Hacking challenge at DEFCON <sup>239</sup>                                                                    |  |
| Resources [links]                                               | 2022 ForgeRock Consumer Identity Breach Report <sup>240</sup><br><b>Watch Out! 5 Most Common Social Engineering Attacks<sup>241</sup></b><br><u>Understanding and assessing risk in personal data breaches   ICO</u> <sup>242</sup><br><b>What Is Cyber Warfare?</b>   Fortinet <sup>243</sup><br>Social Engineering-The art of hacking humans   Prasad Sawant  <br>TEDxElproIntlSchool <sup>244</sup>         |  |

<sup>&</sup>lt;sup>236</sup> <https://www.digicert.com/blog/children-online-attacks>

<sup>&</sup>lt;sup>237</sup>[https://www.youtube.com/watch?v=lc7scxvKQOo&ab\\_channel=oraclemind](https://www.youtube.com/watch?v=lc7scxvKQOo&ab_channel=oraclemind)

<sup>&</sup>lt;sup>238</sup>[https://www.youtube.com/watch?v=F7pYHN9iC9I&ab\\_channel=DuvalGuillaume](https://www.youtube.com/watch?v=F7pYHN9iC9I&ab_channel=DuvalGuillaume)

<sup>&</sup>lt;sup>239</sup> [https://www.youtube.com/watch?v=fHhNWAKw0bY&ab\\_channel=ConflictInternational](https://www.youtube.com/watch?v=fHhNWAKw0bY&ab_channel=ConflictInternational)

<sup>240</sup> <https://www.forgerock.com/resources/2022-consumer-identity-breach-report?adgroupid=119441268234>

<sup>&</sup>lt;sup>241</sup> [https://www.youtube.com/watch?v=j5j6c05Btfc&ab\\_channel=DemakisTechnologies](https://www.youtube.com/watch?v=j5j6c05Btfc&ab_channel=DemakisTechnologies)

<sup>&</sup>lt;sup>242</sup> <https://ico.org.uk/for-organisations/sme-web-hub/understanding-and-assessing-risk-in-personal-data-breaches/>

<sup>243</sup> <https://www.fortinet.com/resources/cyberglossary/cyber-warfare>

<sup>244</sup> [https://www.youtube.com/watch?v=lEK84lV6dxs&ab\\_channel=TEDxTalks](https://www.youtube.com/watch?v=lEK84lV6dxs&ab_channel=TEDxTalks)

<span id="page-44-0"></span>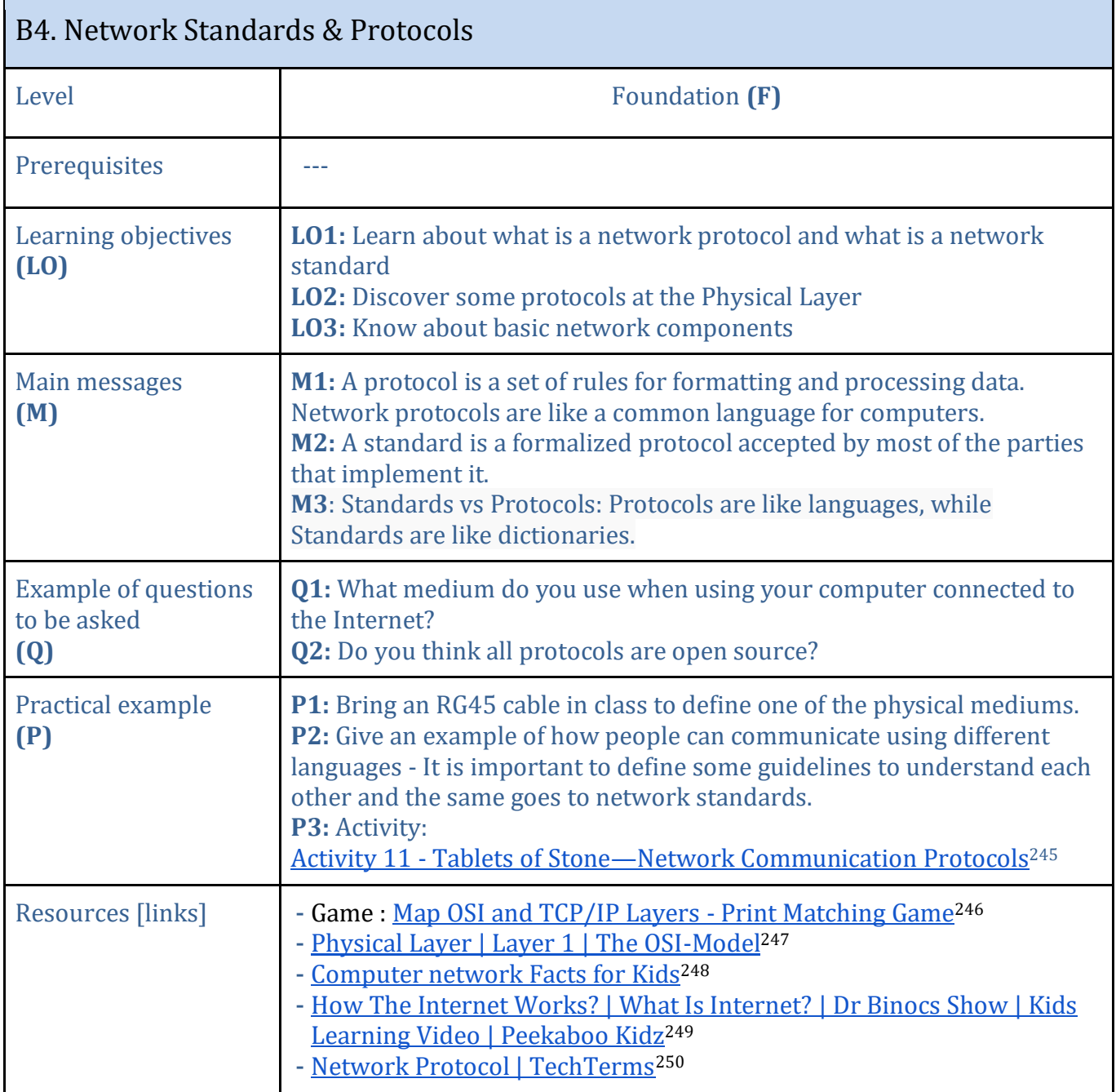

<sup>245</sup>[https://classic.csunplugged.org/documents/activities/network-protocols/unplugged-en-network\\_protocols-v3.1.pdf](https://classic.csunplugged.org/documents/activities/network-protocols/unplugged-en-network_protocols-v3.1.pdf)

<sup>&</sup>lt;sup>246</sup> [https://www.educaplay.com/printablegame/3212017-map\\_osi\\_and\\_tcp\\_ip\\_layers.html](https://www.educaplay.com/printablegame/3212017-map_osi_and_tcp_ip_layers.html)

<sup>&</sup>lt;sup>247</sup>\_<https://osi-model.com/physical-layer/>

<sup>&</sup>lt;sup>248</sup> [https://kids.kiddle.co/Computer\\_network](https://kids.kiddle.co/Computer_network)

<sup>&</sup>lt;sup>249</sup> [https://www.youtube.com/watch?v=UXsomnDkntI&ab\\_channel=PeekabooKidz](https://www.youtube.com/watch?v=UXsomnDkntI&ab_channel=PeekabooKidz)

<sup>250</sup> [https://www.youtube.com/watch?v=BnWn18qUYyA&ab\\_channel=TechTerms](https://www.youtube.com/watch?v=BnWn18qUYyA&ab_channel=TechTerms)

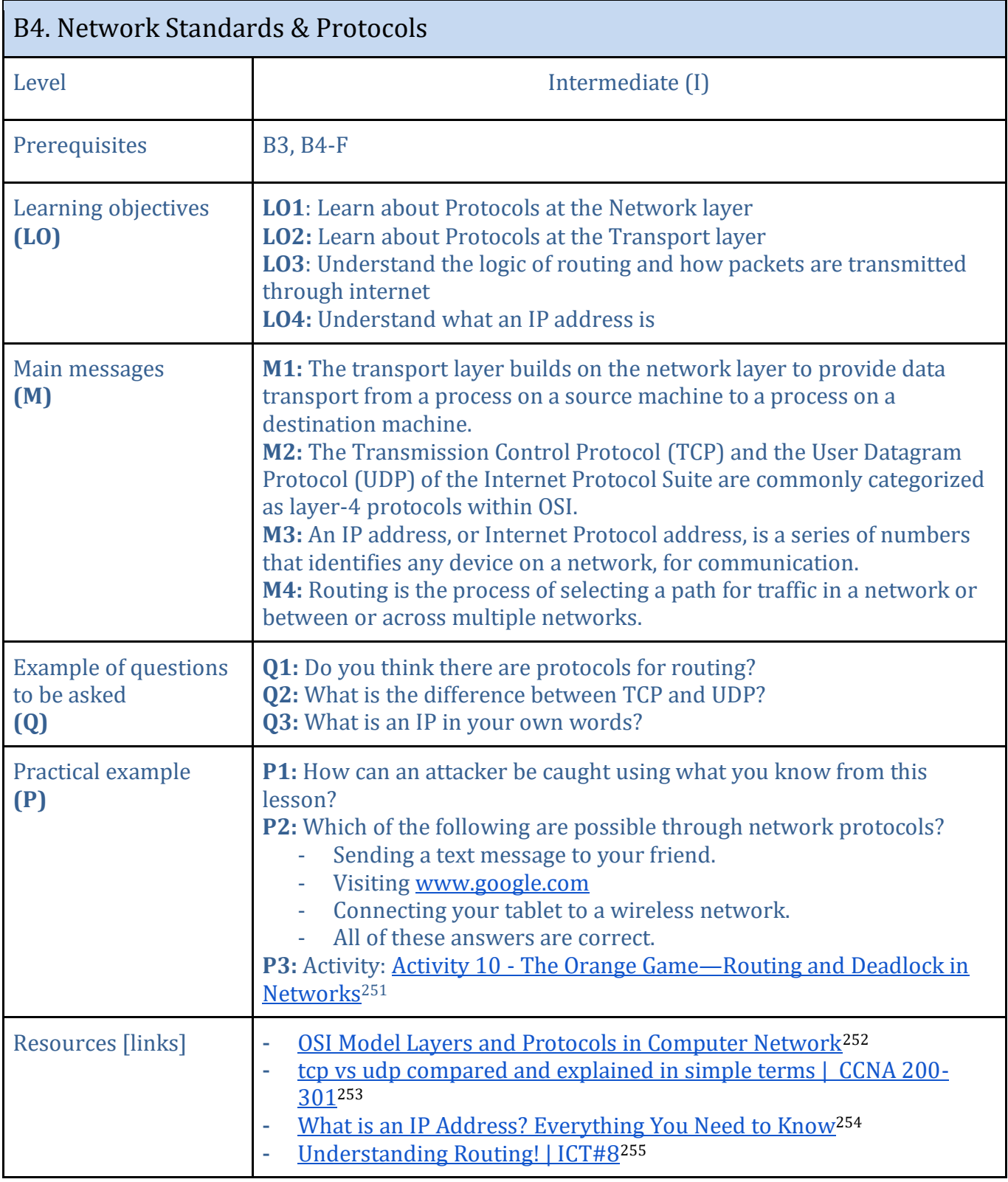

<sup>251</sup>[https://classic.csunplugged.org/documents/activities/routing-and-deadlock/unplugged-10-routing\\_and\\_deadlock.pdf](https://classic.csunplugged.org/documents/activities/routing-and-deadlock/unplugged-10-routing_and_deadlock.pdf)

<sup>252</sup><https://www.guru99.com/layers-of-osi-model.html>

<sup>&</sup>lt;sup>253</sup> [https://www.youtube.com/watch?v=bDjP6bQLy3M&ab\\_channel=NETWORKINGWITHH](https://www.youtube.com/watch?v=bDjP6bQLy3M&ab_channel=NETWORKINGWITHH)

<sup>&</sup>lt;sup>254</sup> [https://www.youtube.com/watch?v=BY8zN46smz4&ab\\_channel=ElegantThemes](https://www.youtube.com/watch?v=BY8zN46smz4&ab_channel=ElegantThemes)

<sup>255</sup> [https://www.youtube.com/watch?v=gQtgtKtvRdo&ab\\_channel=Lesics](https://www.youtube.com/watch?v=gQtgtKtvRdo&ab_channel=Lesics)

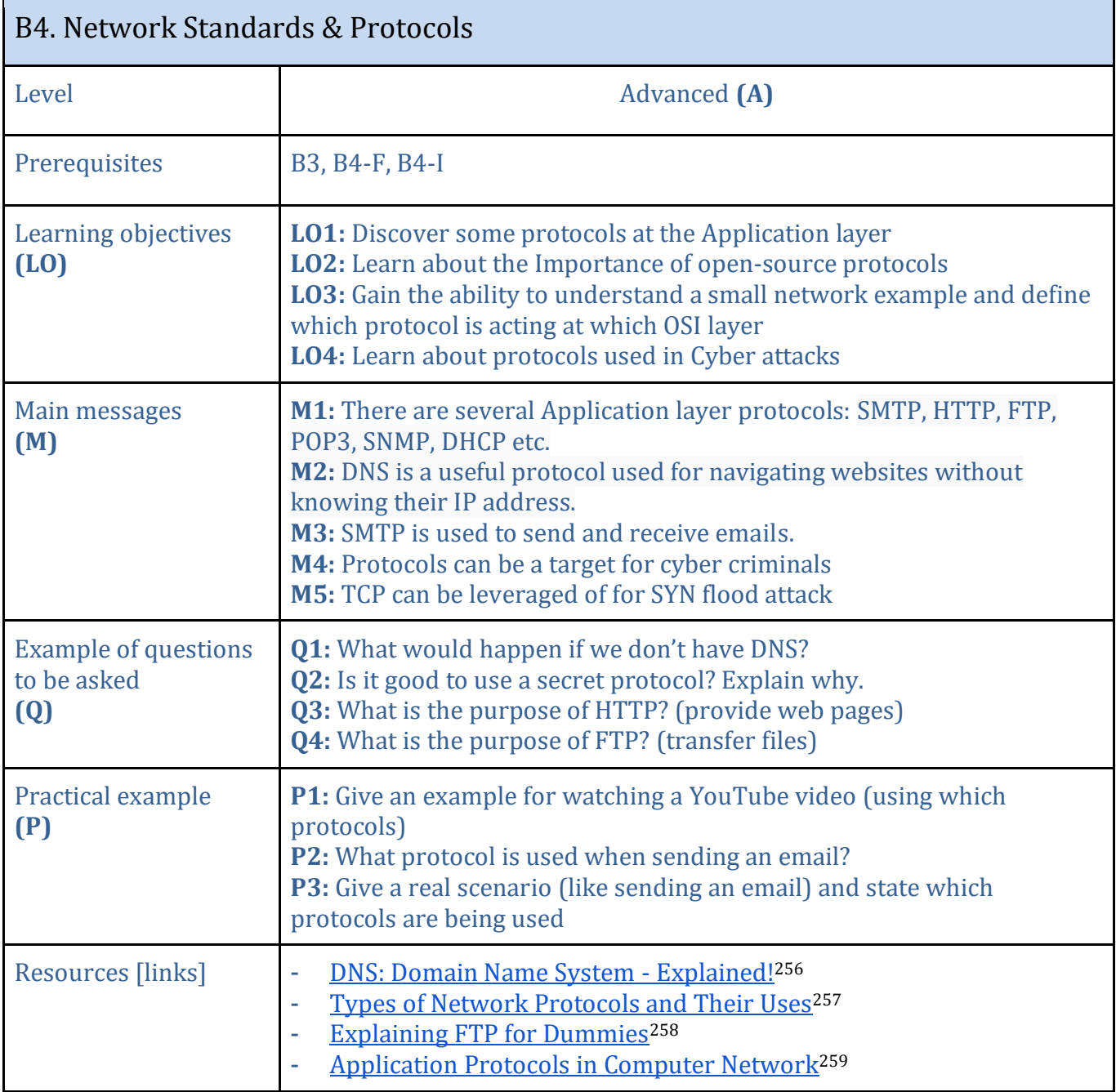

<sup>&</sup>lt;sup>256</sup> [https://www.youtube.com/watch?v=FJYa6C-MXno&ab\\_channel=SimplyExplained](https://www.youtube.com/watch?v=FJYa6C-MXno&ab_channel=SimplyExplained)

<sup>&</sup>lt;sup>257</sup> <https://www.w3schools.in/types-of-network-protocols-and-their-uses>

<sup>&</sup>lt;sup>258</sup>[https://www.youtube.com/watch?v=U0LzX\\_tTiNw&ab\\_channel=WidyaLestari](https://www.youtube.com/watch?v=U0LzX_tTiNw&ab_channel=WidyaLestari)

<sup>259</sup> [https://www.tutorialspoint.com/data\\_communication\\_computer\\_network/application\\_protocols.htm](https://www.tutorialspoint.com/data_communication_computer_network/application_protocols.htm)

<span id="page-47-0"></span>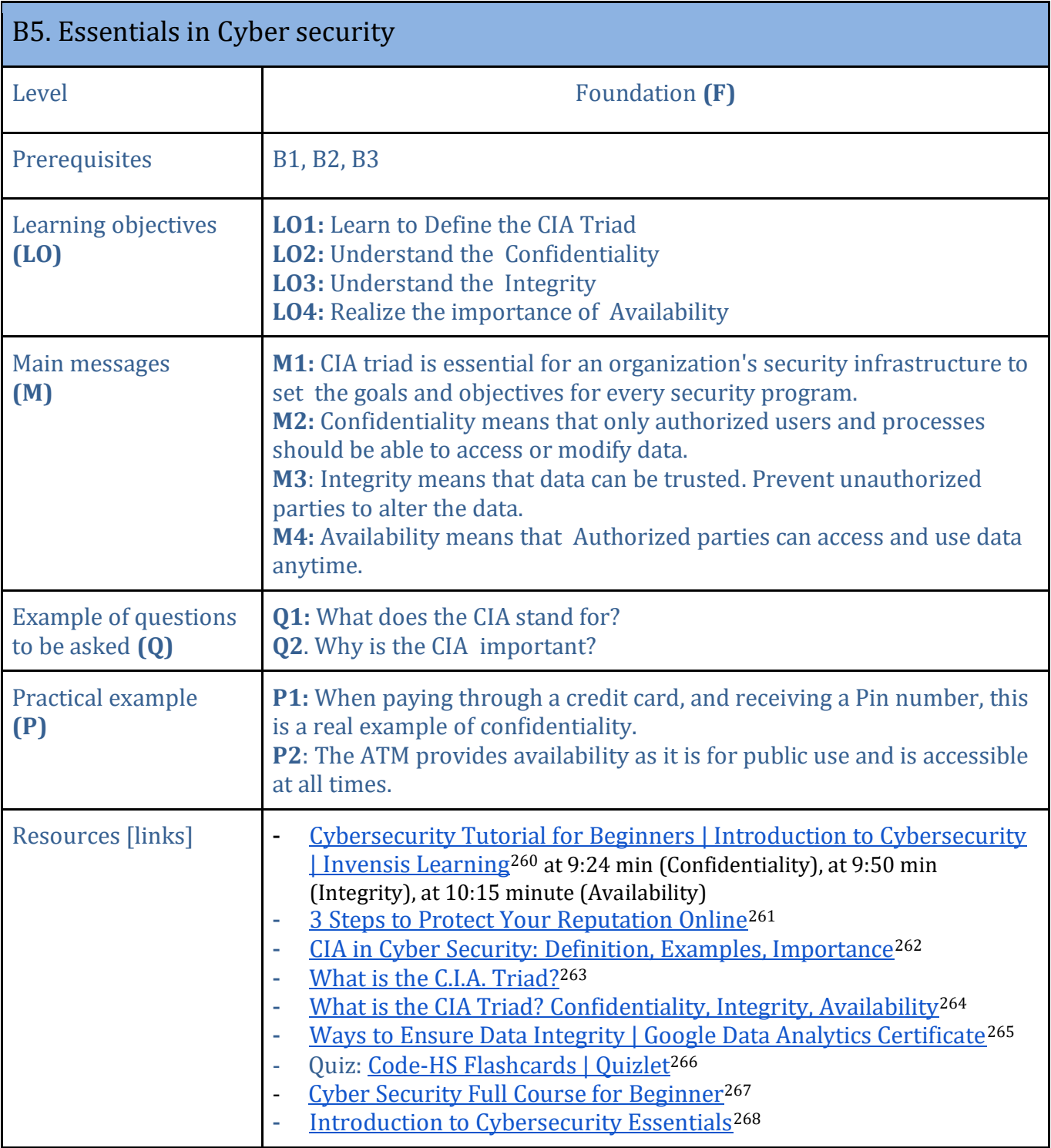

<sup>260</sup> [https://www.youtube.com/watch?v=agnDpN961xU&ab\\_channel=InvensisLearning](https://www.youtube.com/watch?v=agnDpN961xU&ab_channel=InvensisLearning)

<sup>&</sup>lt;sup>261</sup> [https://www.youtube.com/watch?v=rwigKjEsdTc&ab\\_channel=ProjectAres](https://www.youtube.com/watch?v=rwigKjEsdTc&ab_channel=ProjectAres)

<sup>&</sup>lt;sup>262</sup> <https://www.knowledgehut.com/blog/security/cia-in-cyber-security>

<sup>&</sup>lt;sup>263</sup> [https://www.youtube.com/watch?v=BrjqLE4fiSc&ab\\_channel=IntellectualPoint](https://www.youtube.com/watch?v=BrjqLE4fiSc&ab_channel=IntellectualPoint)

<sup>&</sup>lt;sup>264</sup> [https://www.youtube.com/watch?v=11\\_Hp5Dvx5E](https://www.youtube.com/watch?v=11_Hp5Dvx5E)

<sup>&</sup>lt;sup>265</sup> <https://www.youtube.com/watch?v=9qCfJv-zoyE>

<sup>&</sup>lt;sup>266</sup> <https://quizlet.com/627578434/code-hs-flash-cards/>

<sup>&</sup>lt;sup>267</sup> [https://www.youtube.com/watch?v=U\\_P23SqJaDc](https://www.youtube.com/watch?v=U_P23SqJaDc)

<sup>268</sup> <https://www.coursera.org/learn/introduction-to-cybersecurity-essentials>

| B5. Essentials in Cyber security                  |                                                                                                    |
|---------------------------------------------------|----------------------------------------------------------------------------------------------------|
| Level                                             | Intermediate (I)                                                                                                    |
| Prerequisites                                     | B1, B2, B3, B4                                                                                                    |
| Learning objectives<br>(L <sub>O</sub> )          | LO1: Understand the role of Cryptography in ensuring confidentiality<br>and integrity.<br>LO2: Understand the scope of Denial of service attacks<br>LO3: Be able to list some of the attacks linked to CIA triad                                                                                                    |
| Main messages<br>(M)                              | <b>M1:</b> Cryptography secures information by protecting its confidentiality.<br>M2: Cryptography can also be used to protect information about the<br>integrity and authenticity of data<br>M3: The CIA is affected by the fact that laws are different all over the<br>world.<br>M4: A denial-of-service (DoS) attack is a tactic for overloading a machine<br>or network to make it unavailable.<br>M5: Software vulnerabilities themselves can result in a loss of<br>confidential data including breaches |
| <b>Example of questions</b><br>to be asked<br>(Q) | Q1: What does DoS attack aim at?<br>Q2: Do you know other kinds of attacks and what exactly they threaten?<br><b>Q3:</b> Why is cryptography used?                                                                                                    |
| Practical example<br>(P)                          | P1: Some software vulnerabilities: (Equifax) - breach of credit card<br>information in 2017<br>P2: Healthcare information (Anthem) hack: The data was stolen over a<br>period of weeks the month before the data breach was discovered.<br>P3: Breach of Government records (OPM data breach) 2015<br>P4: Home assistants attack (Amazon Echo hacks)                                                                                                    |
| Resources [links]                                 | What Do We Mean By Security Anyway? <sup>269</sup><br><b>Andress, Jason Basics of Information Security, Second Edition<sup>270</sup></b><br>The CIA Triad: Confidentiality, Integrity, Availability - Panmore<br>Institute <sup>271</sup><br>TOP 10 biggest data breaches in history <sup>272</sup><br>5 of the biggest data breaches ever <sup>273</sup><br>The 66 Biggest Data Breaches (Updated August 2022)   UpGuard <sup>274</sup>                                                                        |

<sup>&</sup>lt;sup>269</sup> <https://www.brookings.edu/opinions/what-do-we-mean-by-security-anyway/>

<sup>270</sup> [https://www.academia.edu/32643426/Andress\\_Jason\\_Basics\\_of\\_Information\\_Security\\_Second\\_Edition](https://www.academia.edu/32643426/Andress_Jason_Basics_of_Information_Security_Second_Edition)

<sup>&</sup>lt;sup>271</sup> <https://panmore.com/the-cia-triad-confidentiality-integrity-availability>

<sup>&</sup>lt;sup>272</sup> [https://www.youtube.com/watch?v=lhOY5j8oPOc&ab\\_channel=SurfsharkAcademy](https://www.youtube.com/watch?v=lhOY5j8oPOc&ab_channel=SurfsharkAcademy)

<sup>&</sup>lt;sup>273</sup> [https://www.youtube.com/watch?v=fIR-RbA-R4s&ab\\_channel=CNNBusiness](https://www.youtube.com/watch?v=fIR-RbA-R4s&ab_channel=CNNBusiness)

<sup>274</sup> <https://www.upguard.com/blog/biggest-data-breaches>

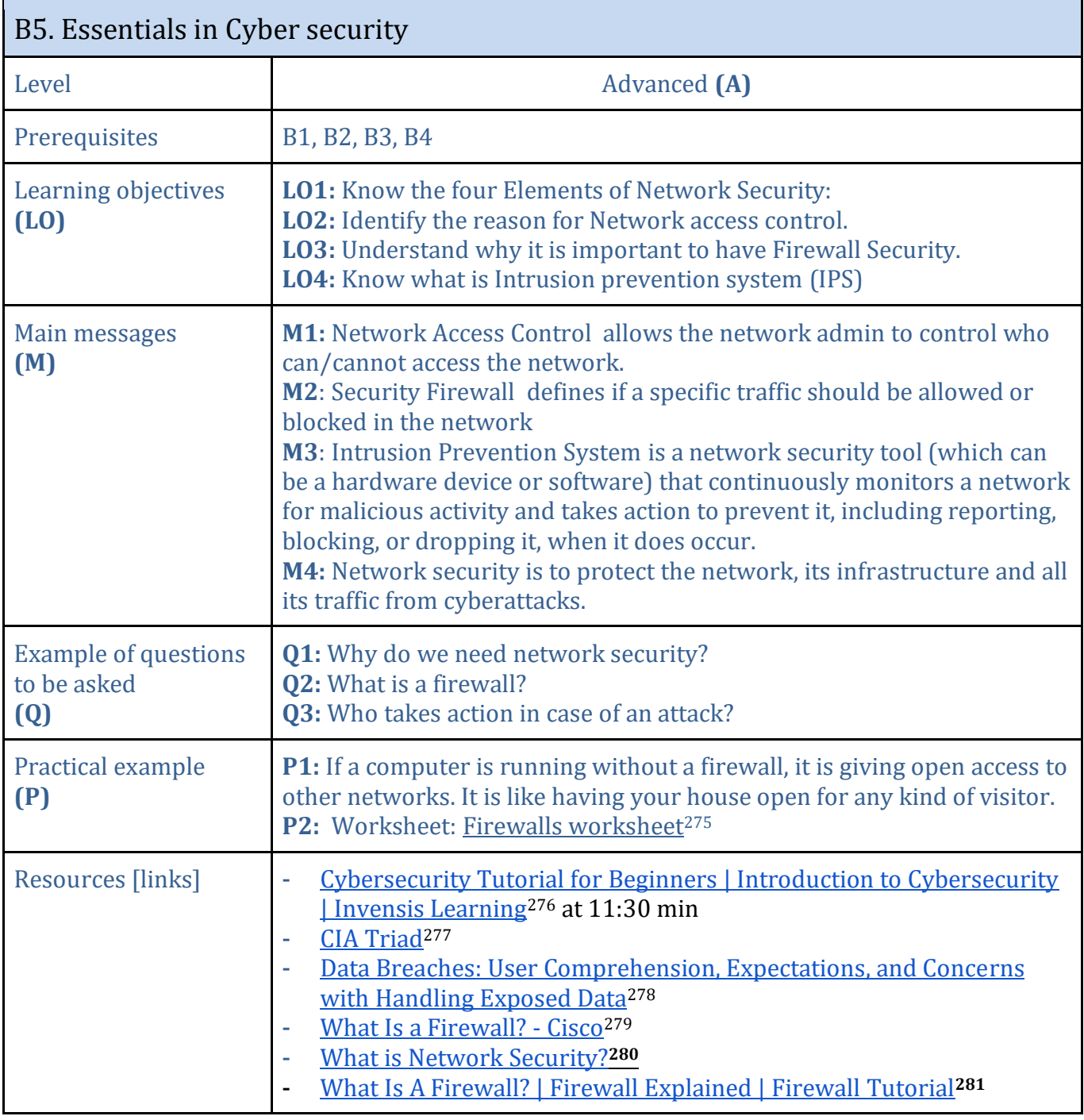

<sup>&</sup>lt;sup>275</sup><https://www.liveworksheets.com/qa2928338ag>

<sup>&</sup>lt;sup>276</sup> [https://www.youtube.com/watch?v=agnDpN961xU&ab\\_channel=InvensisLearning](https://www.youtube.com/watch?v=agnDpN961xU&ab_channel=InvensisLearning)

<sup>&</sup>lt;sup>277</sup> [https://www.youtube.com/watch?v=gx0vlRpdFnc&ab\\_channel=NesoAcademy](https://www.youtube.com/watch?v=gx0vlRpdFnc&ab_channel=NesoAcademy)

<sup>&</sup>lt;sup>278</sup> <https://www.usenix.org/system/files/conference/soups2018/soups2018-karunakaran.pdf>

<sup>&</sup>lt;sup>279</sup> <https://www.cisco.com/c/en/us/products/security/firewalls/what-is-a-firewall.html>

<sup>280</sup>[https://www.paloaltonetworks.com/cyberpedia/what-is-network-](https://www.paloaltonetworks.com/cyberpedia/what-is-network-security#:~:text=What%20Are%20the%20Essential%20Components,essential%20components%20of%20network%20security.)

[security#:~:text=What%20Are%20the%20Essential%20Components,essential%20components%20of%20network%20security.](https://www.paloaltonetworks.com/cyberpedia/what-is-network-security#:~:text=What%20Are%20the%20Essential%20Components,essential%20components%20of%20network%20security.)

<sup>&</sup>lt;sup>281</sup> https://www.youtube.com/watch?v=9GZIVOafYTg&ab\_channel=Simplilearn

<span id="page-50-0"></span>

| B6. Attacks, threats, vulnerabilities                           |                                                                                                    |  |
|-----------------------------------------------------------------|----------------------------------------------------------------------------------------------------|--|
| Level                                                           | <b>Foundation (F)</b>                                                                                                    |  |
| Prerequisites                                                   | B1, B2, B5                                                                                                    |  |
| Learning objectives<br>(L0)                                     | <b>LO1:</b> Understand what is an adversary and know their types<br>LO2: Know the difference between vulnerability, threat and attack.<br>LO3: Learn the objectives of different attacks (ex: Password attack)                                                                                                    |  |
| Main messages<br>(M)                                            | M1: An adversary conducts malicious activity (cyber espionage, crime etc.)<br>M2: Adversary can be classified into passive/active or Insider/outsider.<br>M3: A threat could harm an asset while a vulnerability is a weakness that<br>makes a threat possible.<br>M4: Cyber attacks have different aims (disable, disrupt, destroy etc.)     |  |
| <b>Example of questions</b><br>to be asked<br>$\left( 0\right)$ | <b>Q1</b> : What can be the aim of an attacker?<br>Q2: What is the difference between insider and external attacker?<br>Q3: What is the difference between a vulnerability and a threat?                                                                                                    |  |
| Practical example<br>(P)                                        | P1: Use have ibeen pwned <sup>282</sup> to check passwords<br>P2: Games with animation:<br>-ikeepsafe <sup>283</sup><br>-Cyber-Five Internet Safety • ABCya!284<br>-thinkuknow <sup>285</sup><br>-BREACH a data loss prevention game <sup>286</sup><br>P4: Activity CyberSprinters Wordsearch <sup>287</sup>                                  |  |
| <b>Resources [links]</b>                                        | -Threats, Vulnerabilities, and Attacks <sup>288</sup><br>-Videos   NOVA Labs   PBS <sup>289</sup><br>-Detailed resource: Teaching Security [290<br>-Attackers and Type of attackers <sup>291</sup><br>-Types of Cyber Attacks <sup>292</sup><br>-15 Types Of Cyber Attacks To Look Out For <sup>293</sup><br>-What is Malware? <sup>294</sup> |  |

<sup>282</sup> <https://haveibeenpwned.com/>

<sup>&</sup>lt;sup>283</sup> <https://ikeepsafe.org/faux-paw-the-techno-cat/>

<sup>&</sup>lt;sup>284</sup> [https://www.abcya.com/games/cyber\\_five\\_internet\\_safety](https://www.abcya.com/games/cyber_five_internet_safety)

<sup>&</sup>lt;sup>285</sup> [https://www.thinkuknow.co.uk/8\\_10/](https://www.thinkuknow.co.uk/8_10/)

<sup>286</sup> <https://www.educationarcade.co.nz/breach>

<sup>&</sup>lt;sup>287</sup> <https://www.ncsc.gov.uk/files/CyberSprinters-Wordsearch.pdf>

<sup>&</sup>lt;sup>288</sup> https://www.uobabylon.edu.iq/eprints/publication 3 25852 324.pdf

<sup>&</sup>lt;sup>289</sup><https://www.pbs.org/wgbh/nova/labs/videos/#cybersecurity>

<sup>&</sup>lt;sup>290</sup> <https://teachingsecurity.org/>

<sup>&</sup>lt;sup>291</sup> [https://www.youtube.com/watch?v=4xY7NHxMco8&ab\\_channel=ShahzadaKhurram](https://www.youtube.com/watch?v=4xY7NHxMco8&ab_channel=ShahzadaKhurram)

<sup>292</sup> <https://www.fortinet.com/resources/cyberglossary/types-of-cyber-attacks>

<sup>293</sup> <https://www.youtube.com/watch?v=NDcEOW8r0xc>

<sup>294</sup> <https://www.youtube.com/watch?v=QozdEbyMK5E>

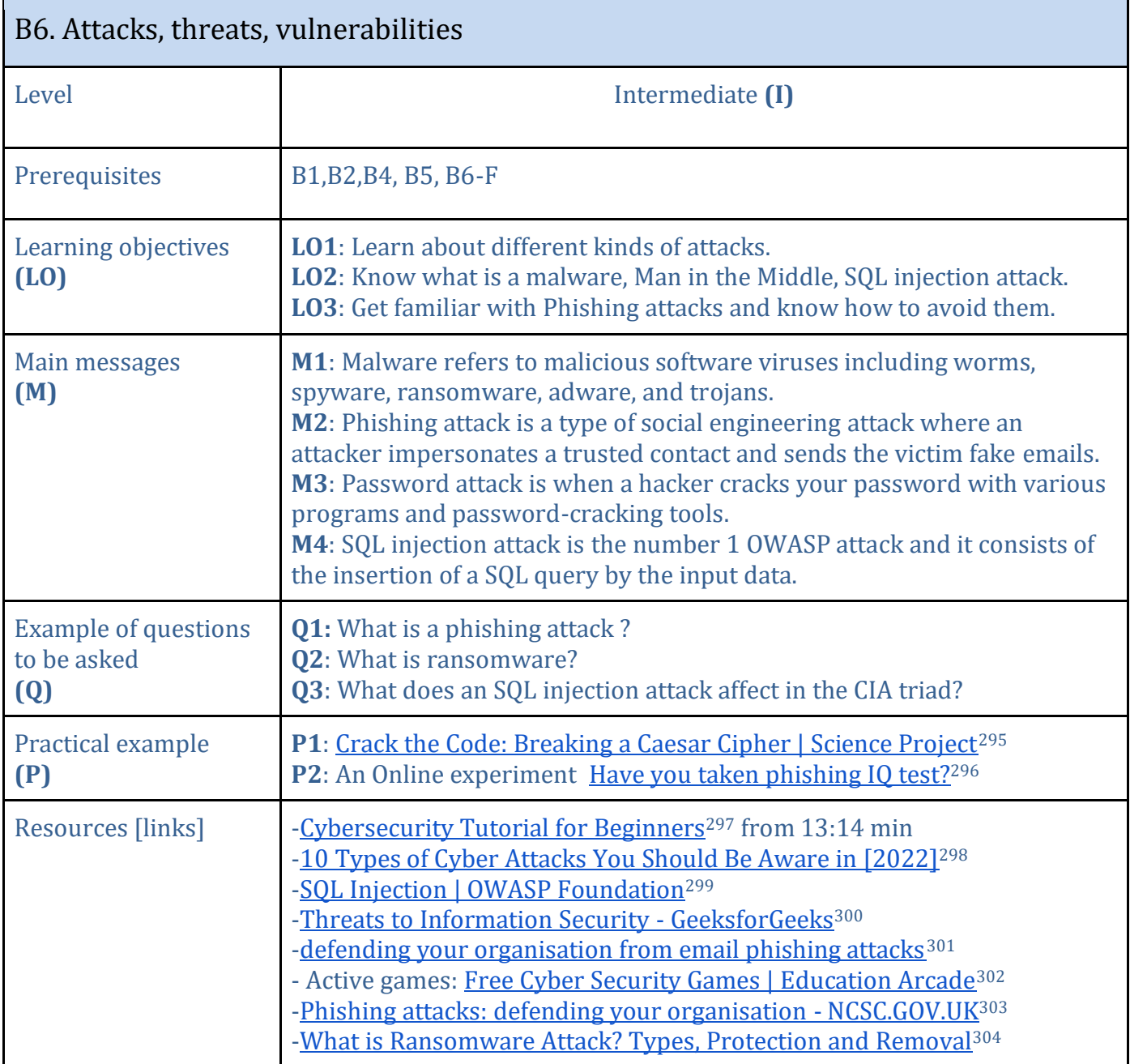

<sup>&</sup>lt;sup>295</sup>[https://www.sciencebuddies.org/science-fair-projects/project-ideas/Cyber\\_p005/cybersecurity/crack-caesar-cipher](https://www.sciencebuddies.org/science-fair-projects/project-ideas/Cyber_p005/cybersecurity/crack-caesar-cipher) <sup>296</sup> <https://www.sonicwall.com/phishing-iq-test/>

<sup>&</sup>lt;sup>297</sup> [https://www.youtube.com/watch?v=agnDpN961xU&ab\\_channel=InvensisLearning](https://www.youtube.com/watch?v=agnDpN961xU&ab_channel=InvensisLearning)

<sup>&</sup>lt;sup>298</sup> [https://www.simplilearn.com/tutorials/cyber-security-tutorial/types-of-cyber-](https://www.simplilearn.com/tutorials/cyber-security-tutorial/types-of-cyber-attacks#:~:text=What%20are%20the%20four%20types,attack%2C%20and%20SQL%20injection%20attack.)

[attacks#:~:text=What%20are%20the%20four%20types,attack%2C%20and%20SQL%20injection%20attack.](https://www.simplilearn.com/tutorials/cyber-security-tutorial/types-of-cyber-attacks#:~:text=What%20are%20the%20four%20types,attack%2C%20and%20SQL%20injection%20attack.)

<sup>&</sup>lt;sup>299</sup> [https://owasp.org/www-community/attacks/SQL\\_Injection](https://owasp.org/www-community/attacks/SQL_Injection)

<sup>300</sup> <https://www.geeksforgeeks.org/threats-to-information-security/>

<sup>301</sup> <https://youtu.be/gGoPNrRVQUQ>

<sup>302</sup> <https://www.educationarcade.co.nz/game-time>

<sup>303</sup> <https://www.ncsc.gov.uk/guidance/phishing>

<sup>304</sup> <https://www.simplilearn.com/tutorials/cyber-security-tutorial/what-is-ransomware-attack>

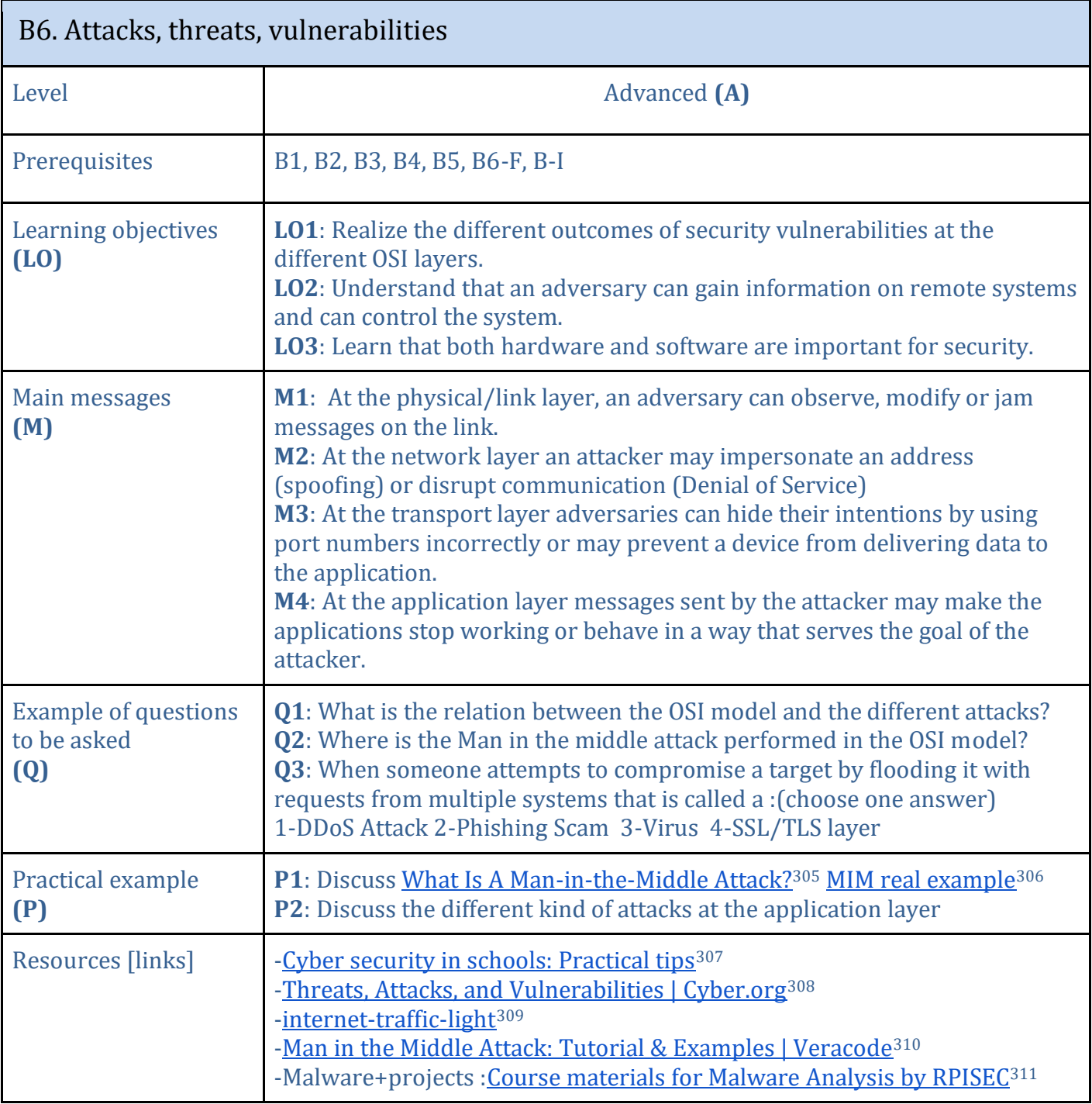

<sup>&</sup>lt;sup>305</sup> [https://www.youtube.com/watch?v=DgqID9k83oQ&ab\\_channel=Hacksplaining](https://www.youtube.com/watch?v=DgqID9k83oQ&ab_channel=Hacksplaining)

<sup>306</sup> <https://resources.infosecinstitute.com/topic/man-in-the-middle-demystified/>

<sup>307</sup> [https://www.ncsc.gov.uk/files/NCSC\\_NEN%20cards\\_PRINT-2.pdf](https://www.ncsc.gov.uk/files/NCSC_NEN%20cards_PRINT-2.pdf)

<sup>308</sup> <https://cyber.org/cybersecurity/threats-attacks-and-vulnerabilities>

<sup>309</sup> <https://www.commonsense.org/education/digital-citizenship/lesson/internet-traffic-light>

<sup>310</sup> <https://www.veracode.com/security/man-middle-attack>

<sup>311</sup> <https://github.com/RPISEC/Malware>

<span id="page-53-0"></span>

| B7. Defense against Cyber threats (Cyber Hygiene) |                                                                                                    |  |
|---------------------------------------------------|----------------------------------------------------------------------------------------------------|--|
| Level                                             | Foundation (F)                                                                                                    |  |
| Prerequisites                                     | B2, B3, B5                                                                                                    |  |
| Learning objectives<br>(L <sub>0</sub> )          | <b>LO1</b> : Be aware of cyber hygiene practices and their importance.<br>LO2: Know what password hygiene is.<br>LO3: Define what is a Digital Identity.                                                                                                    |  |
| Main messages<br>(M)                              | M1: Cybersecurity hygiene is a set of practices to maintain the health and<br>security of the users, their devices, existing networks and data.<br>M2: Some cyber hygiene practices:<br>- Patch and update software and use an antivirus<br>- Avoid giving your sensitive personal information on social media<br>- Use Multi-Factor Authentication (MFA) and strong passwords<br>- Use encryption and file encryption protects sensitive data.<br>- Do not download software from untrusted sources.<br>M3. A digital footprint is data left behind when users have been online. |  |
| <b>Example of questions</b><br>to be asked<br>(Q) | Q1: How often should you change your password?<br>Q2: What is the importance of updating an application or a software?<br>Q3: What is multi-factor authentication?                                                                                                    |  |
| Practical example<br>(P)                          | P1. Discuss digital footprint: Posting on social media, subscribing to a<br>newsletter, leaving an online review, and what does it say about them<br>P2: Activate the two-factor authentication and show its importance                                                                                                    |  |
| Resources [links]                                 | -School of Cyberthreats: 3 Attacks Impacting Today's Schools <sup>312</sup><br>-QUIZ: What does your digital footprint say about you?313<br>-What Do Your Digital Footprints Say About You?314<br>-How To Crack Passwords 315<br>-Back-to-School Cybersecurity Tips   Information Security Office <sup>316</sup><br>-How To Recognize and Avoid Phishing Scams   Consumer Advice <sup>317</sup><br>- Online Games Cybersecurity   NOVA Labs   PBS <sup>318</sup> band runner <sup>319</sup><br>Top Tips for Cyber Hygiene <sup>320</sup>                                          |  |

<sup>&</sup>lt;sup>312</sup> <https://www.mcafee.com/blogs/consumer/mobile-and-iot-security/cybercriminals-target-educational-institutions/>

<sup>313</sup> [https://www.mariecurie.org.uk/talkabout/articles/what-does-your-digital-footprint-say-about-](https://www.mariecurie.org.uk/talkabout/articles/what-does-your-digital-footprint-say-about-you/259870#:~:text=Your%20digital%20footprint%20%E2%80%93%20ie%20the,health%20concerns%20or%20unusual%20hobbies.)

[you/259870#:~:text=Your%20digital%20footprint%20%E2%80%93%20ie%20the,health%20concerns%20or%20unusual%20hobbies.](https://www.mariecurie.org.uk/talkabout/articles/what-does-your-digital-footprint-say-about-you/259870#:~:text=Your%20digital%20footprint%20%E2%80%93%20ie%20the,health%20concerns%20or%20unusual%20hobbies.)

<sup>&</sup>lt;sup>314</sup> [https://www.youtube.com/watch?v=RVX8ZSAR4OY&ab\\_channel=TEDxTalks](https://www.youtube.com/watch?v=RVX8ZSAR4OY&ab_channel=TEDxTalks)

<sup>315</sup> <https://www.simplilearn.com/tutorials/cyber-security-tutorial/how-to-crack-passwords>

<sup>&</sup>lt;sup>316</sup> <https://security.berkeley.edu/education-awareness/back-school-cybersecurity-tips>

<sup>&</sup>lt;sup>317</sup> <https://consumer.ftc.gov/articles/how-recognize-and-avoid-phishing-scams>

<sup>318</sup> <https://www.pbs.org/wgbh/nova/labs/lab/cyber/>

 $319$  https://www.thinkuknow.co.uk/8  $10/$ 

<sup>320</sup> <https://www.kaspersky.com/resource-center/preemptive-safety/cyber-hygiene-habits>

<span id="page-54-0"></span>

| B8. Cryptography                                  |                                                                                                    |
|---------------------------------------------------|----------------------------------------------------------------------------------------------------|
| Level                                             | <b>Foundation (F)</b>                                                                                                    |
| Prerequisites                                     | B1, B2, B3, B5, B6                                                                                                    |
| Learning objectives<br>(L <sub>0</sub> )          | <b>LO1:</b> Know the storyline of Cryptography and its importance.<br>LO2: Understand simple cryptography.<br>LO3: Identify the elements needed to encrypt/decrypt.                                                                                                    |
| Main messages<br>(M)                              | <b>M1</b> : Cryptography is the art and science of concealing meaning.<br>M2.: Encryption is the process of encoding a message.<br>M3: Decryption is the process of converting the encoded message.<br>M4. The Encryption key is necessary for encryption and decryption.<br>M5: Caesar Cipher is an encryption algorithm that shifts the alphabet.                                                                                                    |
| <b>Example of questions</b><br>to be asked<br>(Q) | Q1. What is the aim of encryption?<br><b>Q2</b> . Why do we use a key for encryption/decryption?<br>Q3. What is a Caesar cipher?                                                                                                    |
| Practical example<br>(P)                          | <b>P1</b> : Explain how the enigma worked using The Imitation Game <sup>321</sup> movie.<br>P2: Propose this sentence on the board: "serr cvmmn va gur pnsrgrevn"<br>Give students about 3-5 minutes to work on cracking the message.<br>Answer: "free pizza in the cafeteria" - the A-Z alphabet is shifted to 13<br>characters.<br>P3. Discuss that this encryption technique took a few minutes to decode a<br>small message. Imagine with a computer how much it would take Resource <sup>322</sup>                                                 |
| <b>Resources [links]</b>                          | -Cryptographic Protocols   Classic CS Unplugged <sup>323</sup><br>-Activities Interactive: Caesar Cipher - Interactivate <sup>324</sup> Caesar Cipher II -<br>Interactivate <sup>325</sup> Caesar Cipher III - Interactivate <sup>326</sup><br>-Cryptography: Crash Course Computer Science #33327<br>-Instructions : Paper Enigma Machine <sup>328</sup><br>-Sheets: Paper Enigma Machine <sup>329</sup> Basic Crypto Systems <sup>330</sup> Basic Crypto<br>Systems II331<br>-How to Explain Modern Security Concepts to your Children <sup>332</sup> |

<sup>&</sup>lt;sup>321</sup>\_<https://www.imdb.com/title/tt2084970/>

<sup>322</sup> <https://curriculum.code.org/csp-18/unit4/7/>

<sup>323</sup> <https://classic.csunplugged.org/activities/cryptographic-protocols/>

<sup>324</sup> <http://www.shodor.org/interactivate/activities/CaesarCipher/>

<sup>325</sup> <http://www.shodor.org/interactivate/activities/CaesarCipherTwo/>

<sup>326</sup> <http://www.shodor.org/interactivate/activities/CaesarCipherThree/>

<sup>327</sup> <https://www.youtube.com/watch?v=jhXCTbFnK8o>

<sup>328</sup> <https://www.slideshare.net/mckoss/paper-enigma-machine>

<sup>&</sup>lt;sup>329</sup> <https://www.apprendre-en-ligne.net/crypto/bibliotheque/PDF/paperEnigma.pdf>

<sup>330</sup> <http://archive.dimacs.rutgers.edu/drei/1997/classroom/lessons/basic.html>

<sup>331</sup> <http://archive.dimacs.rutgers.edu/drei/1997/classroom/lessons/basic2.html>

<sup>332</sup> <https://hal.archives-ouvertes.fr/hal-01397035/document>

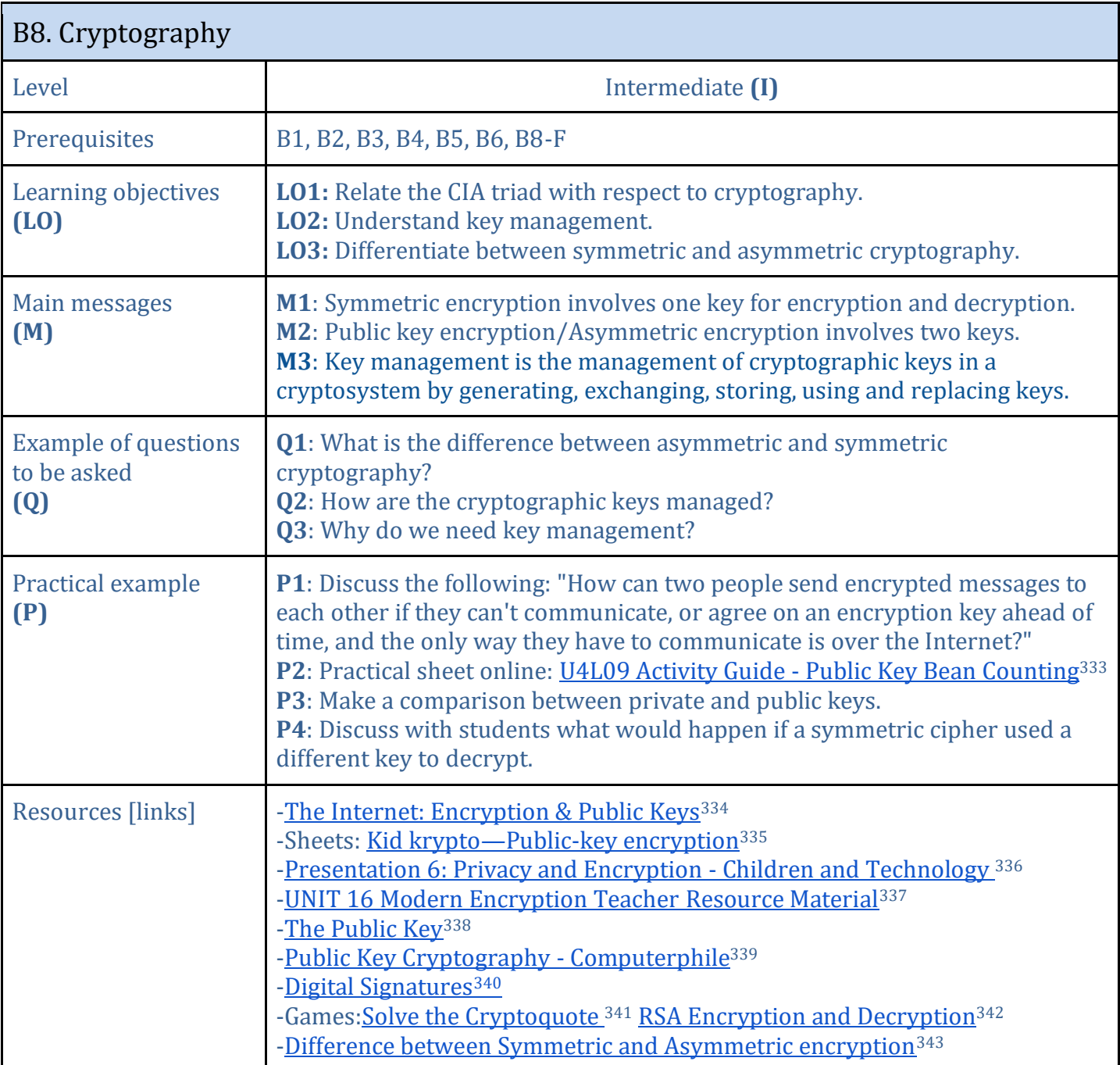

<sup>333</sup> <https://docs.google.com/document/d/1l0KDF33-gWIssZGqfuHgD0QpF50Pdyqras46FeuNLgc/edit>

<sup>334</sup> [https://www.youtube.com/watch?v=ZghMPWGXexs&ab\\_channel=Code.org](https://www.youtube.com/watch?v=ZghMPWGXexs&ab_channel=Code.org)

<sup>335</sup> [https://classic.csunplugged.org/documents/activities/public-key-encryption/unplugged-18-public\\_key\\_encryption\\_0.pdf](https://classic.csunplugged.org/documents/activities/public-key-encryption/unplugged-18-public_key_encryption_0.pdf)

<sup>336</sup> <https://sites.google.com/site/childrenandtechnology/Home/presentation-6-privacy-and-encryption>

<sup>337</sup> [https://www.cimt.org.uk/resources/codes/codes\\_u16\\_tr.pdf](https://www.cimt.org.uk/resources/codes/codes_u16_tr.pdf)

<sup>338</sup> <https://nrich.maths.org/2184>

<sup>&</sup>lt;sup>339</sup> [https://www.youtube.com/watch?v=GSIDS\\_lvRv4&ab\\_channel=Computerphile](https://www.youtube.com/watch?v=GSIDS_lvRv4&ab_channel=Computerphile)

<sup>&</sup>lt;sup>340</sup> <https://www.youtube.com/watch?v=704dudhA7UI>

<sup>341</sup> <https://demonstrations.wolfram.com/SolveTheCryptoquote/>

<sup>&</sup>lt;sup>342</sup> <https://demonstrations.wolfram.com/RSAEncryptionAndDecryption/>

<sup>343</sup> [https://www.youtube.com/watch?v=gRec1hWXFo0&ab\\_channel=KnowledgePowerhouse](https://www.youtube.com/watch?v=gRec1hWXFo0&ab_channel=KnowledgePowerhouse)

| B8. Cryptography                                  |                                                                                                    |
|---------------------------------------------------|----------------------------------------------------------------------------------------------------|
| Level                                             | Advanced (A)                                                                                                    |
| Prerequisites                                     | B1, B2, B3, B4, B5, B6, B7, B8-F, B8-I                                                                                                    |
| Learning objectives<br>(L0)                       | <b>LO1</b> : Learn what is a Hash function<br>LO2: Know the relation of hash functions and passwords<br>LO3: Be able to list some attacks done on ciphers                                                                                                    |
| Main messages<br>(M)                              | M1: Hash functions are an important cryptographic primitive and they<br>compute a digest of a message which is a short, fixed-length bit-string.<br>M2: Hash functions are used to store passwords and then a hacker can just get<br>access to the encrypted "hash" created by your password in case of an attack<br>M3: Chosen plaintext attacks are very famous and that was how Turing and his<br>team broke the ENIGMA machine during the Second World War.                                                                                                    |
| <b>Example of questions</b><br>to be asked<br>(Q) | <b>Q1.</b> How are passwords stored?<br><b>Q2</b> . What is the name of the output of a hash function?<br>Q3. What was the attack that broke the Enigma?                                                                                                    |
| Practical example<br>(P)                          | <b>P1</b> : Make the students check their passwords using <b>Password Checker</b> <sup>344</sup><br>P2: A worksheet Worksheet - Keys and Passwords<br>P3: Worksheet on the enigma: Lesson Three Code makers and breakers <sup>345</sup>                                                                                                    |
| <b>Resources [links]</b>                          | -ENCRYPTED TRAFFIC ANALYSIS346<br>-A complete lesson with activity for: Public Key Cryptography <sup>347</sup><br>-Advanced sheet: Public Key Cryptography <sup>348</sup><br>-The Knapsack Problem and Public Key Cryptography <sup>349</sup><br>-Course: Code-Based Cryptography - Course - FUN MOOC350<br>-Book: (PDF) Understanding Cryptography: A Textbook for Students <sup>351</sup><br>-Worksheets: Substitution Ciphers <sup>352</sup> Encryption And Decryption <sup>353</sup><br>Challenge <sup>354</sup><br>-Secret Code Breaker <sup>355</sup><br>-Advanced course: NIH Information Security Awareness Course <sup>356</sup> |

<sup>344</sup> <https://www.security.org/how-secure-is-my-password/>

<sup>345</sup> <https://cnduk.org/wp-content/uploads/2018/03/Lesson-3-Codemakers-and-Breakers.pdf>

<sup>346</sup> [https://www.enisa.europa.eu/publications/encrypted-traffic-analysis/at\\_download/fullReport](https://www.enisa.europa.eu/publications/encrypted-traffic-analysis/at_download/fullReport)

<sup>347</sup> <https://curriculum.code.org/csp-18/unit4/9/>

<sup>348</sup> <https://nrich.maths.org/2200>

<sup>349</sup> <https://nrich.maths.org/2199>

<sup>350</sup> <https://www.fun-mooc.fr/en/courses/code-based-cryptography/>

<sup>&</sup>lt;sup>351</sup> [https://www.academia.edu/18966194/Understanding\\_Cryptography\\_A\\_Textbook\\_for\\_Students\\_and\\_Practitioners](https://www.academia.edu/18966194/Understanding_Cryptography_A_Textbook_for_Students_and_Practitioners)

<sup>352</sup> [https://www.cimt.org.uk/resources/codes/codes\\_u1\\_tr.pdf](https://www.cimt.org.uk/resources/codes/codes_u1_tr.pdf)

<sup>353</sup> <http://archive.dimacs.rutgers.edu/drei/1997/classroom/lessons/matrices.html>

<sup>354</sup> <http://archive.dimacs.rutgers.edu/drei/1997/classroom/lessons/challenge.html>

<sup>355</sup> <http://www.secretcodebreaker.com/>

<sup>356</sup> <https://irtsectraining.nih.gov/publicUser.aspx>

<span id="page-57-0"></span>

| B9. Individual Incidents Responses                |                                                                                                    |  |  |
|---------------------------------------------------|----------------------------------------------------------------------------------------------------|--|--|
| Level                                             | Foundation (F)                                                                                                    |  |  |
| Prerequisites                                     | B2, B6, B8-F                                                                                                    |  |  |
| Learning objectives<br>(L <sub>0</sub> )          | <b>LO1</b> : Know the steps that could be done in case of an attack<br>LO2: Understand what is the Incident Response (IR).<br>LO3: Realize that every company/organization should have an IR                                                                                                    |  |  |
| Main messages<br>(M)                              | M1: Incident Response is the effort to identify an attack, minimize its effects,<br>contain damage, and remediate the cause to reduce the risk of future<br>incidents.<br>M2: Steps for IR are: Preparation, Detection, Containment, Recovery, and<br>Lessons.<br>M3: An individual should: Change passwords after an attack, use Two-factor<br>authentication on all accounts, ask for help in case sensitive data was attacked<br>(e.g. bank account) and alert the family and friends in case of a phishing<br>attack.                                                                                                    |  |  |
| <b>Example of questions</b><br>to be asked<br>(Q) | <b>Q1</b> . What is the first step you take in case your social account was hacked?<br>Q2. What is Two-factor authentication?<br>Q3. Do you know what is the name of the plan done after a cyber attack?                                                                                                    |  |  |
| Practical example<br>(P)                          | P1: Discuss ideas presented here: Security Tip: I'm Hacked, Now What?357<br>P2: You can practice with them how to activate Two Factor Authentication                                                                                                    |  |  |
| <b>Resources [links]</b>                          | -What is incident response in cyber security. <sup>358</sup><br>-3 Benefits of an Incident Response Plan - Cybriant <sup>359</sup><br>-A list of very useful videos about privacy and data breach: Guidance <sup>360</sup><br>-Good Practice Guide for Incident Management (ENISA) <sup>361</sup><br>-Student Guide for CyberSecurity Awareness <sup>362</sup><br>-A College Students Guide <sup>363</sup><br>-Cyber Security Threats: How Students Can Protect Their Data <sup>364</sup><br>-The 7 things you need to do if you get hacked <sup>365</sup><br>-Online games: Cybersecurity Games <sup>366</sup> NCSC - Cyber Sprinter <sup>367</sup> |  |  |

<sup>357</sup> <https://www.shsu.edu/dept/it@sam/newsletter/july-2016/security-tip.html>

<sup>363</sup> <https://www.security.org/resources/college-guide-data-cyber-protection/>

<sup>358</sup> <https://www.youtube.com/watch?v=NL1ShMo4Gm4>

<sup>359</sup> <https://cybriant.com/incident-response-plan/>

<sup>360</sup> <https://studentprivacy.ed.gov/content/guidance-videos>

<sup>361</sup>[https://www.enisa.europa.eu/publications/good-practice-guide-for-incident-management/at\\_download/fullReport](https://www.enisa.europa.eu/publications/good-practice-guide-for-incident-management/at_download/fullReport)

<sup>362</sup><https://www.cdse.edu/Portals/124/Documents/student-guides/CS130-guide.pdf?ver=00gYkCPZlAzxAVjUFdDQ5Q%3D%3D>

<sup>364</sup> <https://ivypanda.com/blog/cyber-security-threats/>

<sup>&</sup>lt;sup>365</sup> <https://www.money.co.uk/guides/the-7-things-you-need-to-do-if-you-get-hacked>

<sup>366</sup> <https://it.tamu.edu/security/cybersecurity-games/index.php>

<sup>367</sup> <https://www.ncsc.gov.uk/training/ncsc-cyber-security-for-young-people-english-scorm-v2/index.html>

<span id="page-58-0"></span>

| B10. Capture the Flag                             |                                                                                                    |  |  |
|---------------------------------------------------|----------------------------------------------------------------------------------------------------|--|--|
| Level                                             | <b>Foundation (F)</b>                                                                                                    |  |  |
| Prerequisites                                     | B1, B2, B4, B6                                                                                                    |  |  |
| Learning objectives<br>(L <sub>0</sub> )          | <b>LO1</b> : Get familiar with the term CTF and why it is important.<br>LO2: Realize the different types of CTF.<br>LO3: Build the courage to try new challenges.                                                                                                    |  |  |
| Main messages<br>(M)                              | <b>M1</b> : CTF provides the perfect opportunity to play around with<br>vulnerabilities and better understand the context they operate in.<br>M2: CTF gives the feeling of solving a particularly difficult task and<br>seeing all the puzzle pieces click together.<br>M3: There are two main types of CTFs: Jeopardy-style and Attack-<br>Defense-style.                                                                                                  |  |  |
| <b>Example of questions</b><br>to be asked<br>(Q) | <b>Q1</b> : What does CTF stand for?<br>Q2: How many types of CTF are there?<br>Q3: What are the advantages of CTF?                                                                                                    |  |  |
| Practical example<br>(P)                          | P1: Some examples: ctflearn <sup>368</sup><br>P2: Start a team to work together for a CTF, or make the students<br>search online for CTF teams (Hacking forums and infosec discord<br>channels are also good for this)                                                                                                    |  |  |
| <b>Resources [links]</b>                          | -See Introduction to CTF at Google Developer Student Clubs <sup>369</sup><br>-Capture-The-Flag Competitions: all you ever wanted to know! <sup>370</sup><br>-Full course: Capture the Flag - Cyber Security Base 2022371<br>-Challenges: Easy challenges <sup>372</sup><br>-Platform: HackTheBox <sup>373</sup><br>-Hacking-Lab <sup>374</sup><br>-Online CTF events: CTFTime <sup>375</sup><br>-Capture the Flag - Cyber Security Base 2022 <sup>376</sup> |  |  |

<sup>368</sup> <https://ctflearn.com/>

<sup>369</sup>[https://gdsc.community.dev/events/details/developer-student-clubs-guru-tegh-bahadur-institute-of-technology-delhi-presents](https://gdsc.community.dev/events/details/developer-student-clubs-guru-tegh-bahadur-institute-of-technology-delhi-presents-introduction-to-ctf/)[introduction-to-ctf/](https://gdsc.community.dev/events/details/developer-student-clubs-guru-tegh-bahadur-institute-of-technology-delhi-presents-introduction-to-ctf/)

<sup>370</sup> <https://www.enisa.europa.eu/news/enisa-news/capture-the-flag-competitions-all-you-ever-wanted-to-know>

<sup>371</sup> <https://cybersecuritybase.mooc.fi/module-6.1/index>

<sup>372</sup> <https://csb-capture-the-flag.cs.helsinki.fi/ctf/>

<sup>373</sup> <https://www.hackthebox.com/>

<sup>374</sup> <https://www.hacking-lab.com/events/>

<sup>375</sup> <https://ctftime.org/>

<sup>376</sup> <https://cybersecuritybase.mooc.fi/module-6.1/index>

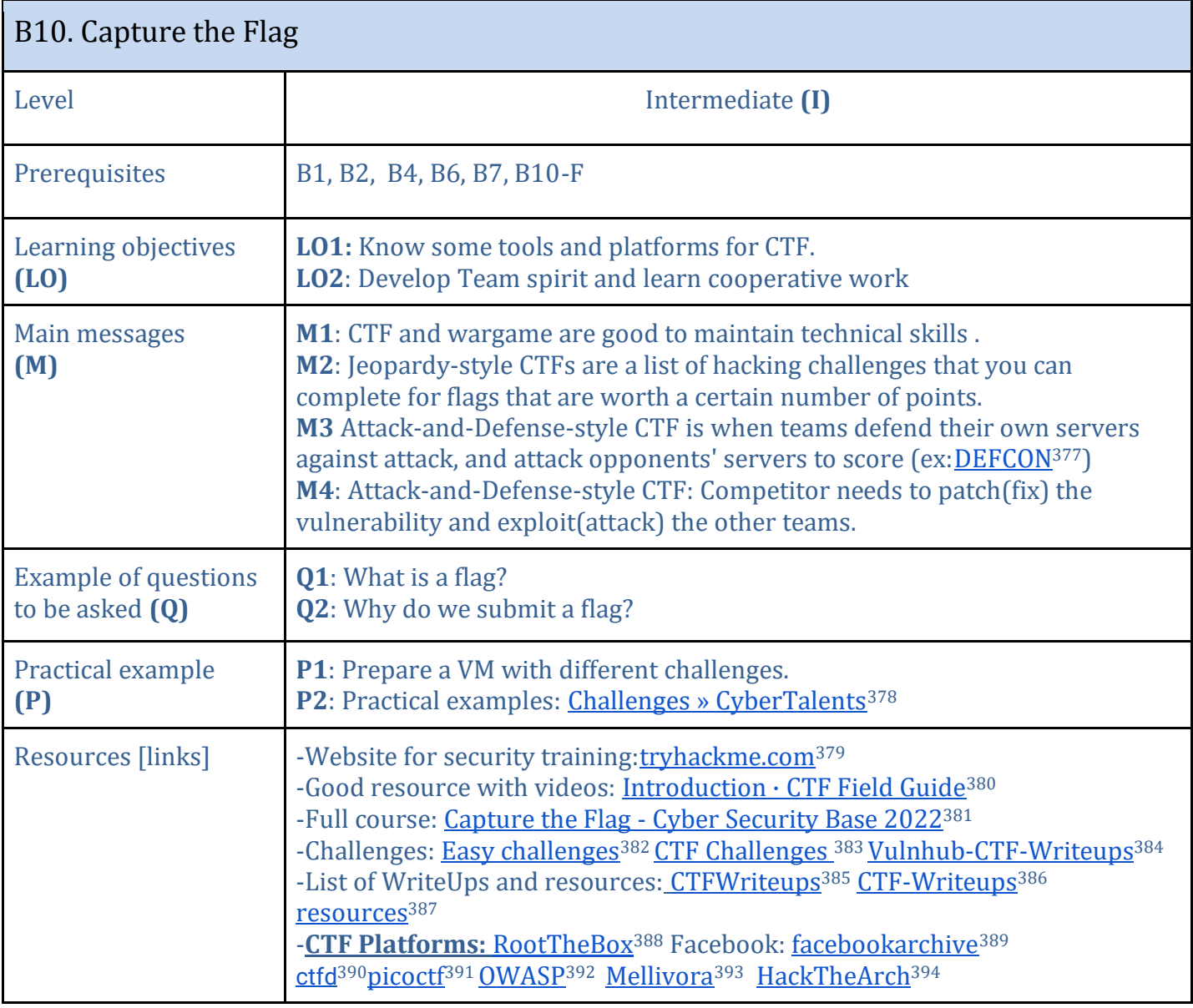

377 <https://defcon.org/>

378 <https://cybertalents.com/challenges>

- 379 <https://tryhackme.com/>
- <sup>380</sup> <https://trailofbits.github.io/ctf/>
- 381 <https://cybersecuritybase.mooc.fi/module-6.1/index>
- <sup>382</sup> <https://csb-capture-the-flag.cs.helsinki.fi/ctf/>
- 383 <https://github.com/Ignitetechnologies/CTF-Difficulty#easy>
- <sup>384</sup> <https://github.com/Ignitetechnologies/Vulnhub-CTF-Writeups>
- 385 <https://github.com/Ignitetechnologies/TryHackMe-CTF-Writeups>
- <sup>386</sup> <https://github.com/Ignitetechnologies/HackTheBox-CTF-Writeups>
- 387 <https://github.com/enaqx/awesome-pentest#ctf-tools>
- 388 <https://github.com/moloch--/RootTheBox>

<sup>390</sup> [https://ctfd.io](https://ctfd.io/)

- <sup>392</sup> <https://github.com/OWASP/SecurityShepherd>
- <sup>393</sup> <https://github.com/Nakiami/mellivora>

<sup>389</sup> <https://github.com/facebookarchive/fbctf>

<sup>391</sup> <https://picoctf.com/>

<sup>394</sup> <https://github.com/mcpa-stlouis/hack-the-arch>

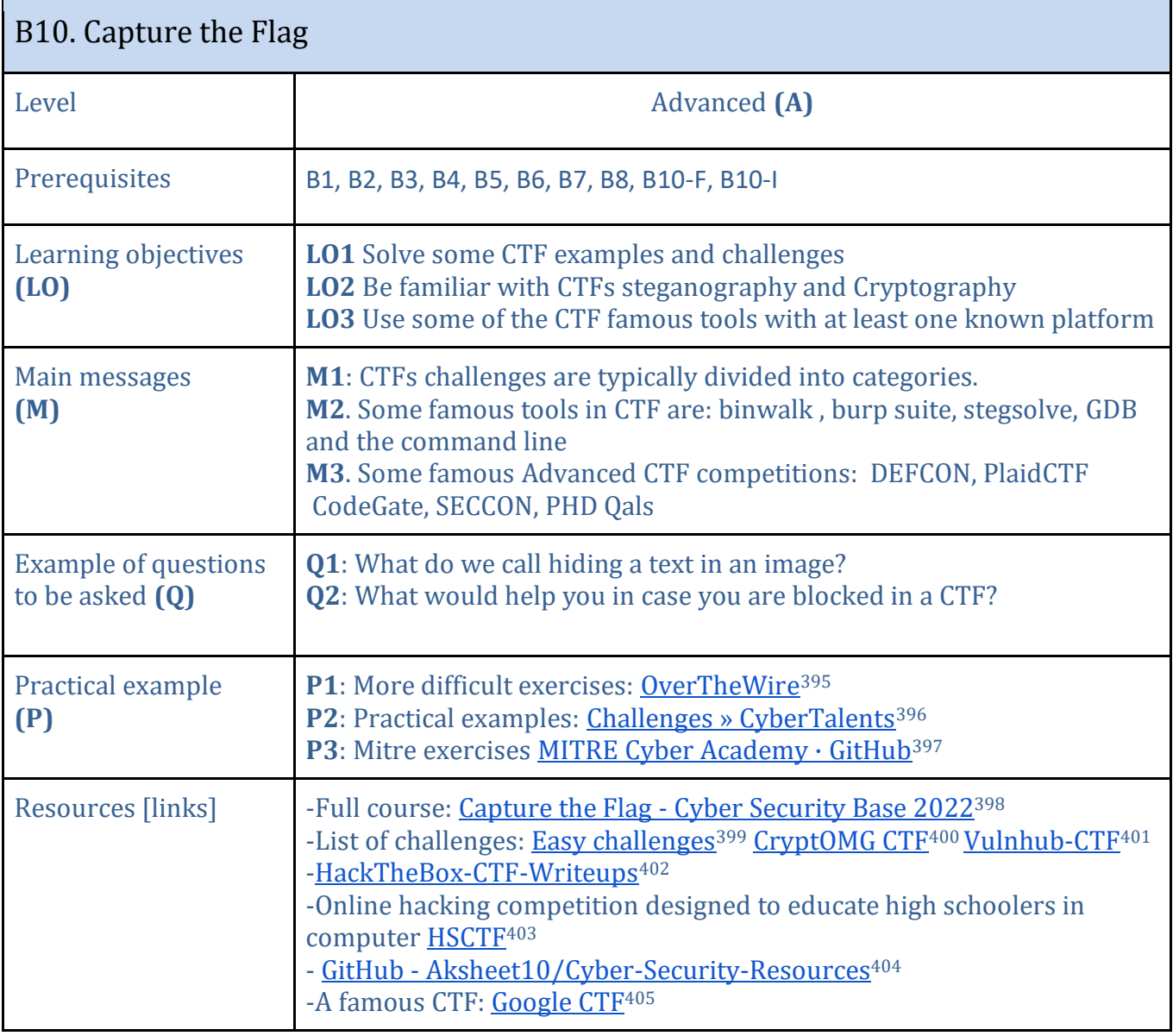

<sup>395</sup> <https://overthewire.org/wargames/>

<sup>396</sup> <https://cybertalents.com/challenges>

<sup>&</sup>lt;sup>397</sup> <https://github.com/mitre-cyber-academy>

<sup>398</sup> <https://cybersecuritybase.mooc.fi/module-6.1/index>

<sup>&</sup>lt;sup>399</sup> <https://csb-capture-the-flag.cs.helsinki.fi/ctf/>

<sup>400</sup> <https://github.com/SpiderLabs/CryptOMG>

<sup>401</sup> <https://github.com/Ignitetechnologies/Vulnhub-CTF-Writeups>

<sup>402</sup> <https://github.com/Ignitetechnologies/HackTheBox-CTF-Writeups>

 $403 \frac{\text{http://hscff.com}}{\text{http://hscff.com/}}$ 

<sup>404</sup> <https://github.com/Aksheet10/Cyber-security-resources>

<sup>405</sup> <https://capturetheflag.withgoogle.com/>

<span id="page-61-0"></span>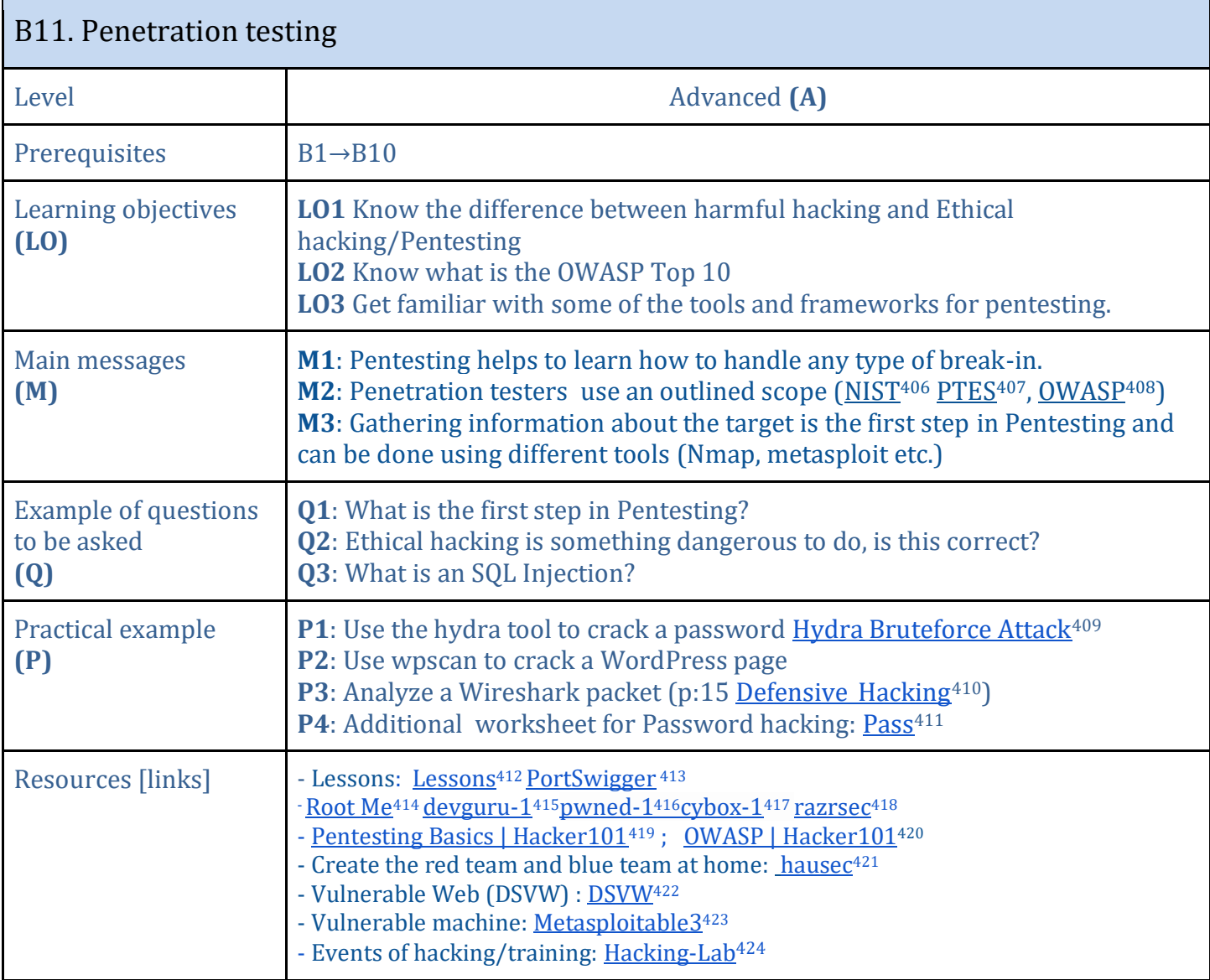

<sup>406</sup> <https://www.nist.gov/news-events/news/2018/04/nist-releases-version-11-its-popular-cybersecurity-framework>

<sup>407</sup> [https://drive.google.com/file/d/1thItoYnfgNuAhY7rOxiaKBvUQWHyqNO\\_/view](https://drive.google.com/file/d/1thItoYnfgNuAhY7rOxiaKBvUQWHyqNO_/view)

- 408 [https://drive.google.com/file/d/1cMHo91JKeubcvvgOW9bWLSNpdexkLL\\_U/view](https://drive.google.com/file/d/1cMHo91JKeubcvvgOW9bWLSNpdexkLL_U/view)
- <sup>409</sup> [https://www.youtube.com/watch?v=vAe1gq0H2q8&ab\\_channel=TypicallyEthical](https://www.youtube.com/watch?v=vAe1gq0H2q8&ab_channel=TypicallyEthical)
- <sup>410</sup> [https://www.hackerhighschool.org/lessons/HHS\\_en12\\_Defensive\\_Hacking.v2.pdf](https://www.hackerhighschool.org/lessons/HHS_en12_Defensive_Hacking.v2.pdf)
- 411 [https://www.hackerhighschool.org/lessons/HHS\\_en11\\_Hacking\\_Passwords.v2.pdf](https://www.hackerhighschool.org/lessons/HHS_en11_Hacking_Passwords.v2.pdf)
- <sup>412</sup> <https://www.hackerhighschool.org/lessons.html>
- <sup>413</sup> <https://portswigger.net/web-security>
- <sup>414</sup> <https://www.root-me.org/>

<sup>416</sup> <https://www.hackingarticles.in/pwned-1-vulnhub-walkthorugh/>

<sup>422</sup> <https://github.com/stamparm/DSVW>

<sup>415</sup> <https://www.hackingarticles.in/devguru-1-vulnhub-walkthrough/>

<sup>417</sup> <https://www.hackingarticles.in/cybox-1-vulnhub-walkthrough/>

<sup>418</sup> [razrsec](https://blog.razrsec.uk/)

<sup>419</sup> [https://www.hacker10Complete Guide to Cryptography Certifications for 20221.com/playlists/pentesting\\_series](https://www.hacker101.com/playlists/pentesting_series)

<sup>420</sup> [https://www.hacker101.com/sessions/pentest\\_owasp](https://www.hacker101.com/sessions/pentest_owasp)

<sup>421</sup> <https://hausec.com/2021/03/04/creating-a-red-blue-team-home-lab/>

<sup>423</sup> <https://github.com/rapid7/metasploitable3>

<sup>424</sup> <https://www.hacking-lab.com/events/>

<span id="page-62-0"></span>

| B12. Roles in Cyber security and Top Certifications              |                                                                                                    |  |
|------------------------------------------------------------------|----------------------------------------------------------------------------------------------------|--|
| Level                                                            | Advanced (A)                                                                                                    |  |
| Prerequisites                                                    | $B1 \rightarrow B11$                                                                                                    |  |
| Learning objectives<br>(L <sub>0</sub> )                         | <b>LO1</b> Realize that there is an increasing demand for people in Cyber security.<br>LO2 Know the kind of posts and working domains in cyber security.<br>LO3 Know some of the most famous certifications.                                                                                                    |  |
| Main messages<br>(M)                                             | M1: The market is fast evolving to respond to a fundamental trend which is the<br>digital transformation of companies and administrations link <sup>425.</sup><br>M2: There are many posts available in cybersecurity domain like:<br>Security Engineer, Chief Information Security Officer, Security Analyst, Computer<br>Forensics, Security Consultant, Digital Forensics, Cryptographer<br>Security Administrator, Penetration Tester, etc.<br>M3: All sectors need a cyber security employee to guarantee the security of the<br>data and systems (Financial, Insurance Sector, Healthcare, Environmental,<br>Energy, Government, Transportation, Food, and Agriculture)<br>M4: Certifications are a good way to validate your security level and find a better<br>post (CISA, CEH, CISSP, Pen Testing, etc.) |  |
| <b>Example of questions</b><br>to be asked<br>$\left( 0 \right)$ | <b>Q1</b> : Do you think the demand for cybersecurity has decreased compared to the<br>past years?<br><b>Q2</b> : What is the reason for an increasing demand in cybersecurity?<br>Q3: Give some examples of security professional roles you know                                                                                                    |  |
| Practical example<br>(P)                                         | P1: Do research about the available roles in cyber security and discuss them.<br>P2: Discuss the different certifications available and their importance.                                                                                                    |  |
| Resources [links]                                                | -Popular Certifications: Certifications <sup>426</sup> 10 Certifications <sup>427</sup><br><b>European Cybersecurity Skills Framework Role Profiles</b> <sup>428</sup><br>-Cyber Security Career 429<br>-Will Smith's Cybersecurity Career Map - Xmind <sup>430</sup><br>-Cybersecurity Domain Map ver 3.0431<br>-Cybersecurity education and workforce needs in Europe <sup>432</sup><br>Cybersecurity HR Recruitment 433<br>-How can I develop a career in Cybersecurity?434                                                                                                    |  |

<sup>&</sup>lt;sup>425</sup> <https://www.idc.com/getdoc.jsp?containerId=prEUR149609822>

<sup>426</sup> <https://cybersecurityguide.org/programs/cybersecurity-certifications/cryptography/>

<sup>427</sup> <https://www.coursera.org/articles/popular-cybersecurity-certifications>

<sup>428</sup> <https://www.enisa.europa.eu/publications/european-cybersecurity-skills-framework-role-profiles>

<sup>&</sup>lt;sup>429</sup> [https://www.youtube.com/watch?v=BlsW9jp9NJM&ab\\_channel=Simplilearn](https://www.youtube.com/watch?v=BlsW9jp9NJM&ab_channel=Simplilearn)

<sup>430</sup> <https://xmind.app/m/97mJ/>

<sup>431</sup> <https://www.linkedin.com/pulse/cybersecurity-domain-map-ver-30-henry-jiang/>

<sup>432</sup> <https://ecs-org.eu/newsroom/unlocking-our-potential-cybersecurity-education-and-workforce-needs-in-europe>

<sup>433</sup> <https://www.ecs-org.eu/documents/publications/6202804a65a70.pdf>

<sup>434</sup> <https://digital-skills-jobs.europa.eu/en/community/online-discussions/how-can-i-develop-career-cybersecurity>

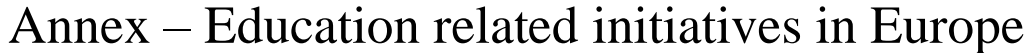

<span id="page-63-0"></span>

| <b>Title and link</b>                                             | <b>Short description</b>                                                                                                    | <b>Language</b> | Age<br>segment<br>addressed | <b>Topics</b><br>addressed                                      |
|-------------------------------------------------------------------|----------------------------------------------------------------------------------------------------|-----------------|-----------------------------|-----------------------------------------------------------------|
| Safer Internet Centers <sup>435</sup>                             | Inform, advise and assist children, parents, teachers, and<br>carers on digital questions and fights against childrens's<br>online abuse. Co-funded by the European Commission<br>and run over national awareness centres organised by<br>Insafe <sup>436</sup> and INHOPE <sup>437</sup> networks. | <b>EN</b>       | Children and<br>youth       | Cybersafety,<br>cyberbullying,<br>grooming and<br>data privacy. |
| <b>Croatian Society of Young</b><br>Informaticians <sup>438</sup> | Croatian roof organisation of young informaticians<br>running initiatives and campaigns on diverse cyber<br>security topics, involving also teachers.                                                                                                    | <b>HR</b>       | Youth                       | Diverse cyber<br>security topics                                |
| SINI platform <sup>439</sup>                                      | Platform related to topics of safe internet for children<br>and youth. The platform also offers webinars and related<br>information for teachers and parents.                                                                                                    | <b>HR</b>       | Children and<br>youth       | Cybersafety,<br>cyberbullying,<br>grooming and<br>data privacy. |
| klicksafe <sup>440</sup>                                          | Klicksafe is a part of the German Awareness Centre under<br>the initiative of the EU <sup>441</sup> .                                                                                                    | DE              | Children and<br>youth       | Save use of<br>internet.                                        |

<sup>435</sup> https://digital-strategy.ec.europa.eu/en/policies/safer-internet-centres

<sup>436</sup> [https://www.betterinternetforkids.eu.](https://www.betterinternetforkids.eu/) Educational resources avaiable a[t https://www.betterinternetforkids.eu/resources](https://www.betterinternetforkids.eu/resources)

<sup>437</sup> <https://inhope.org/>

<sup>438</sup> <https://hsin.hr/>

<sup>439</sup> <https://sini.hr/>

<sup>440</sup> <https://www.klicksafe.de/>

<sup>441</sup> <https://www.saferinternet.de/>

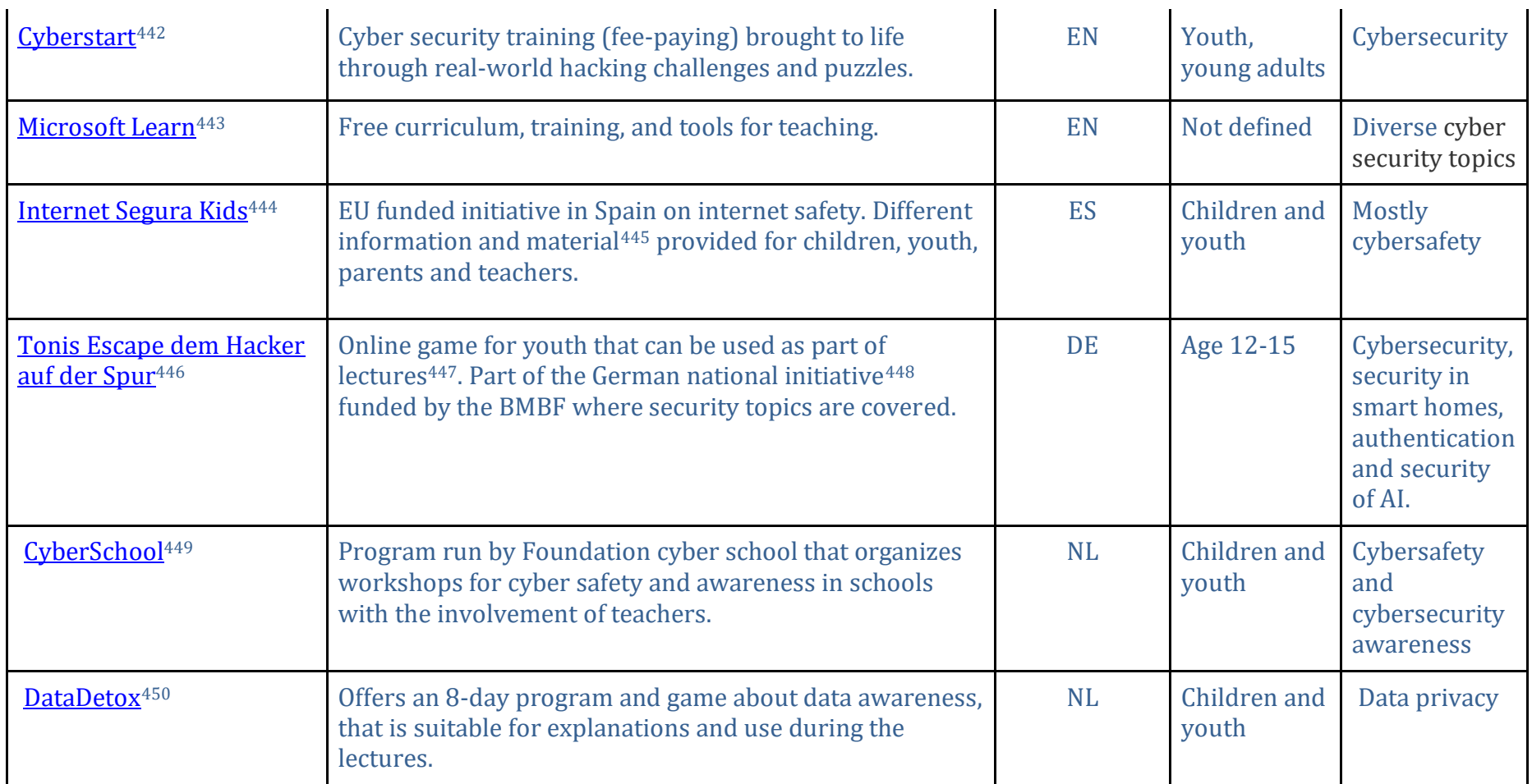

 $\ddot{\phantom{a}}$ 

<sup>442</sup> <https://cyberstart.com/>

<sup>443</sup> <https://docs.microsoft.com/en-gb/learn/educator-center/programs/msle/>

<sup>444</sup> [https://www.is4k.es/de-utilidad/recursos?utm\\_source=notas%20de%20prensa&utm\\_medium=mmcc&utm\\_campaign=IS4K](https://www.is4k.es/de-utilidad/recursos?utm_source=notas%20de%20prensa&utm_medium=mmcc&utm_campaign=IS4K)

<sup>445</sup> <https://www.is4k.es/materiales-didacticos>

<sup>446</sup> <https://tonis-escape.sichere-digitale-zukunft.de/v1.0/>

<sup>447</sup> <https://www.sichere-digitale-zukunft.de/it-sicherheitsforschung-f%C3%BCr-den-unterricht>

<sup>448</sup> <https://www.sichere-digitale-zukunft.de/>

<sup>449</sup> <https://stichtingcyberschool.nl/>

<sup>450</sup> <https://data-detox.nl/>

| DataDetoxKit <sup>451</sup>                      | Guide through everyday steps one can take to control<br>digital privacy, security, and wellbeing.                                                                                                    | Multilingual   | Not defined                                | GDPR, Data<br>privacy |
|--------------------------------------------------|----------------------------------------------------------------------------------------------------|----------------|--------------------------------------------|-----------------------|
| De baas op internet <sup>452</sup>               | The programme "The boss on the internet" about<br>internet safety offering also material for teachers <sup>453</sup> .                                                                                                   | <b>NL</b>      | Children but<br>also youth at<br>age of 14 | Internet<br>safety    |
| It's up to you <sup>454</sup>                    | Interactive video about cyberbullying that can be used in<br>class.                                                                                                    | <b>NL</b>      | Youth                                      | Cyberbullying         |
| CyberEDU <sup>455</sup>                          | Flexible and practical training solutions tailored to<br>knowledge level. Users can learn how to identify<br>vulnerabilities and/or react in incident response<br>situations as a preparation for real-world situations. | EN             | Youth,<br>young adults                     | cybersecurity         |
| <b>UNbreakable Romania</b> <sup>456</sup>        | Romanian national contest for high-school students and<br>university students                                                                                                    | R <sub>O</sub> | Youth,<br>young adults                     | Cybersecurity         |
| My Data done right <sup>457</sup>                | Help in access, remove, correct, move your data from<br>specific platforms                                                                                                    | Multilingual   | Not defined                                | <b>GDPR</b>           |
| Cybersafety <sup>458</sup>                       | National platform gathering different initiatives and<br>bringing closer cyber safety topics to children.                                                                                                    | <b>EL</b>      | Mostly<br>children                         | cybersafety           |
| <b>Education game "The</b><br>Witch's Secret"459 | Interative game teaching basics of cryptography<br>methods.                                                                                                    | EN             | Youth,<br>young adults                     | Cryptography          |

<sup>451</sup> <https://datadetoxkit.org/en/home>

<sup>452</sup> <https://debaasopinternet.nl/info>

<sup>453</sup> <https://debaasopinternet.nl/content/2-aan-de-slag/1-wie-mag-alles-van-me-weten/debaasopinternet-privacy-leerkrachtinstructie.pdf>

<sup>454</sup> <https://itsuptoyou.nu/>

<sup>&</sup>lt;sup>455</sup> [https://cyberedu.ro](https://cyberedu.ro/)<br><sup>456</sup> <https://unbreakable.ro/>

<sup>457</sup> <https://www.mydatadoneright.eu/>

<sup>&</sup>lt;sup>458</sup> <https://cybersafety.cy/><br><sup>459</sup> <http://public.tel.fer.hr/witch/>

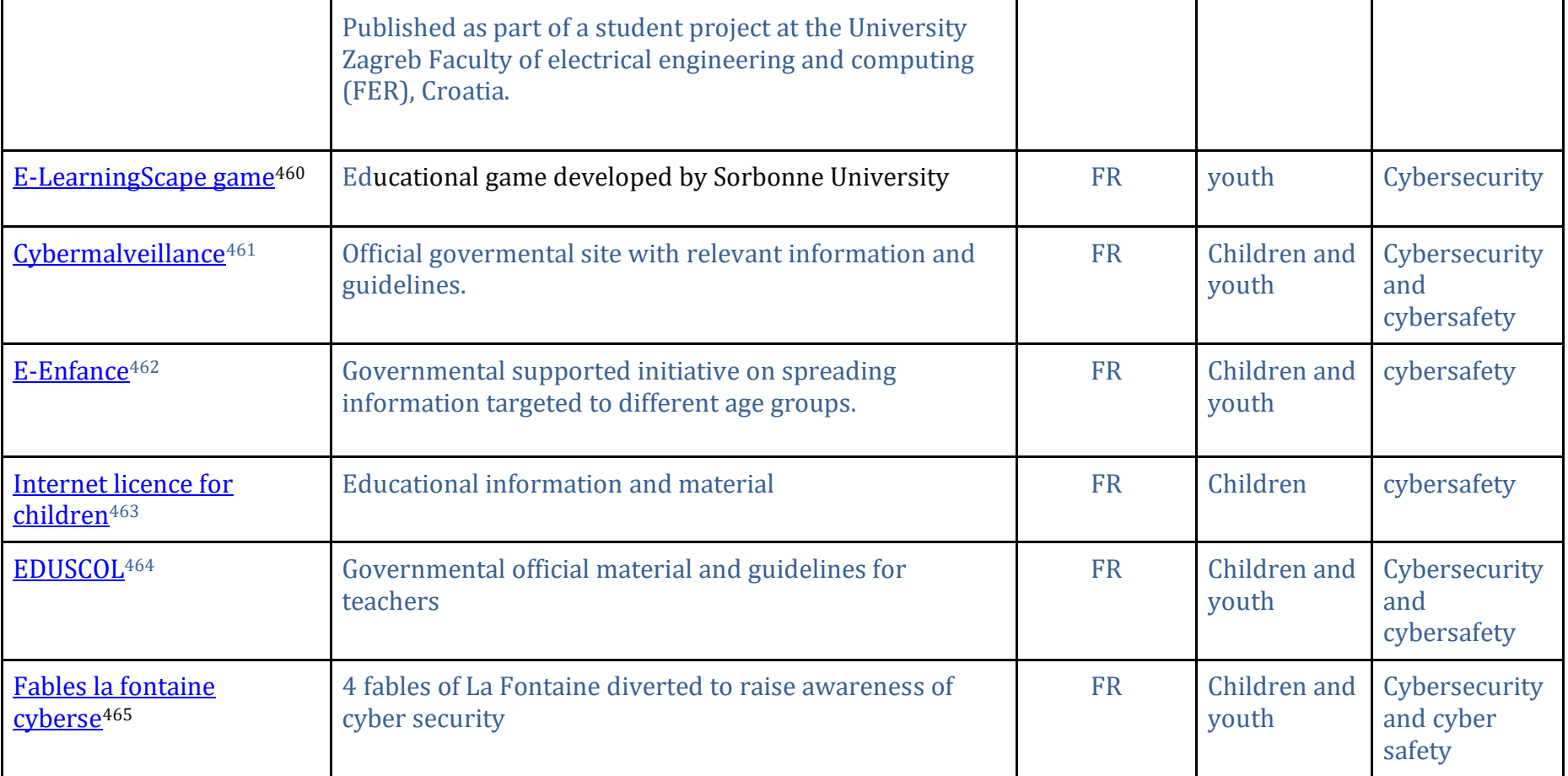

<sup>460</sup> [https://webia.lip6.fr/~muratetm/elearningscape/?fbclid=IwAR3F8VUV7K3CCvMpLWIAGmuylvbVELjqFxbYgaUV0vChqAaq\\_SWhntJMKLA](https://webia.lip6.fr/~muratetm/elearningscape/?fbclid=IwAR3F8VUV7K3CCvMpLWIAGmuylvbVELjqFxbYgaUV0vChqAaq_SWhntJMKLA)

<sup>461</sup> <https://www.cybermalveillance.gouv.fr/tous-nos-contenus/actualites/dossier-accompagnement-sensibilisation-des-jeunes>

<sup>462</sup> <https://e-enfance.org/>

<sup>463</sup> <https://permisinternet.com/>

<sup>464</sup> <https://eduscol.education.fr/>

<sup>465</sup> <https://creapills.com/fables-la-fontaine-cybersecurite-cybermalveillance-20220602>

| <b>Cybersecurity: The 4 Hack</b><br><b>Academy films CIGREF466</b>   | Cybersecurity campaign films                                                                                                    | <b>FR</b>                 | youth               | Cybersecurity                        |
|----------------------------------------------------------------------|----------------------------------------------------------------------------------------------------|---------------------------|---------------------|--------------------------------------|
| <b>Guide Des Bonnes</b><br><b>Pratiques De</b><br>L'informatique467  | <b>CPME</b><br>ANSSI / 12 rules for security                                                                                                    | <b>FR</b>                 | Youth and<br>adults | Cybersecurity<br>and cyber<br>safety |
| Game "1,2,3 Cyber"468                                                | Online free available material for the game developed by<br>Centre de la Cybersécurité pour les Jeunes <sup>469</sup> and<br>company Wavestone. | <b>FR</b>                 | 11-14 years         | Cybersecurity                        |
| Capitaine Cyber <sup>470</sup>                                       | 5 videos made for security hygiene                                                                                                    | FR / by<br><b>Belgium</b> | Youth               | Cybersecurity                        |
| Cyber security games for<br>school <sup>471</sup>                    | Worksheet and examples for students                                                                                                    | <b>FR</b>                 | Youth               | Cybersecurity                        |
| gca toolkit by<br>Global Cyber Alliance <sup>472</sup>               | Free and effective tools that you can use now to take<br>immediate action to reduce the risks to your business.                                 | <b>FR</b>                 | Youth               | Cybersecurity                        |
| Commission nationale de<br>l'informatique et des<br>libertés473 CNIL | 5 cyber Modules with activities and attestation at the<br>end.                                                                                  | <b>FR</b>                 | Youth               | Cyber security                       |
| L'essentiel de la securite<br>numerique <sup>474</sup>               | A full guide for cyber security, written by the greatest<br>minds in the Academia and Industry                                                  | <b>FR</b>                 | Professional<br>S   | Cyber security                       |

<sup>466</sup> <https://www.cigref.fr/archives/entreprise2020/cybersecurite-les-4-films-de-la-hack-academy-cigref/>

<sup>467</sup> [https://www.ssi.gouv.fr/uploads/2017/01/guide\\_cpme\\_bonnes\\_pratiques.pdf](https://www.ssi.gouv.fr/uploads/2017/01/guide_cpme_bonnes_pratiques.pdf)

<sup>468</sup> <https://github.com/wavestone-cdt/1-2-3-Cyber>

<sup>469</sup> <https://www.cyberccj.com/>

<sup>470</sup> <https://www.youtube.com/channel/UCqtX3lM4BBXPDcxnsw6qXgw/featured>

<sup>471</sup> <https://www.ssi.gouv.fr/actualite/au-college-et-au-lycee-former-a-la-cybersecurite-par-le-jeu/>

<sup>472</sup> <https://gcatoolkit.org/fr/petites-entreprises/>

<sup>473</sup> <https://atelier-rgpd.cnil.fr/login/index.php>

<sup>474</sup> [https://www.nxtbook.fr/newpress/CEIDIG/l\\_essentiel-de-la-securite-numerique-pour-les-dirigeants-et-les-dirigeantes-2eme-edition/index.php?xtor=cigref#/p/Couverture](https://www.nxtbook.fr/newpress/CEIDIG/l_essentiel-de-la-securite-numerique-pour-les-dirigeants-et-les-dirigeantes-2eme-edition/index.php?xtor=cigref#/p/Couverture)

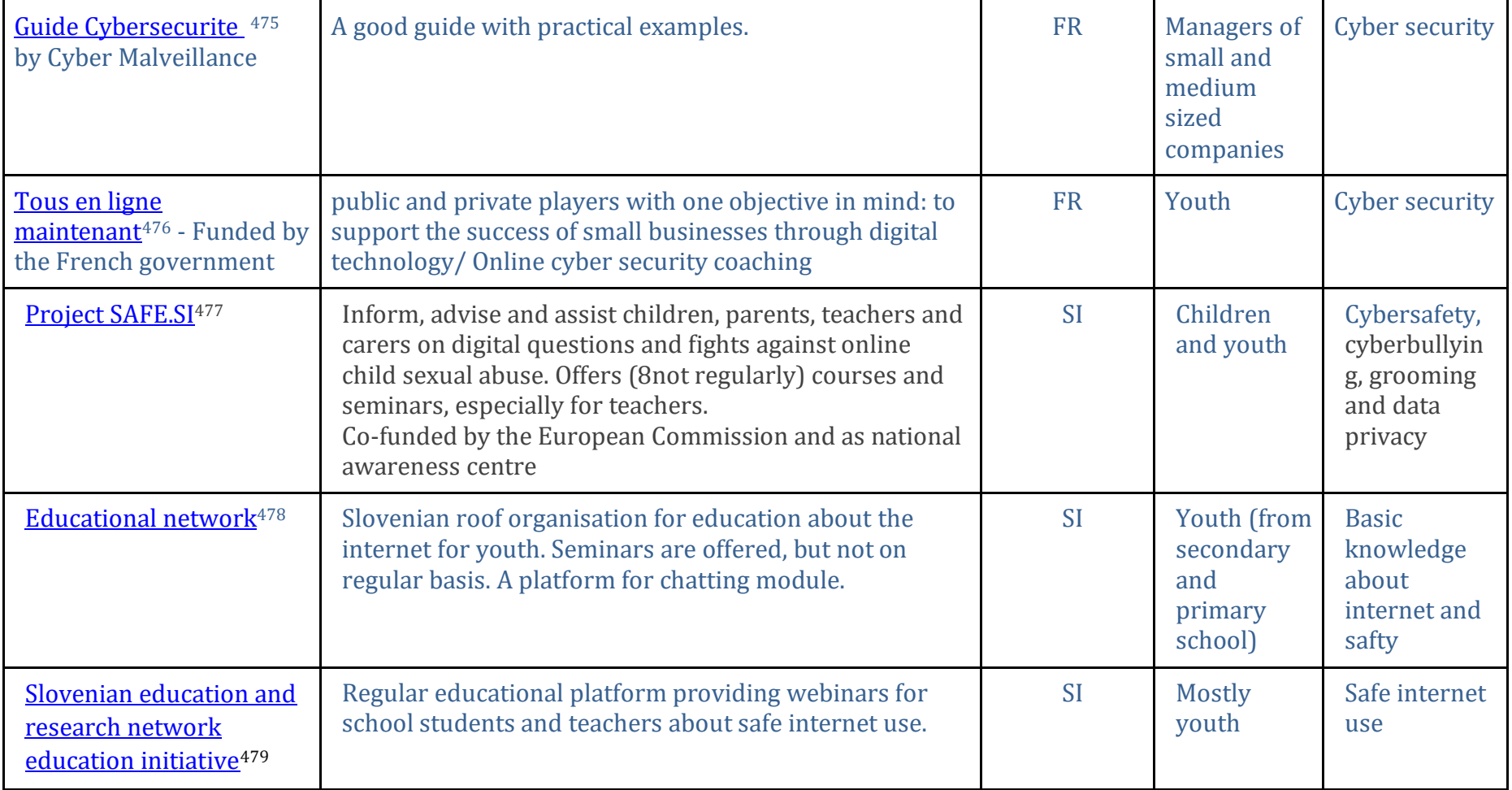

<sup>475</sup> <https://www.cybermalveillance.gouv.fr/medias/2021/05/Guide-de-cybers%C3%A9curit%C3%A9-%C3%A0-destination-des-dirigeants-de-TPE-PME-et-ETI.pdf>

<sup>476</sup> <https://tousenlignemaintenant.fr/>

<sup>&</sup>lt;sup>477</sup> <https://safe.si/>

<sup>&</sup>lt;sup>478</sup> <https://sio.si/tag/varna-raba-interneta/>

<sup>479</sup> <https://www.arnes.si/storitve/varnost/most-v/>